#### SCC 5789 – Base de Dados Profa. Dra. Cristina Dutra de Aguiar Ciferri

# **Árvore R**

Luiz Olmes Carvalho

### **Apresentação**

- Conceitos introdutórios.
- Estrutura da Árvore R.
- Consulta.
- Inserção.
- Split.
- Variações da Árvore R.
- Demonstração: applet.

Árvore R

### **Conceitos Introdutórios**

### **Tipos de dados espaciais**

- Ponto: unidade mínima representativa de um objeto espacial.
- Linha: sequência de pontos retilíneos.
- Linha poligonal: sequência de pontos não retilíneos.
- Polígono: sequência fechada de linhas ou linhas poligonais.
- Polígono complexo: polígono com buracos e/ou partes disjuntas.
- Poliedro: sólido composto por um número finito de faces.

### **Tipos de dados espaciais**

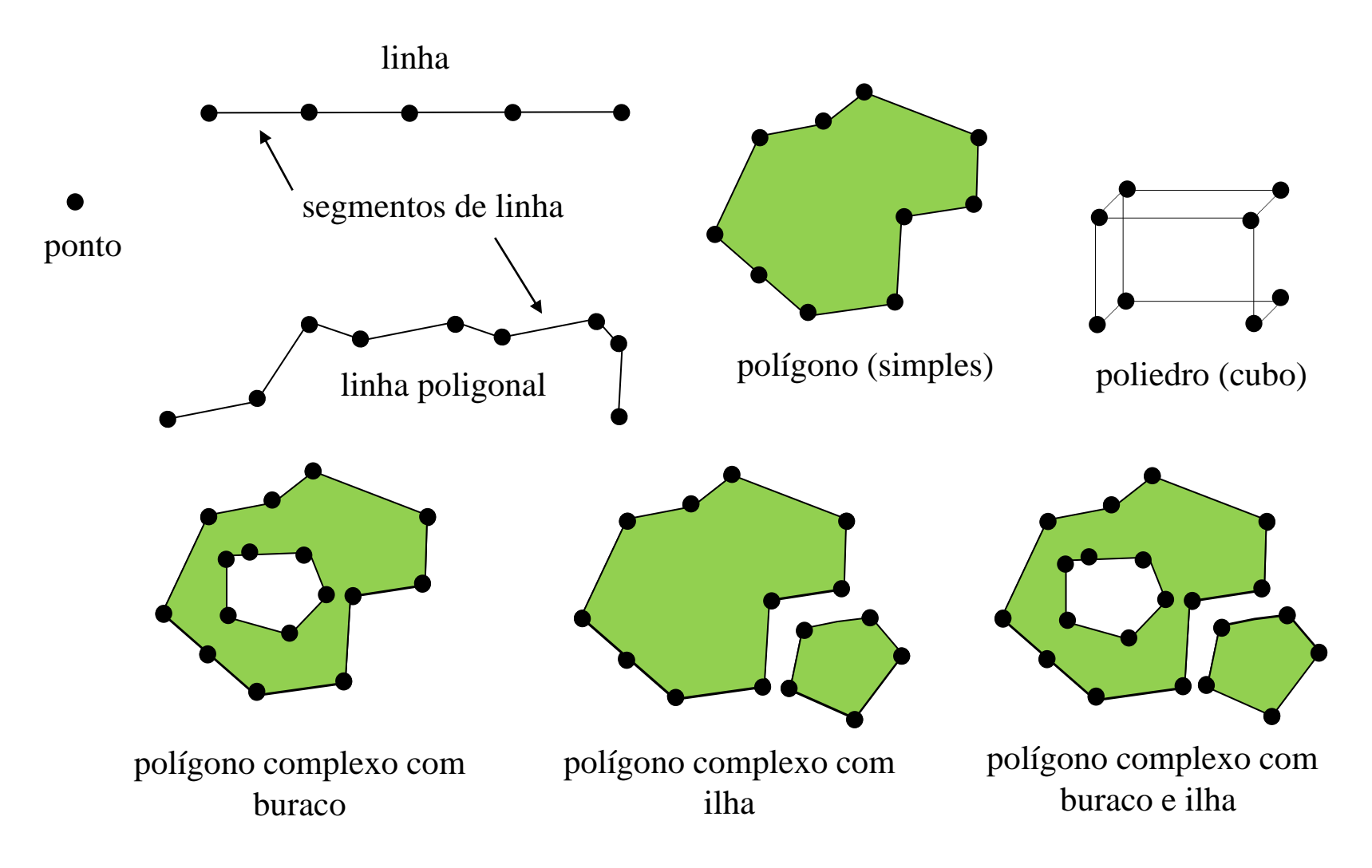

#### Representação dos dados

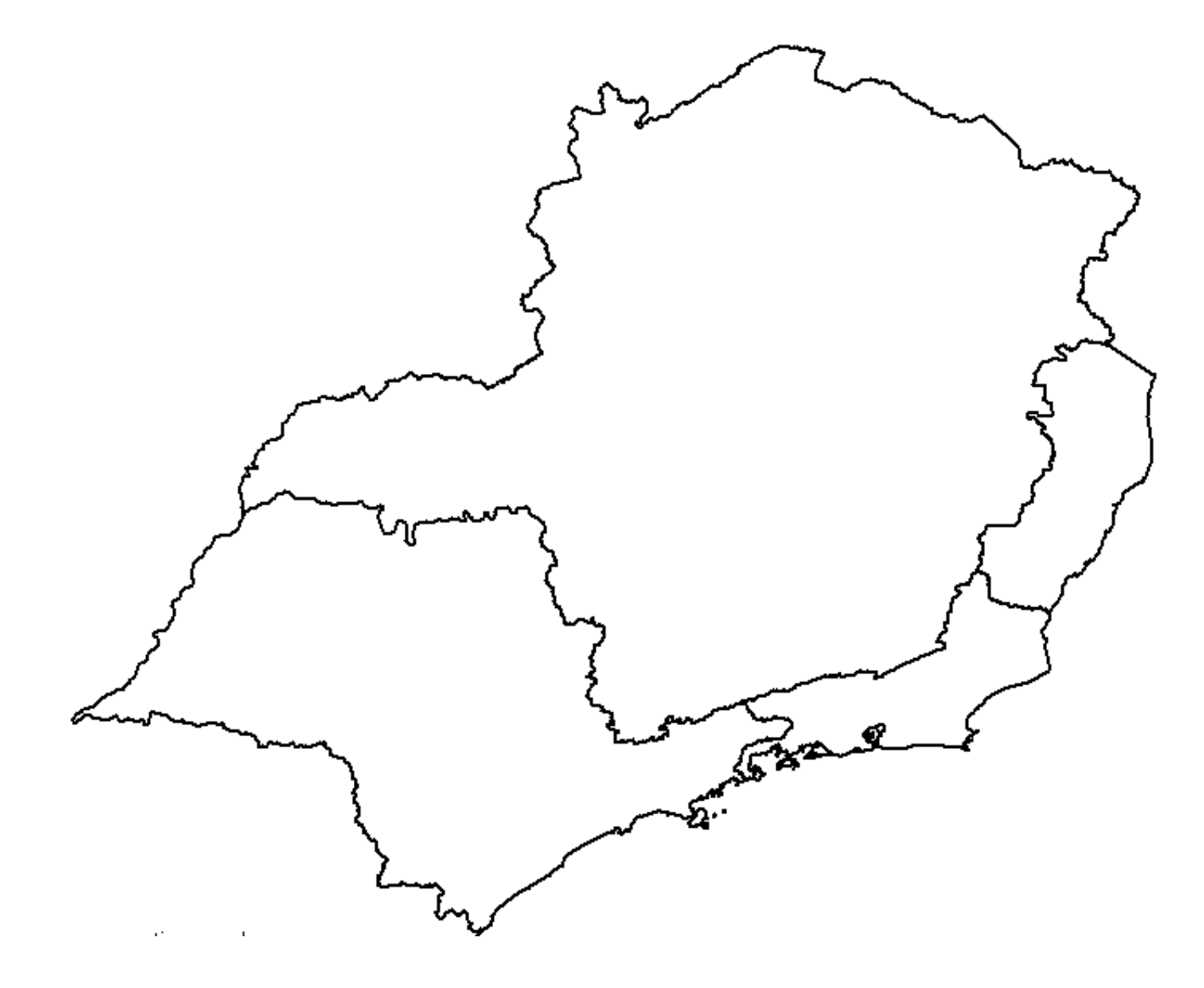

#### Representação dos dados

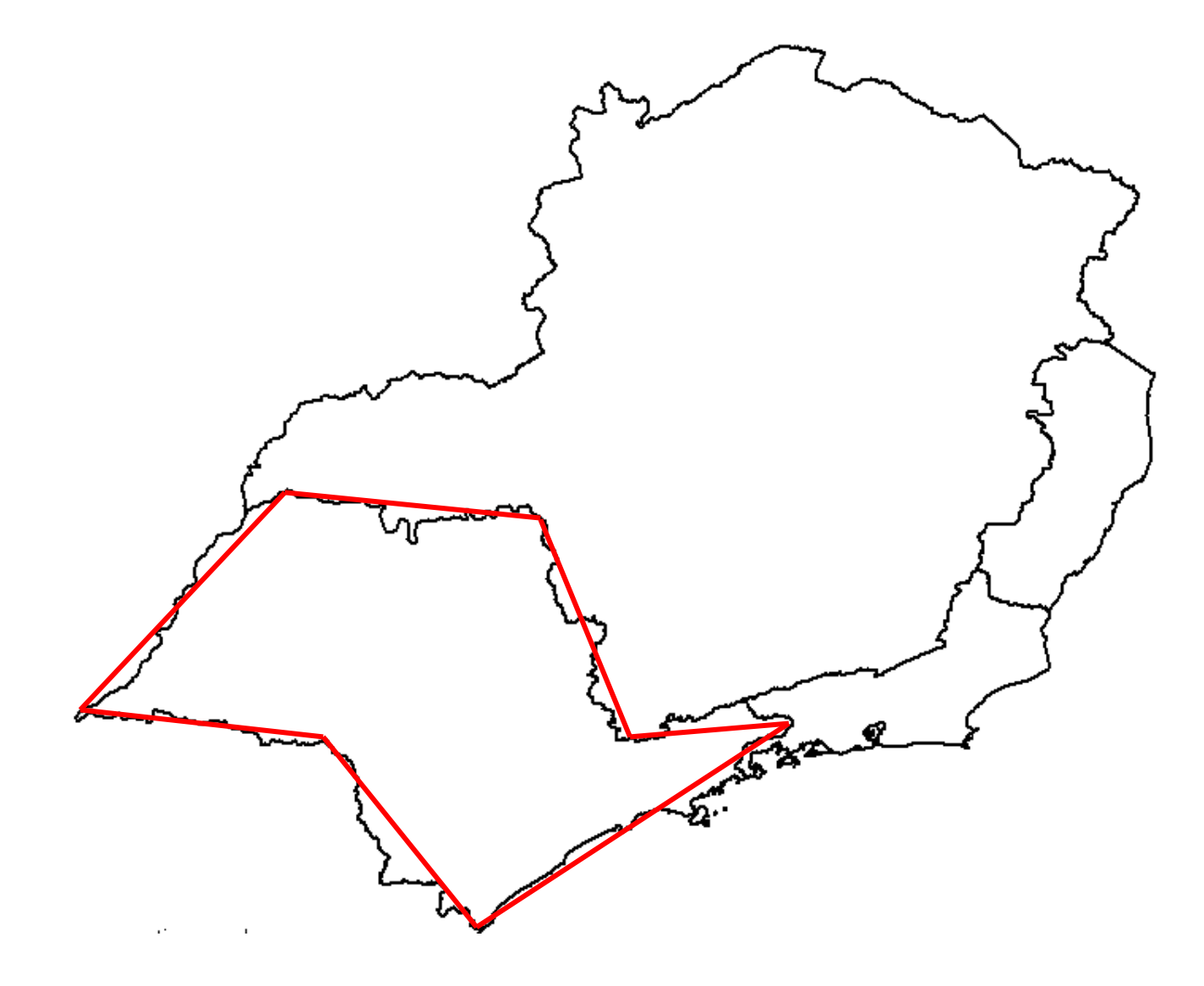

### **Mininum Bounding Rectangle - MBR**

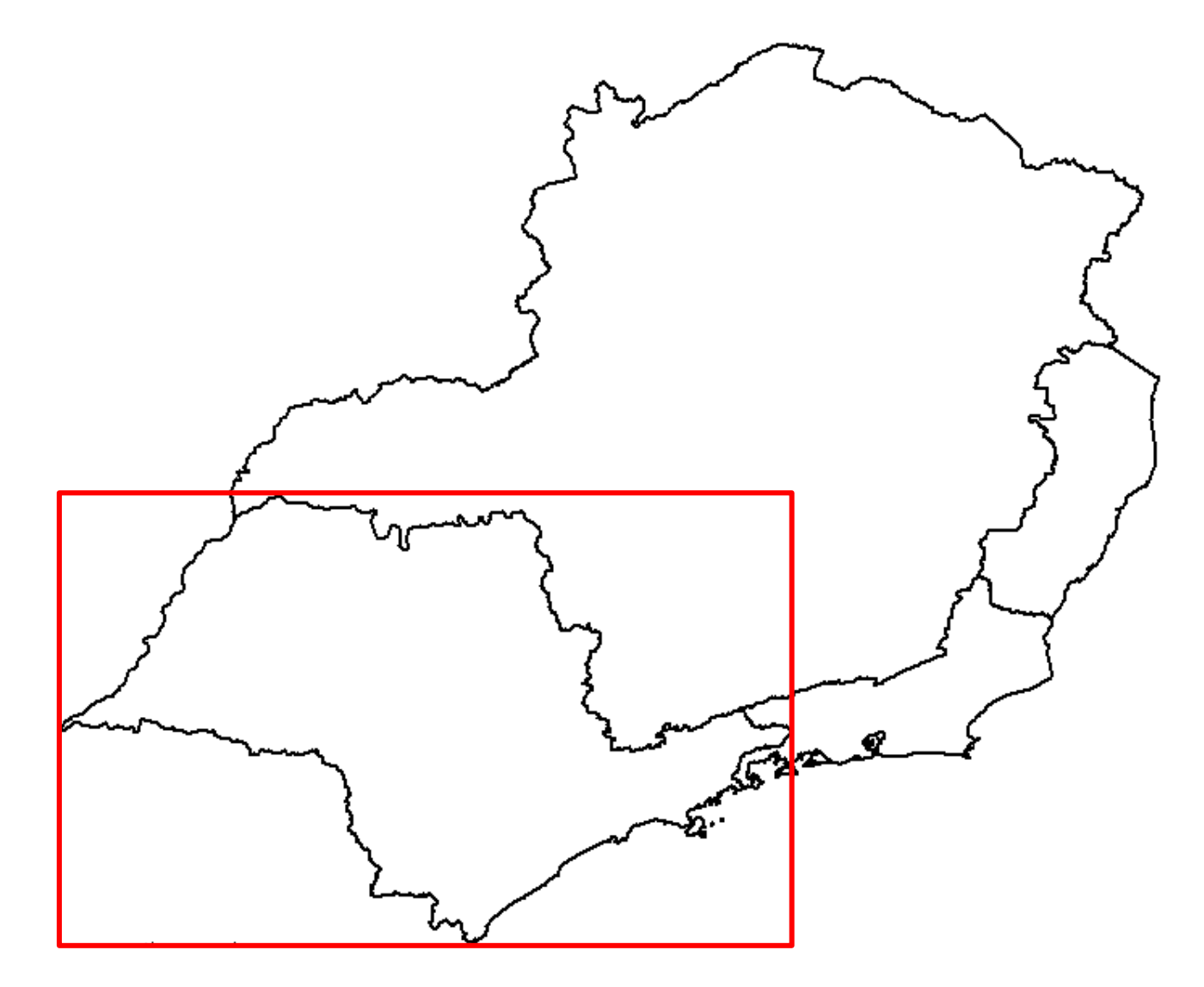

### **Mininum Bounding Rectangle - MBR**

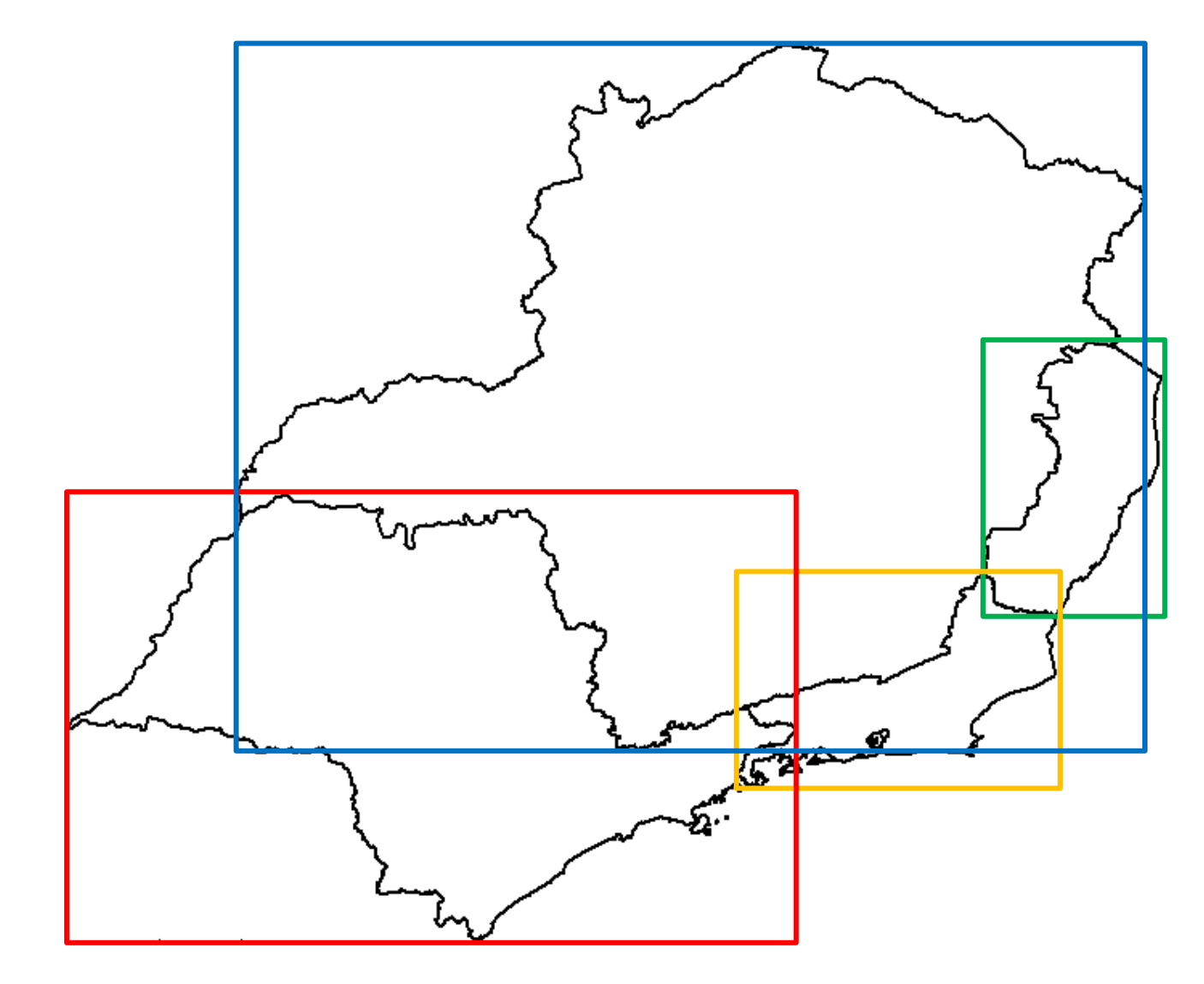

### **Outras representações conservativas**

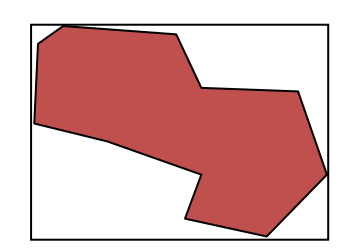

retângulo envolvente mínimo

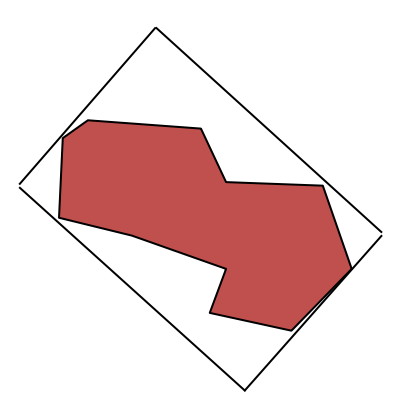

retângulo envolvente mínimo rotacionado

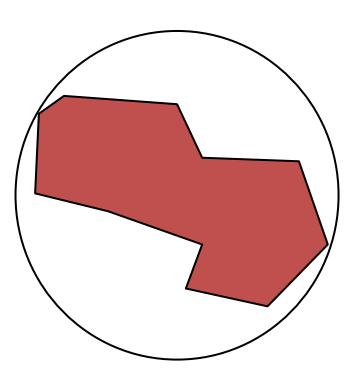

círculo envolvente mínimo

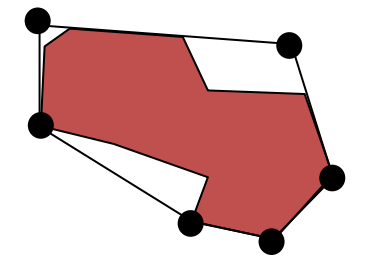

polígono envolvente mínimo com *6* vértices

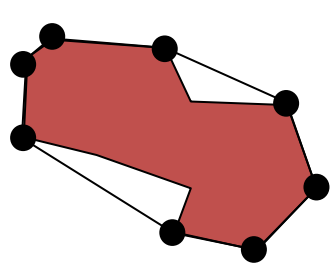

casco convexo

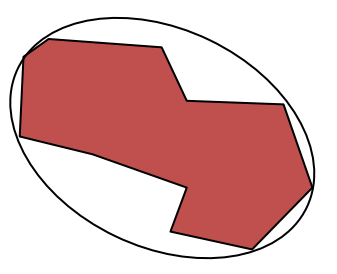

elipse envolvente mínima

Árvore R

# Estrutura da Árvore R

# **Árvore R**

• Antonin Guttman.

• 1984.

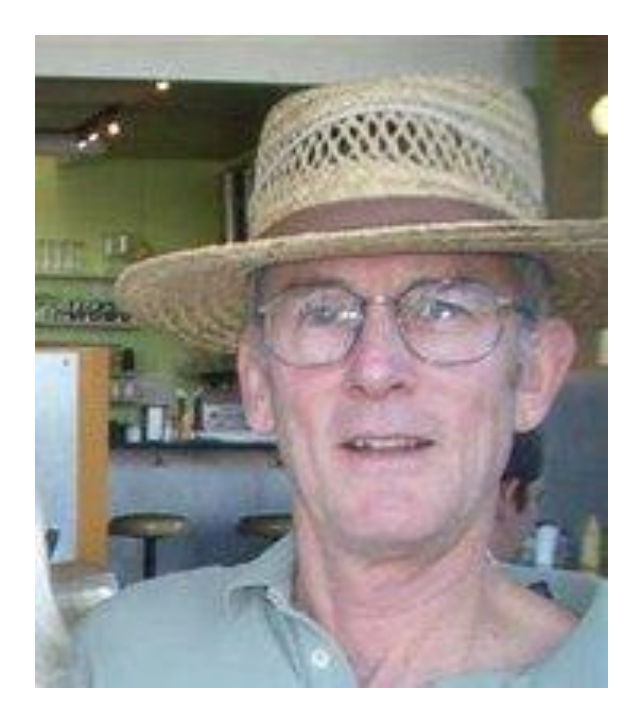

# **Árvore R – Aplicações**

• Sistemas de Informações Geográficas (GIS).

• Sistemas CAD.

• Arquiteturas VLSI.

• Sistemas P2P, Bioinformática, Data Streams.

# **Árvore R**

- Dinâmica
	- Permite novas inserções e remoções.
- Hierárquica
	- Nós folhas e nós índices.
- Armazenamento Secundário
	- Nós são páginas de disco de tamanho fixo.
- Construção Bottom-Up
	- Todos os objetos são inseridos nas folhas.
- Balanceada
	- Folhas no mesmo nível.

### **Estrutura**

• Árvore R de ordem (m, M).

• Número máximo de entradas por nó: M

• Número mínimo de entradas por nó:  $m \leq$  $\overline{M}$ 2

- Altura máxima da árvore:  $h_{max} = \lceil \log_m N \rceil 1$ 
	- *N*: número de objetos inseridos.

#### **Estrutura**

• O número mínimo de entradas permitido na raiz é 2, a menos que a raiz seja uma folha. Nesse caso, ela pode conter apenas uma ou nenhuma entrada.

• Todas as folhas estão no mesmo nível.

### **Estrutura dos nós**

- Folha: <*mbr*, *oid*>
	- *mbr*: retângulo *n*-dimensional que delimita o objeto indexado.
	- *oid*: valor de *identificador de objeto*.

- Índice: <*mbr*, *ptr*>
	- *ptr*: referência ao nó do nível imediatamente inferior.

• *mbr*:  $d_i = [a, b]$ 

## Exemplo: Árvore R(2, 4)

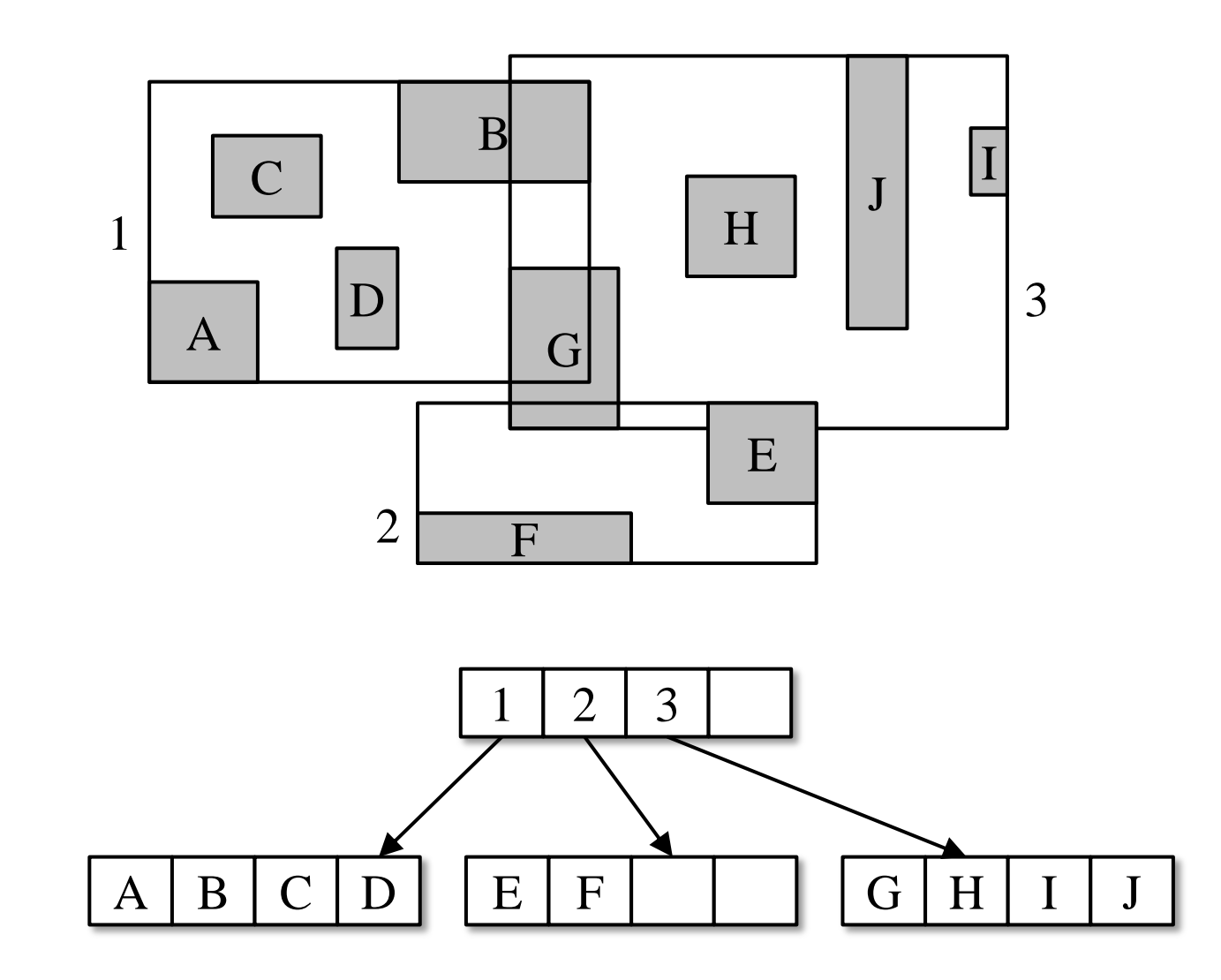

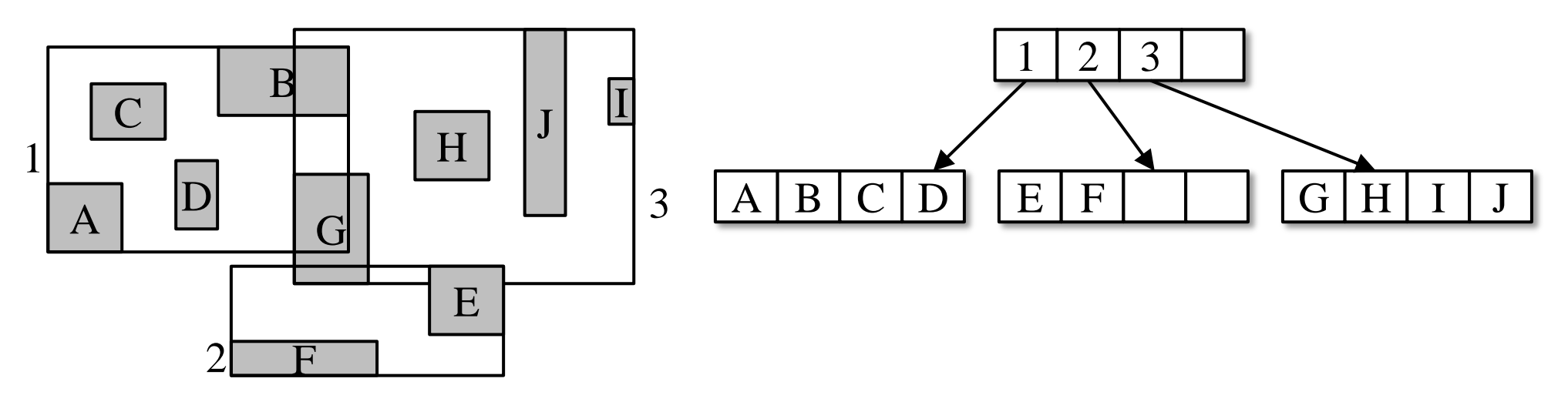

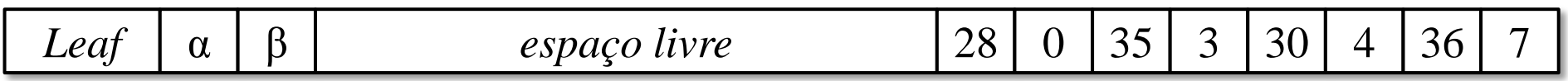

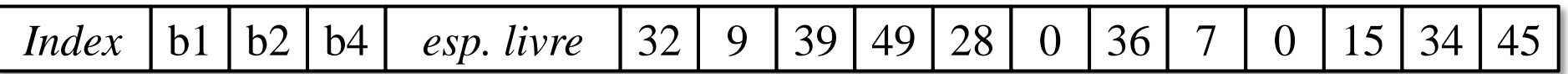

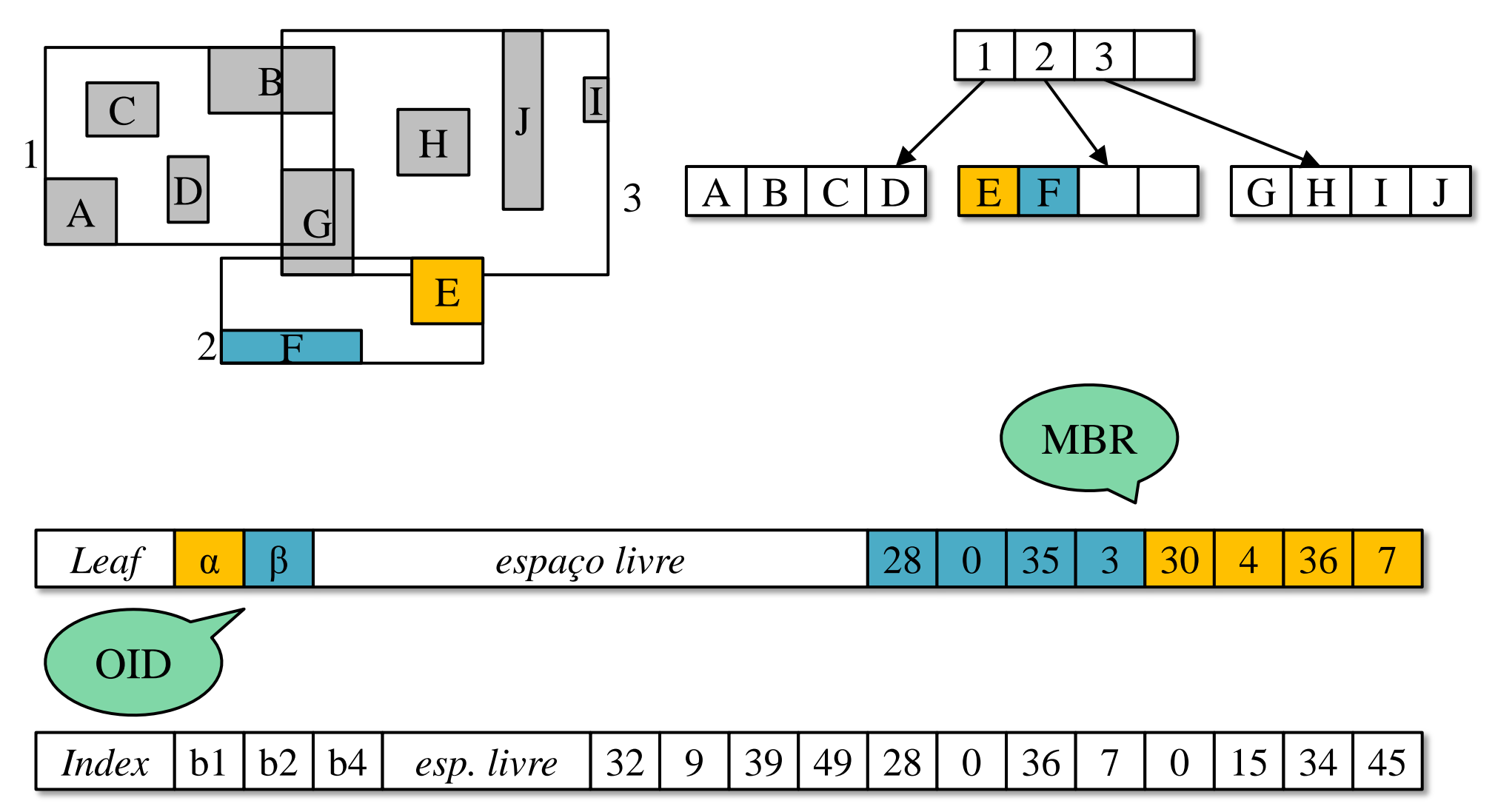

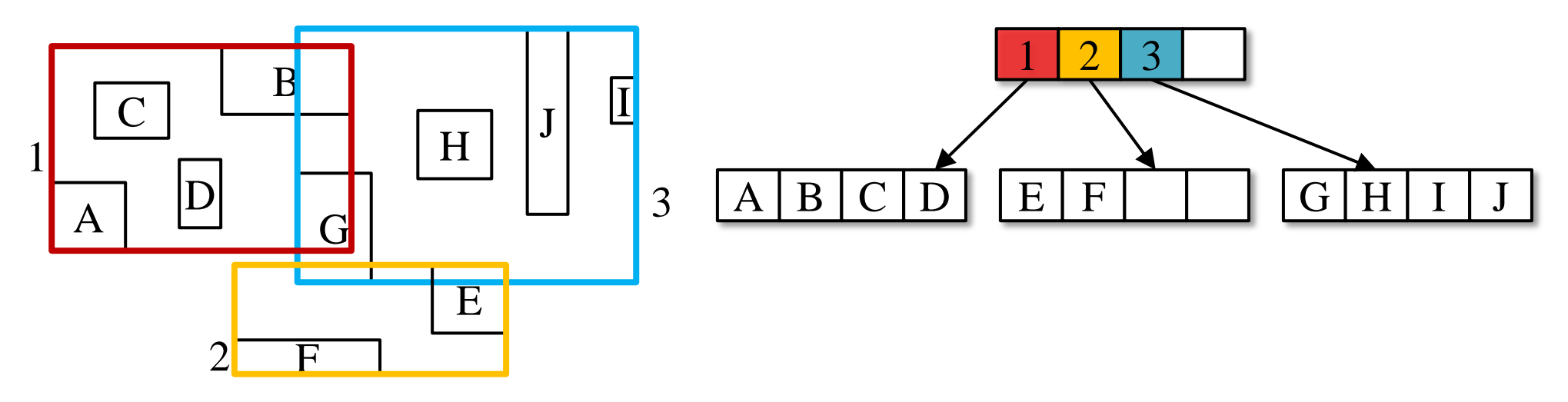

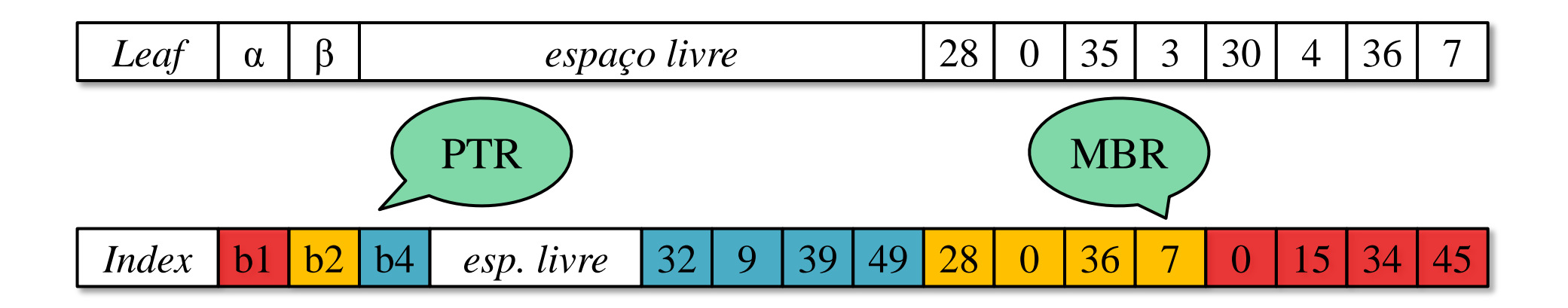

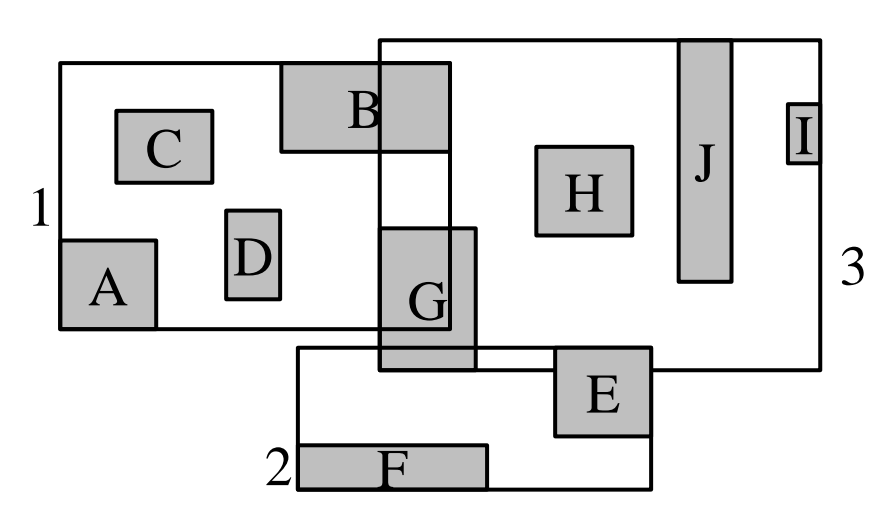

*B4*

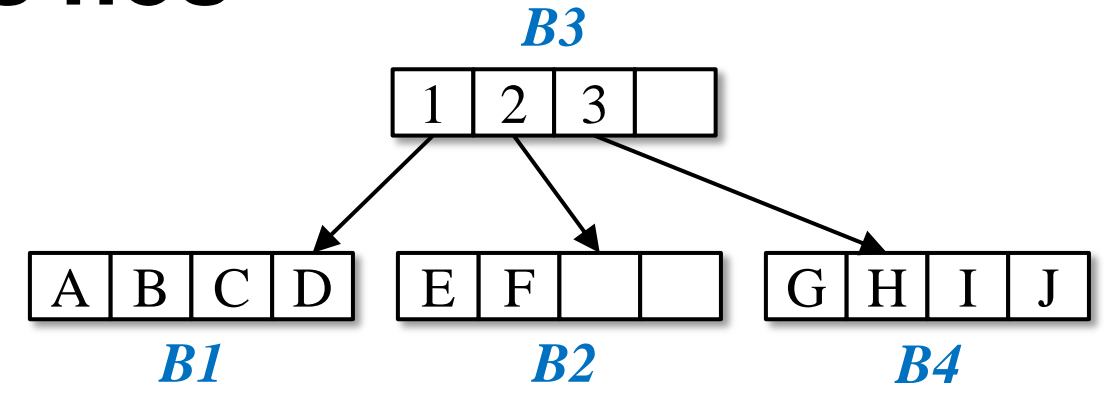

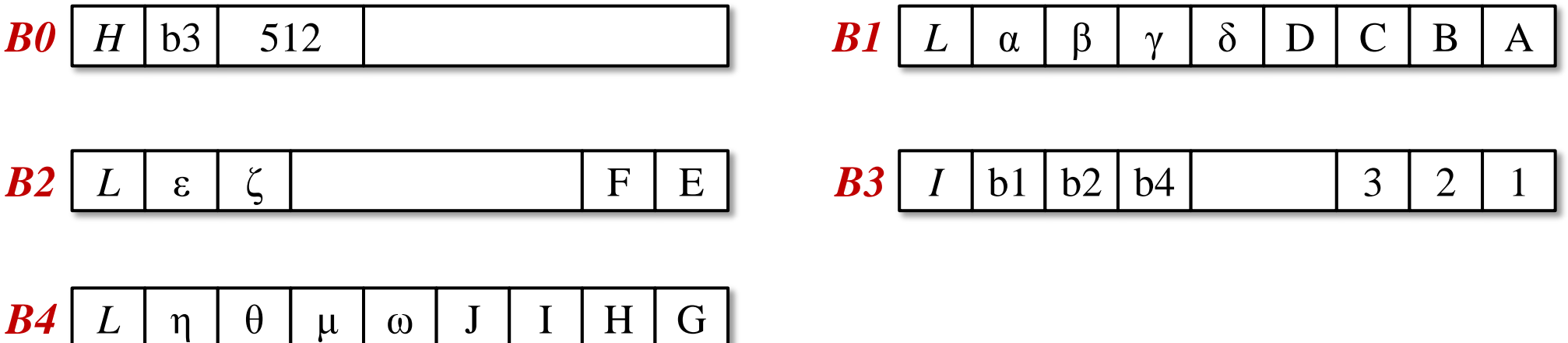

Árvore R

### **Consultas**

### **Consultas espaciais**

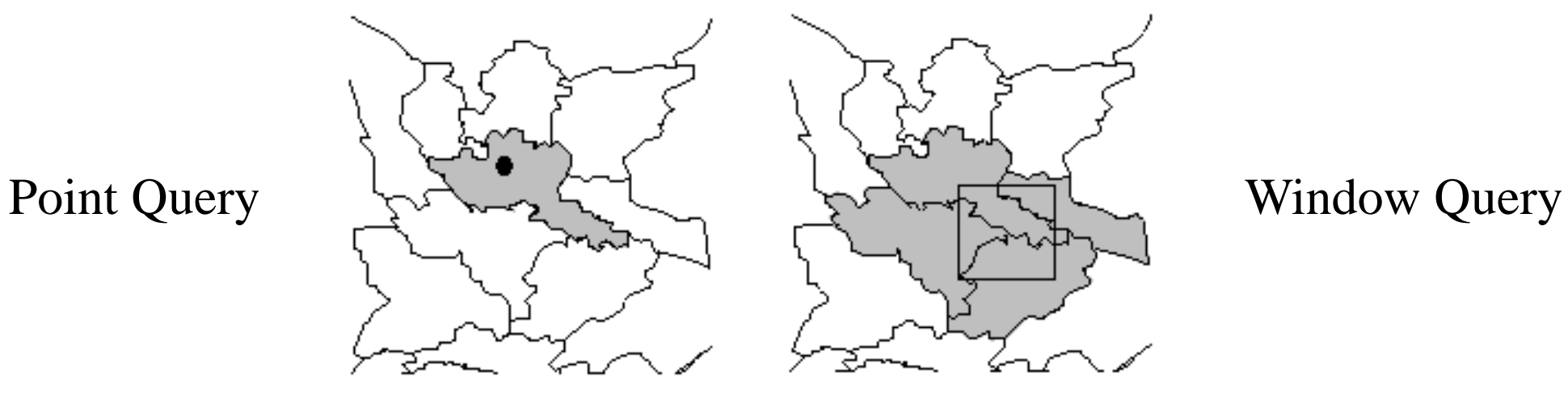

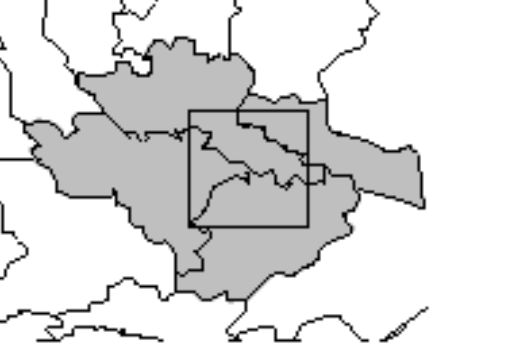

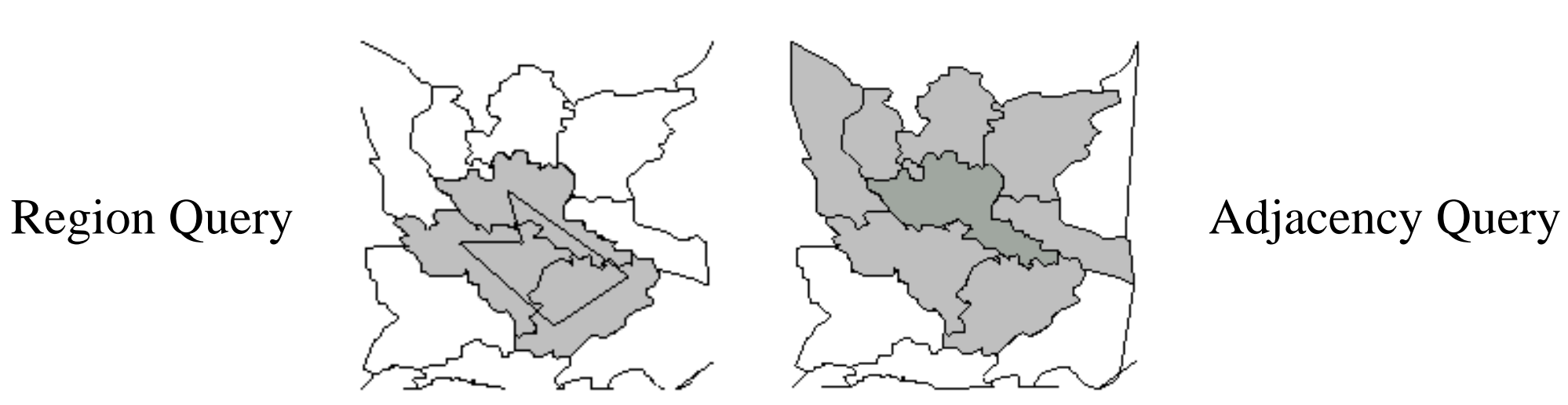

### **Operadores de Consulta**

- Topológicos: encontra todos os objetos que interceptam um dado objeto.
- Direcionais: encontra todos os objetos que, por exemplo, estão ao norte de um dado objeto.
- Distância: encontra todos os objetos que estão a menos que uma distância *d* de um dado objeto (range query) ou os *k* objetos mais próximos de um dado objeto (*k*-nearest-neighbors query).

### **Consulta – Algoritmo (Range Query)**

- *Encontra todos os objetos interceptados pelo retângulo de busca Q. Devolve um conjunto S de objetos candidatos.*
- Para todas as entradas de um nó índice, a partir da raiz: Verifica se existe sobreposição.
	- Se sim, verifica a respectiva sub-árvore.
- Se é um nó folha:

Verifica todas as entradas que interceptam *Q*.

– Adiciona no conjunto resposta *S*.

**Consulta - Exemplo** 

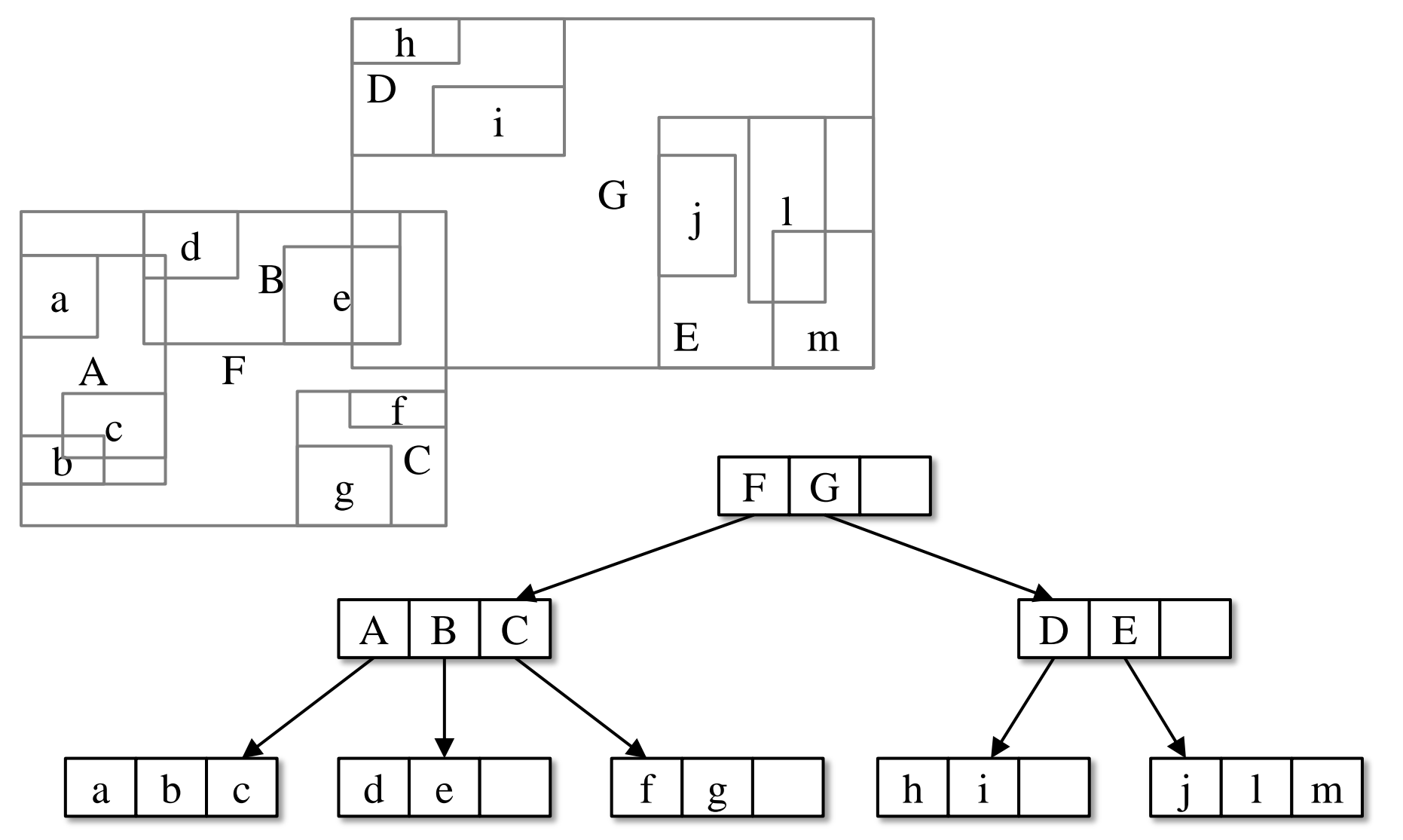

**Consulta - Exemplo 1** 

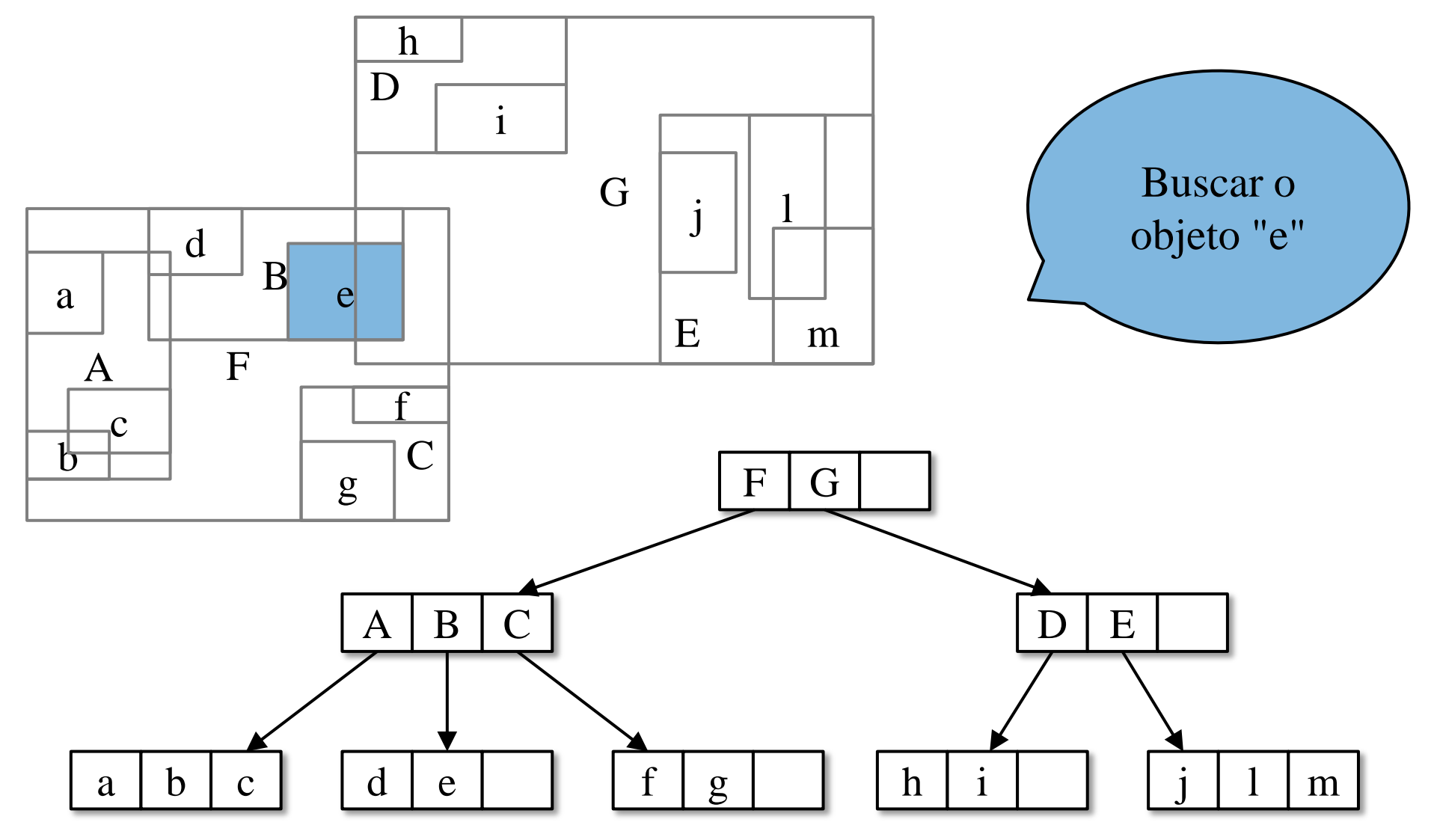

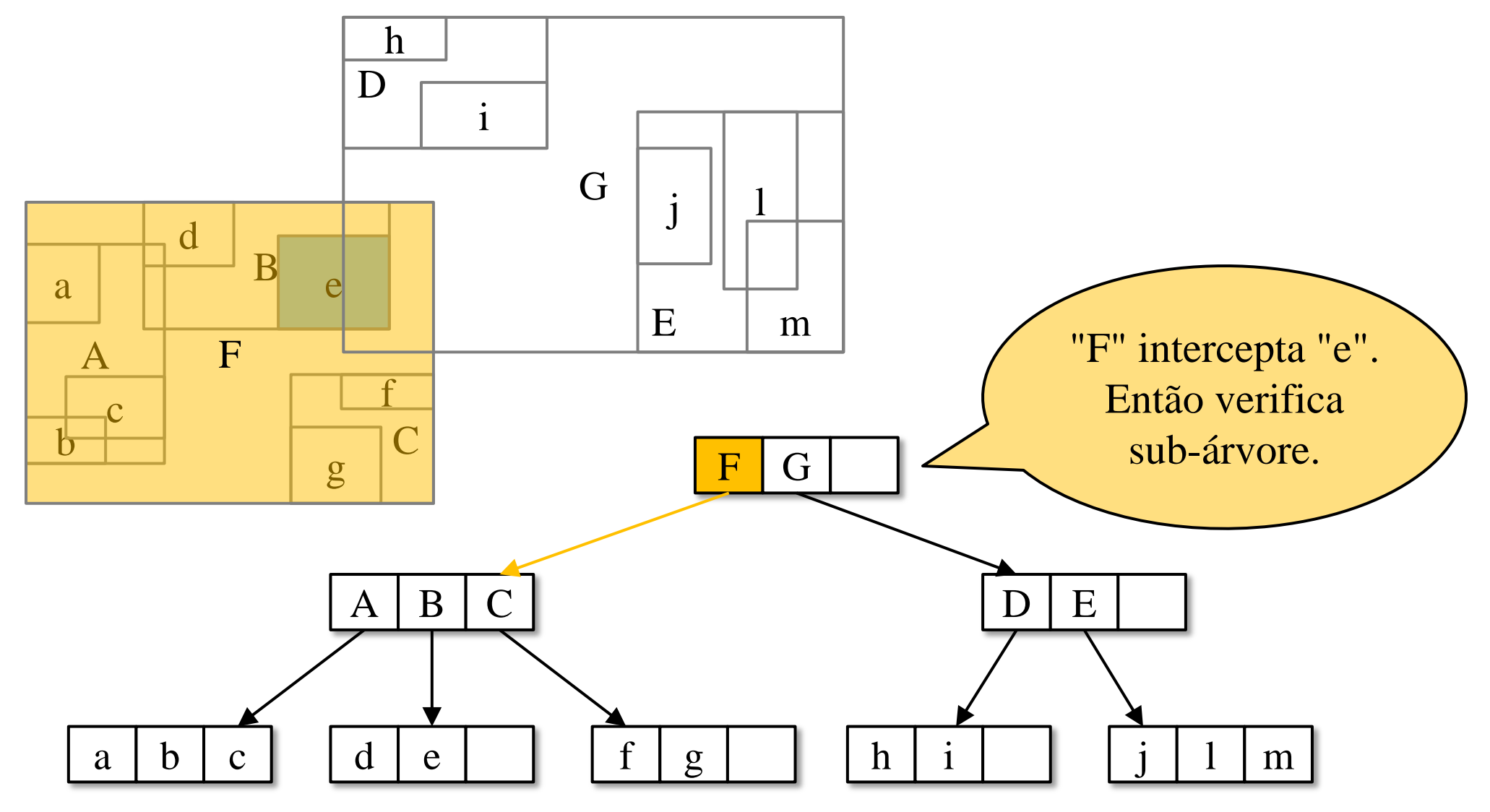

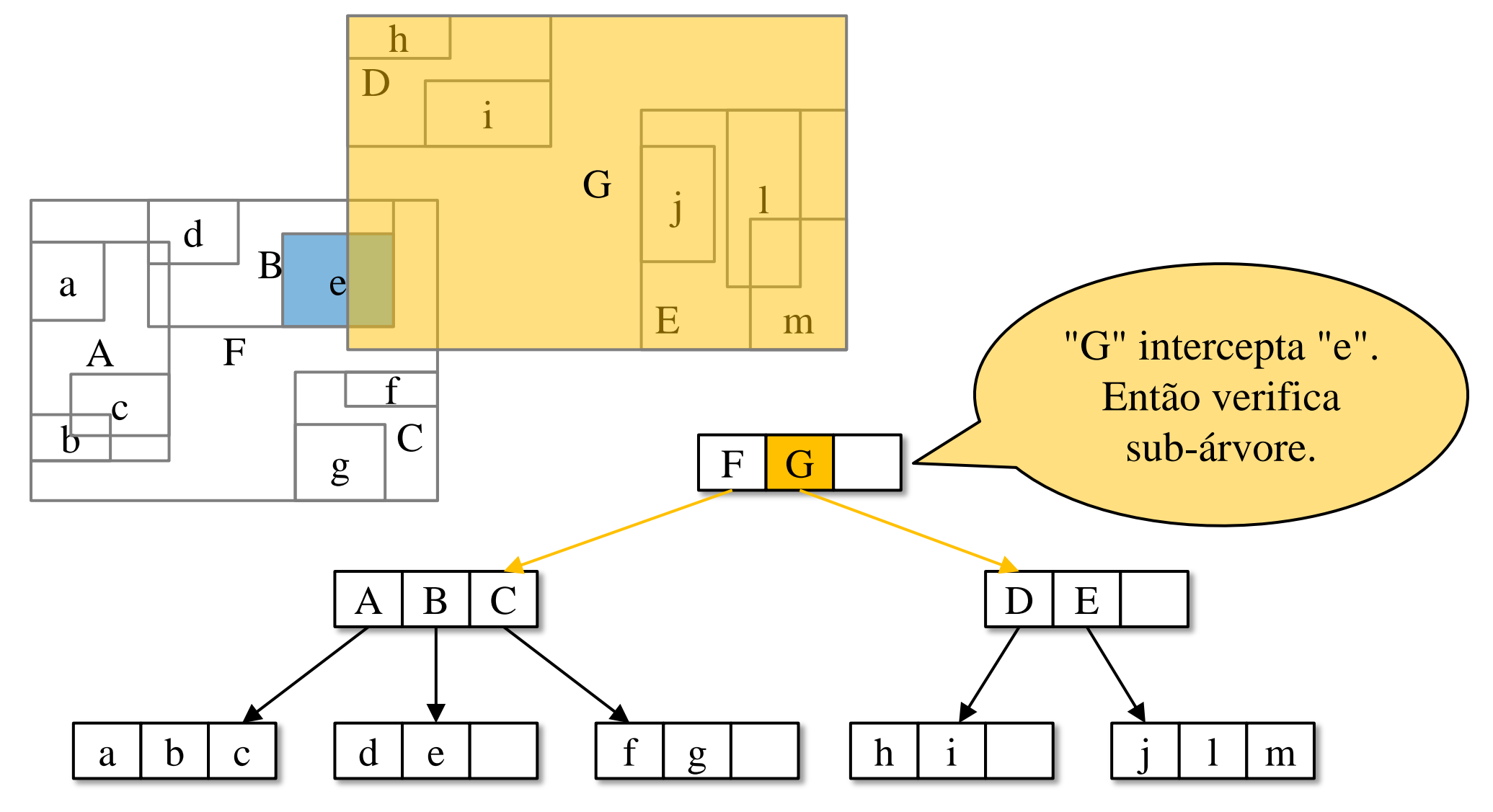

**Consulta - Exemplo 1** 

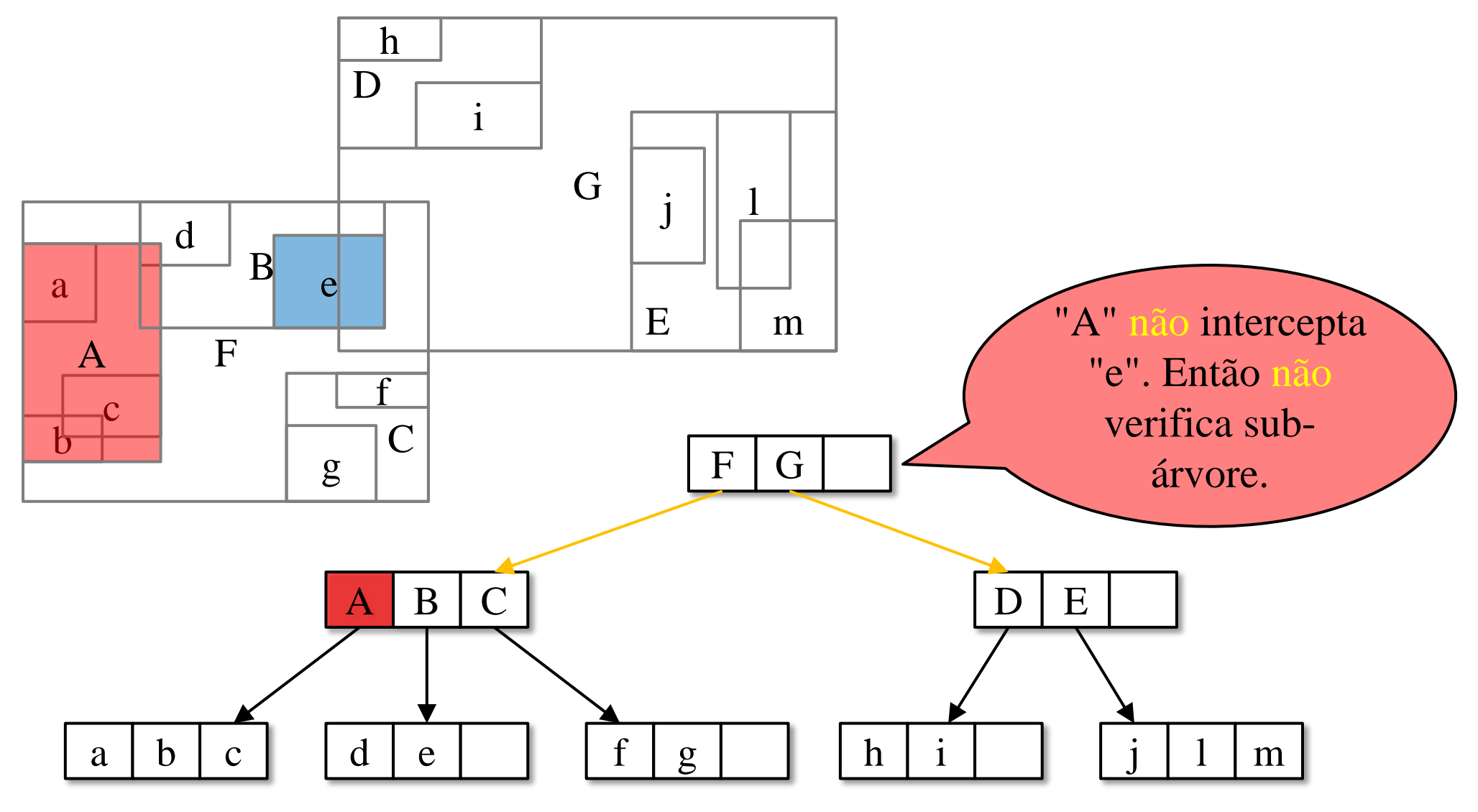

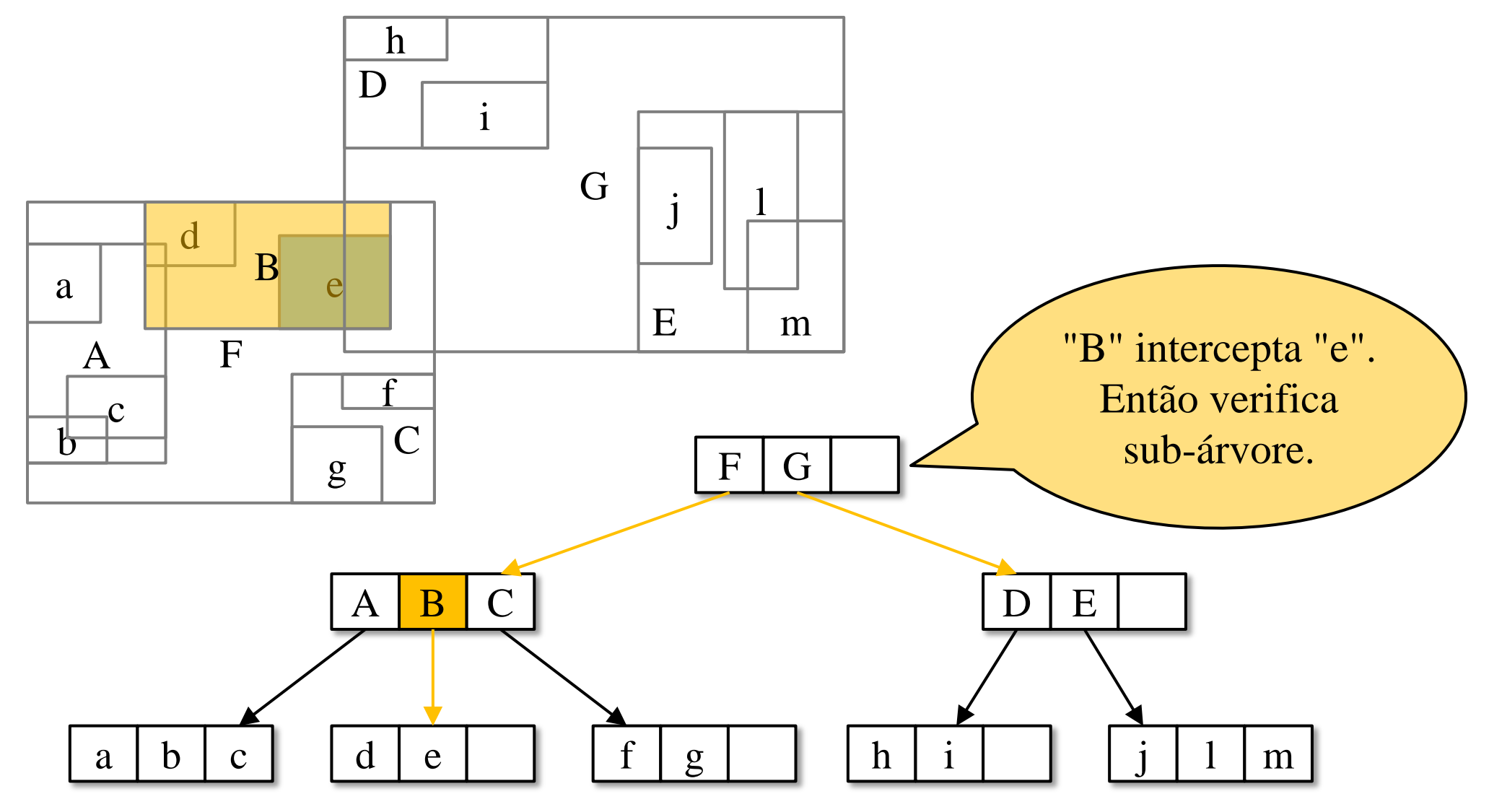

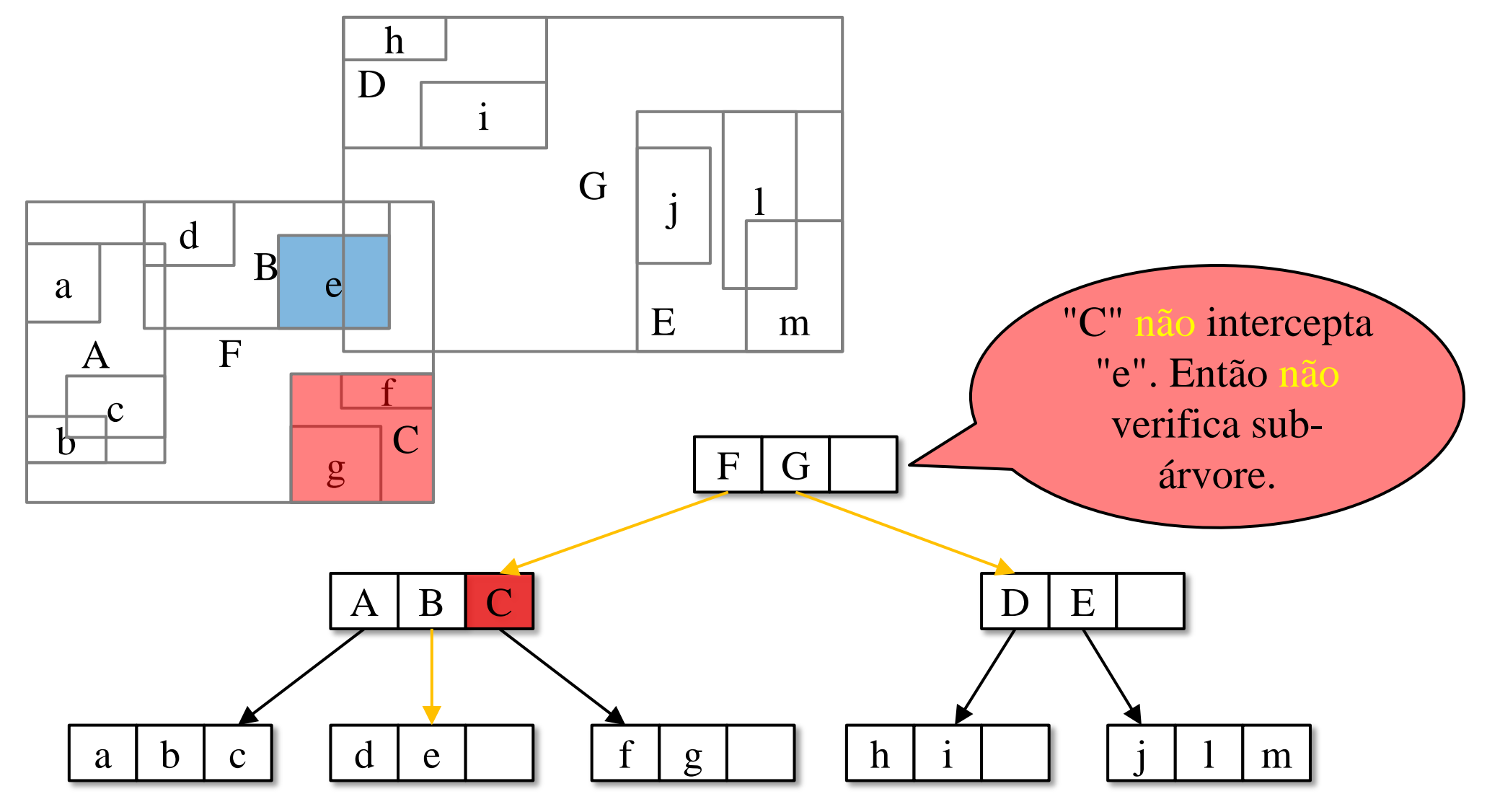

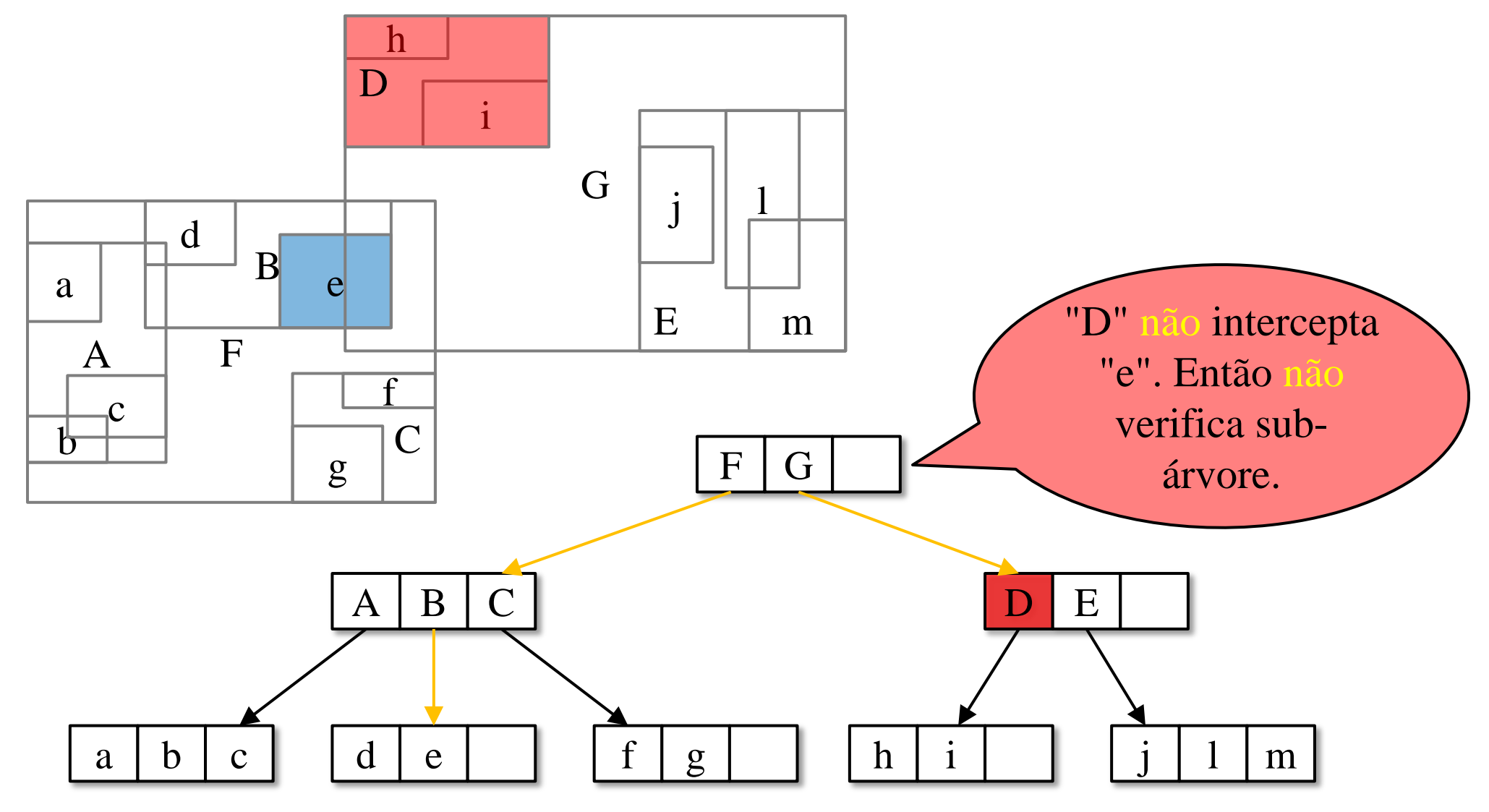

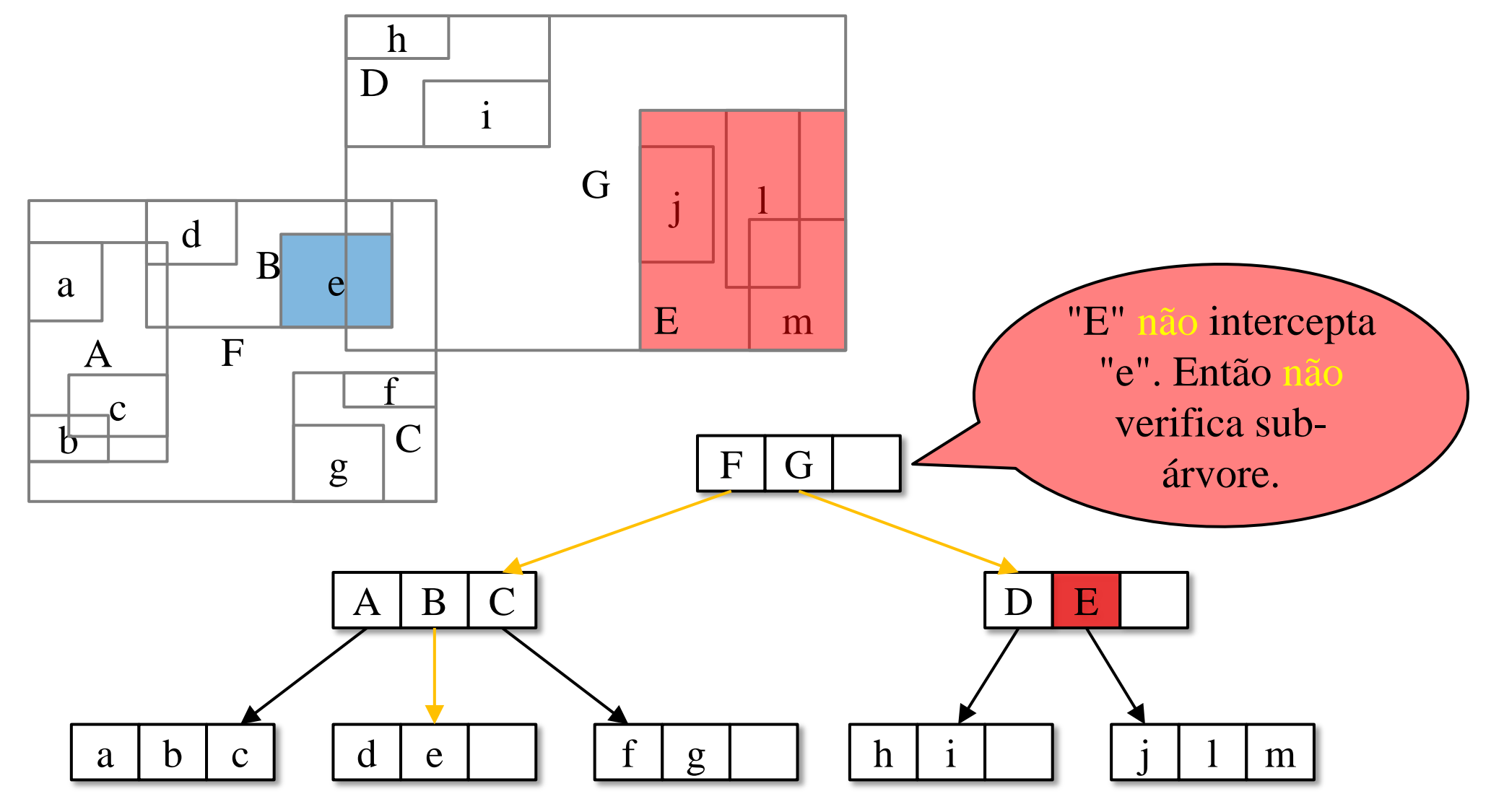

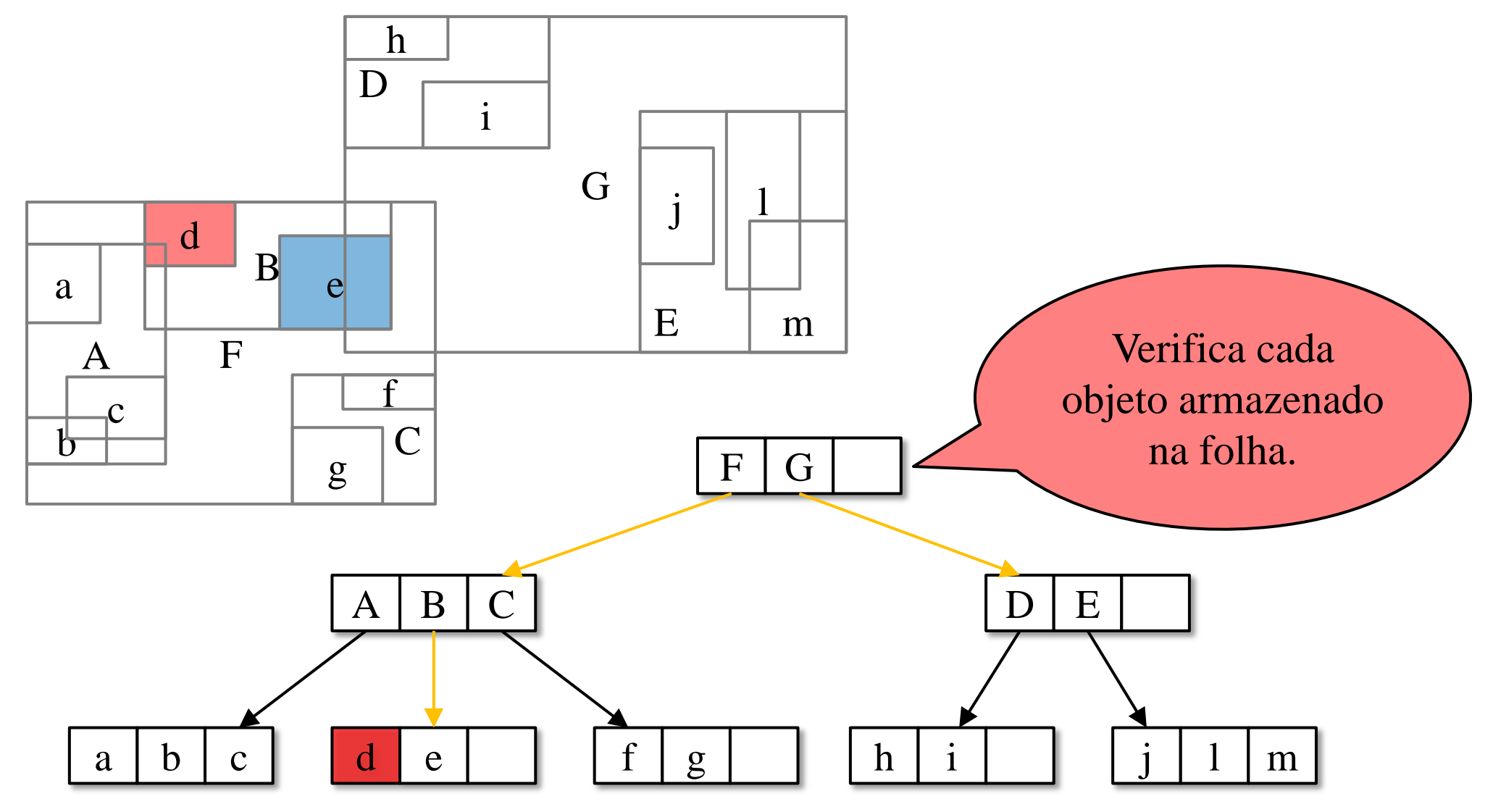
**Consulta - Exemplo 1** 

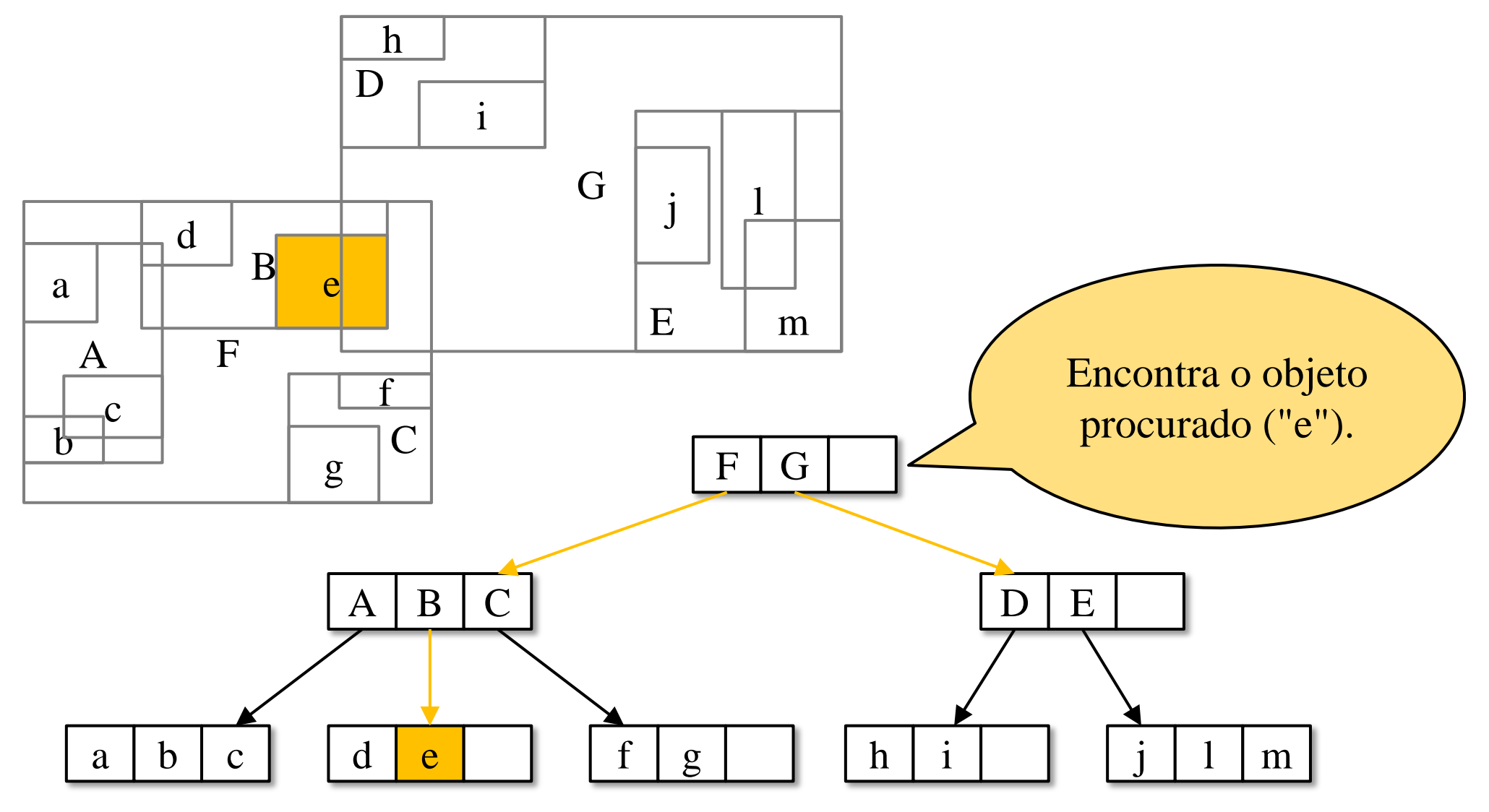

**Consulta - Exemplo** 

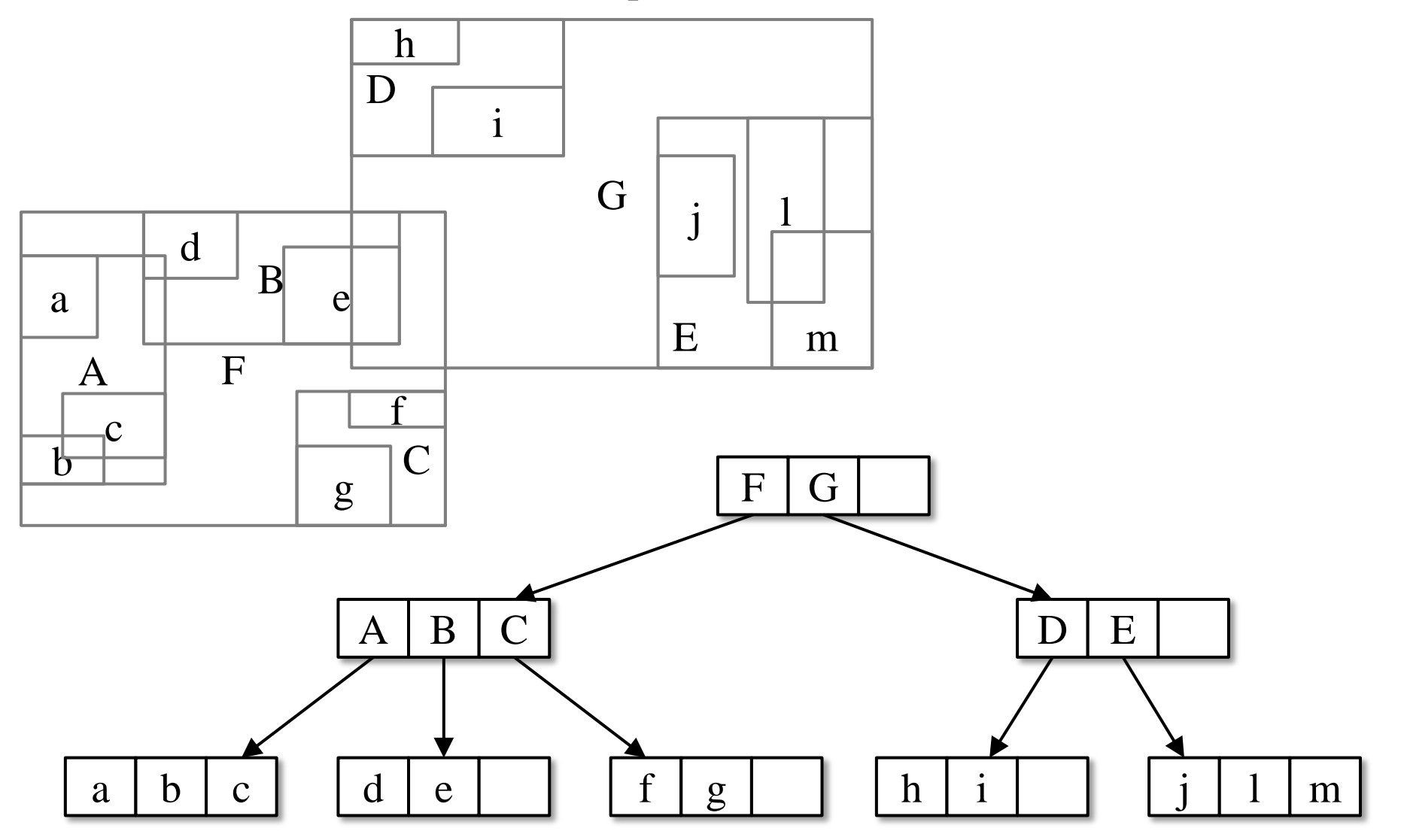

**Consulta – Exemplo 2**

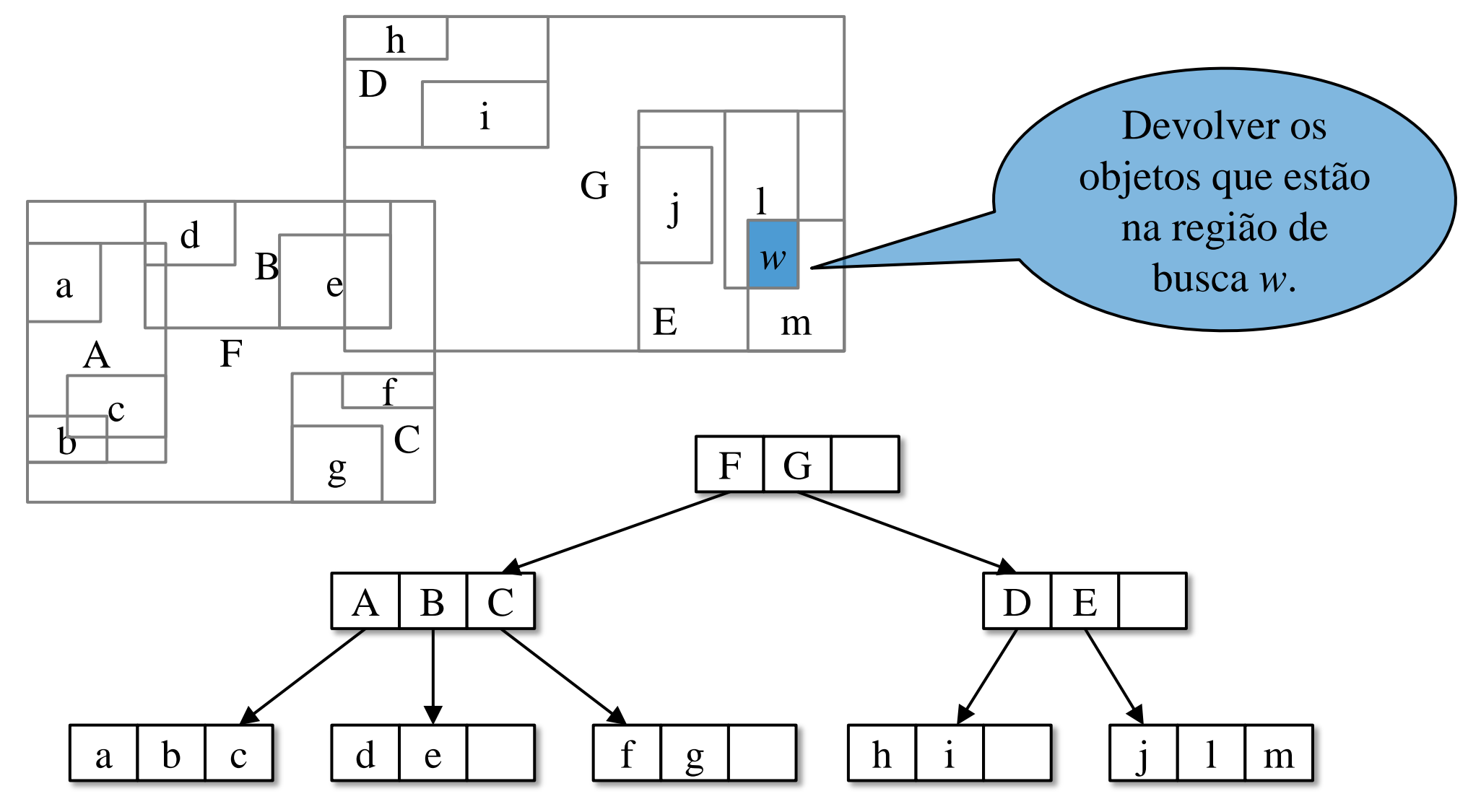

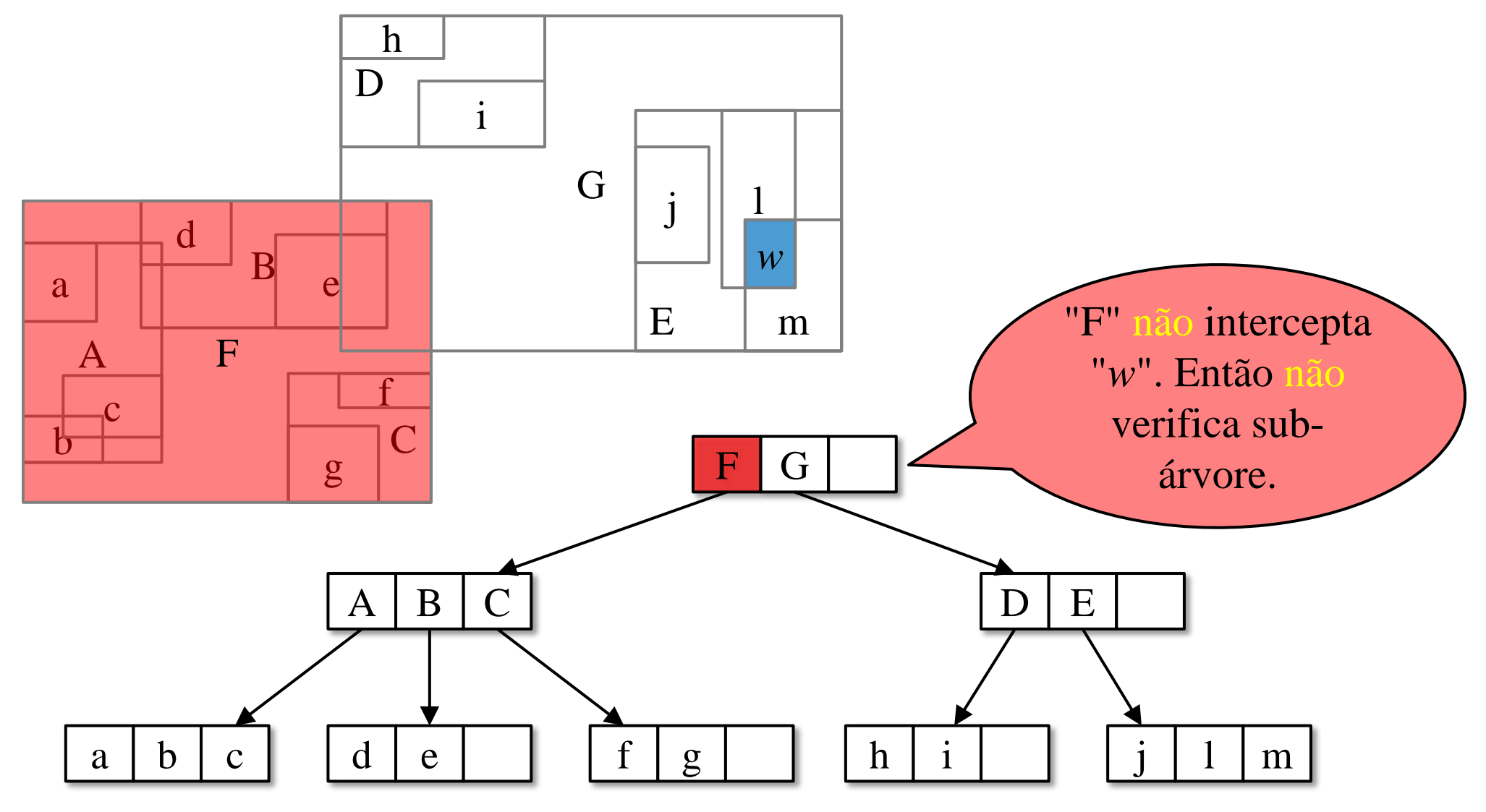

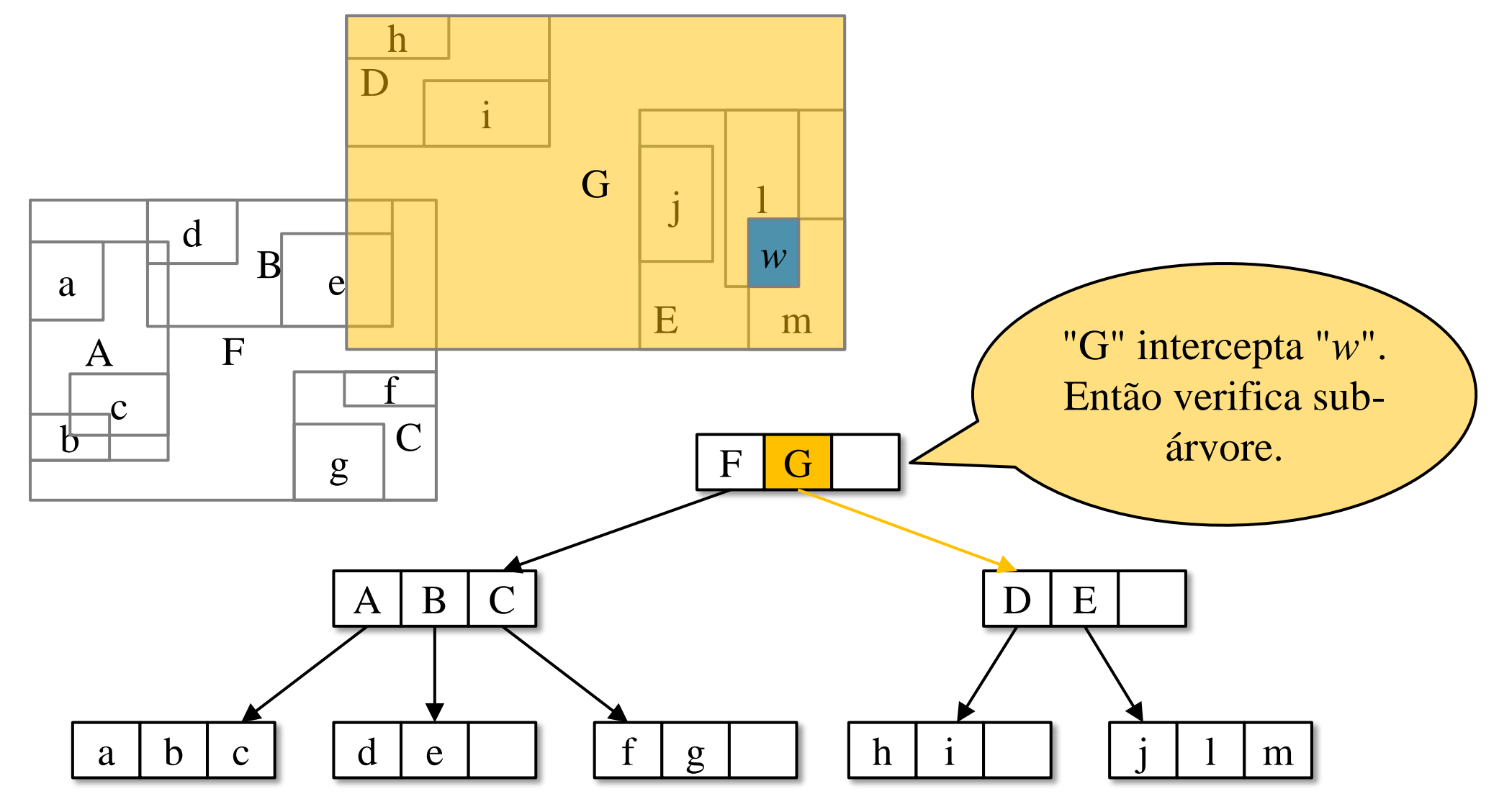

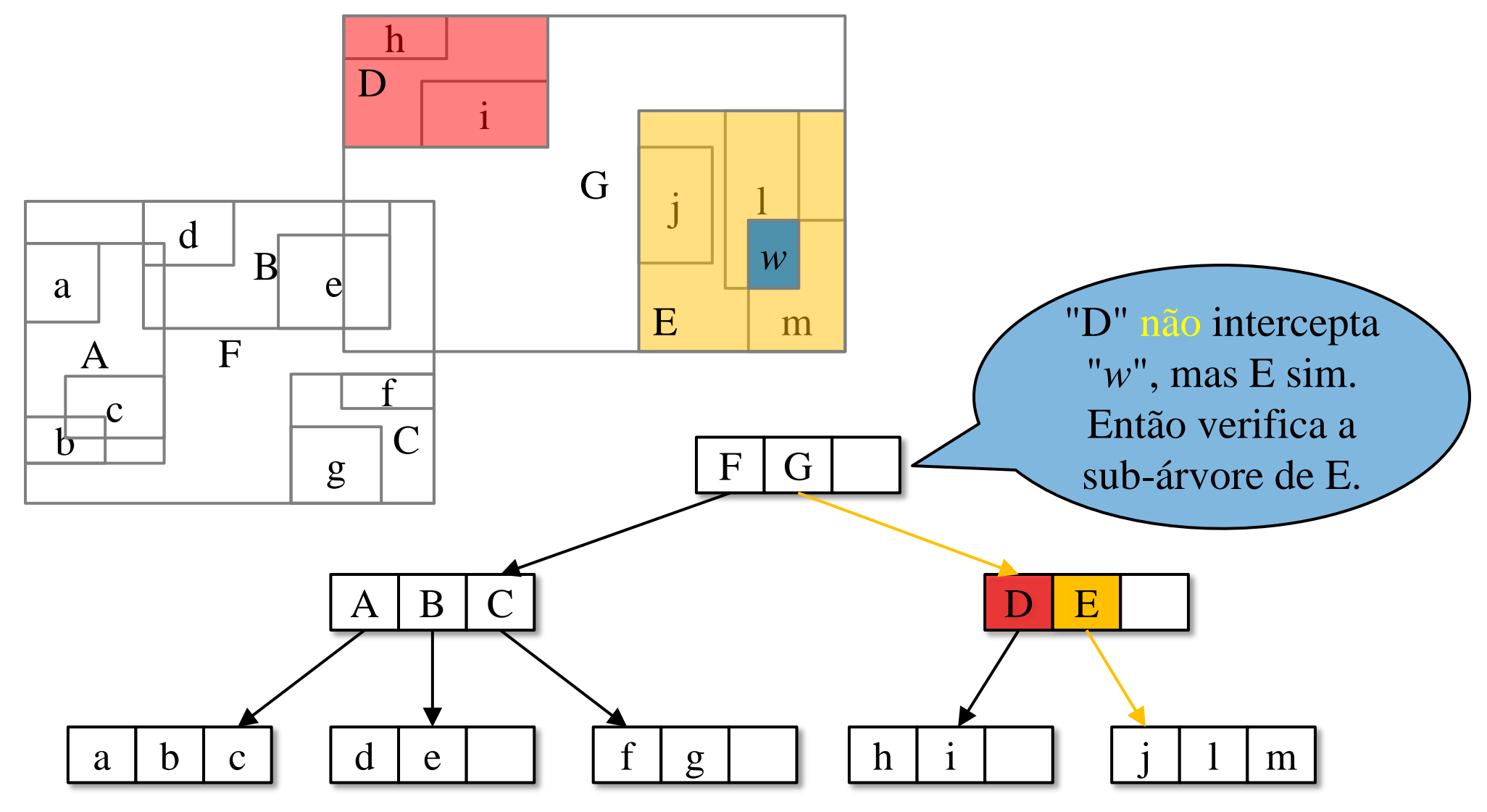

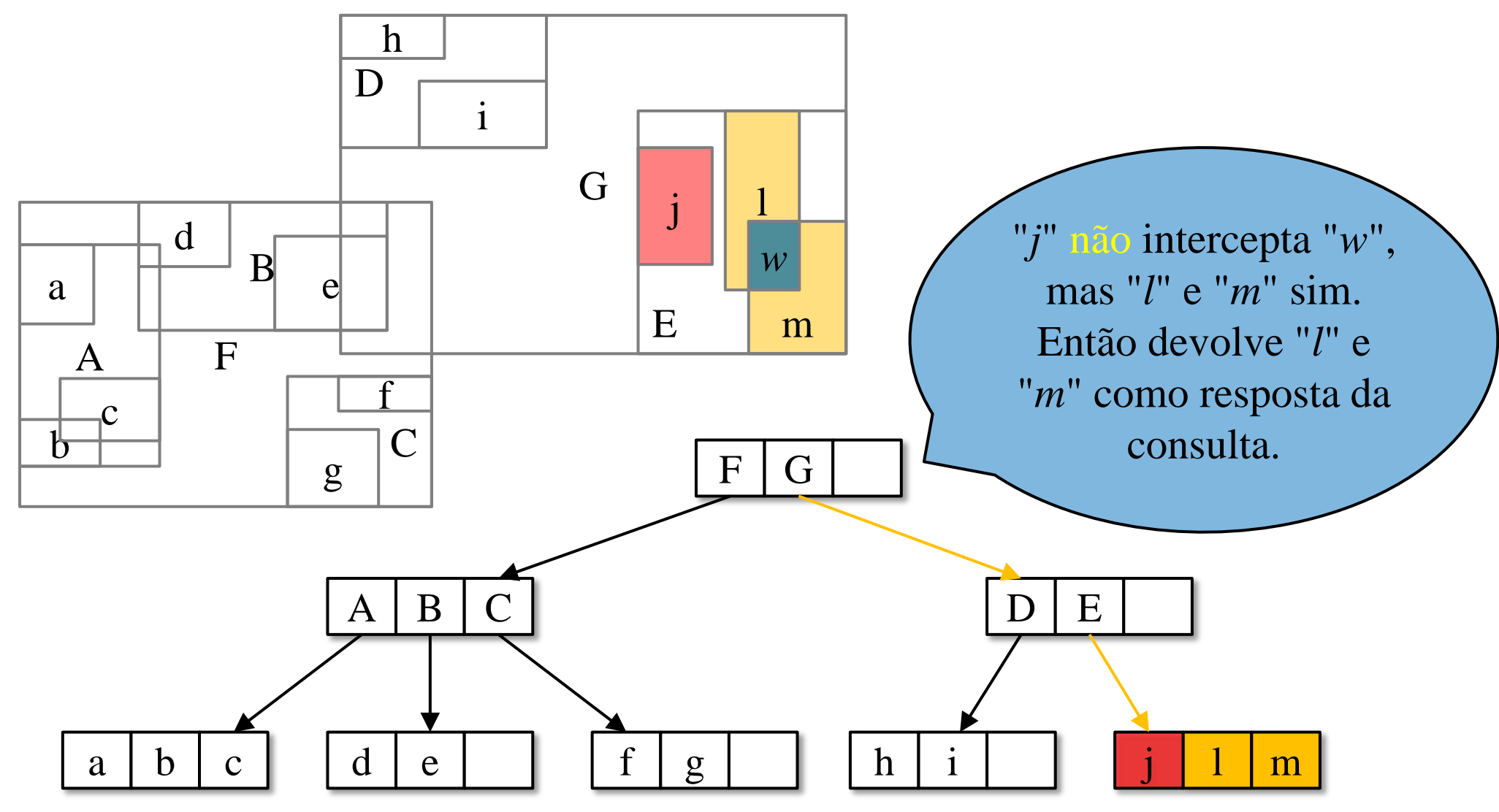

**Filtragem** (menor custo)

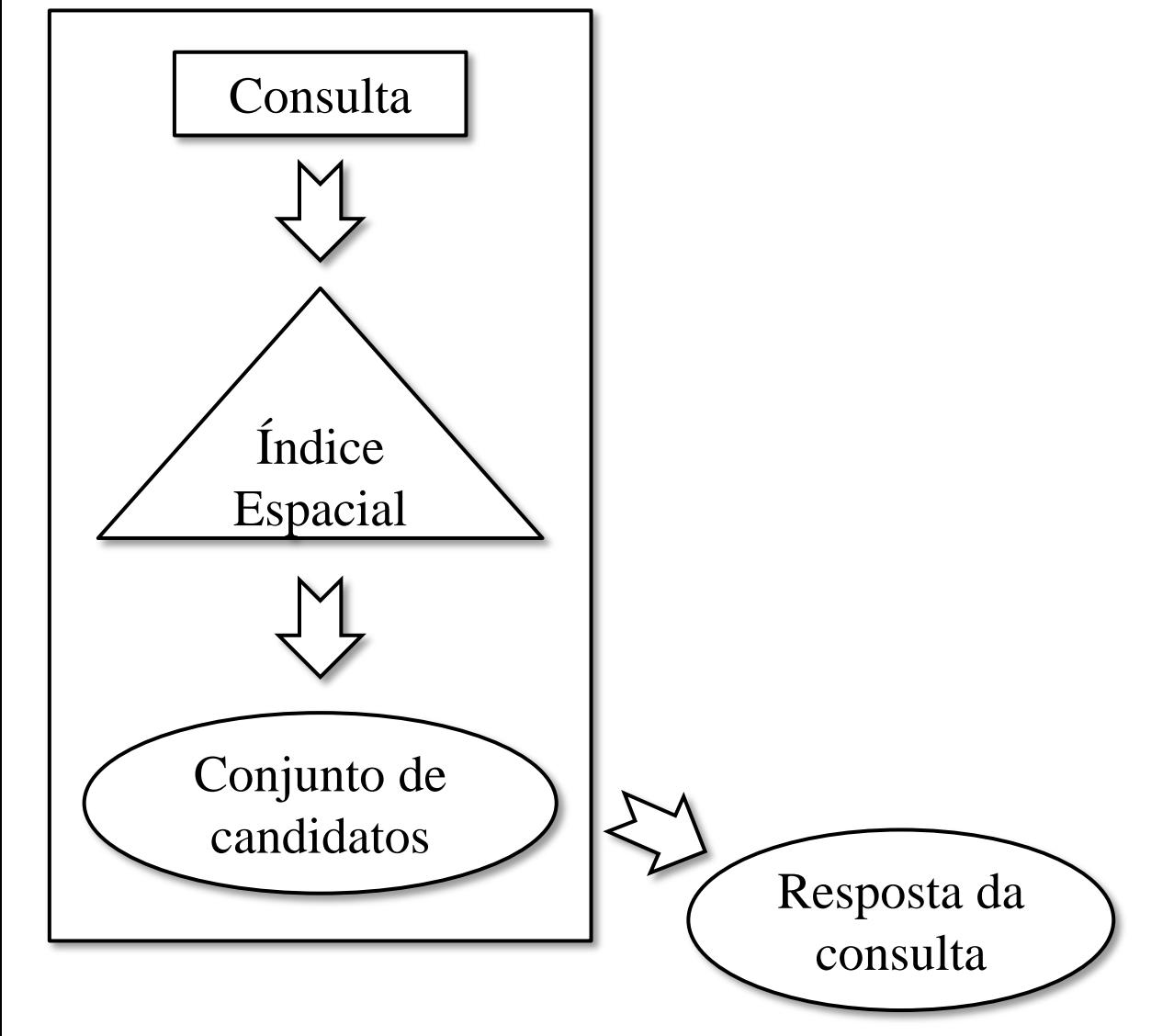

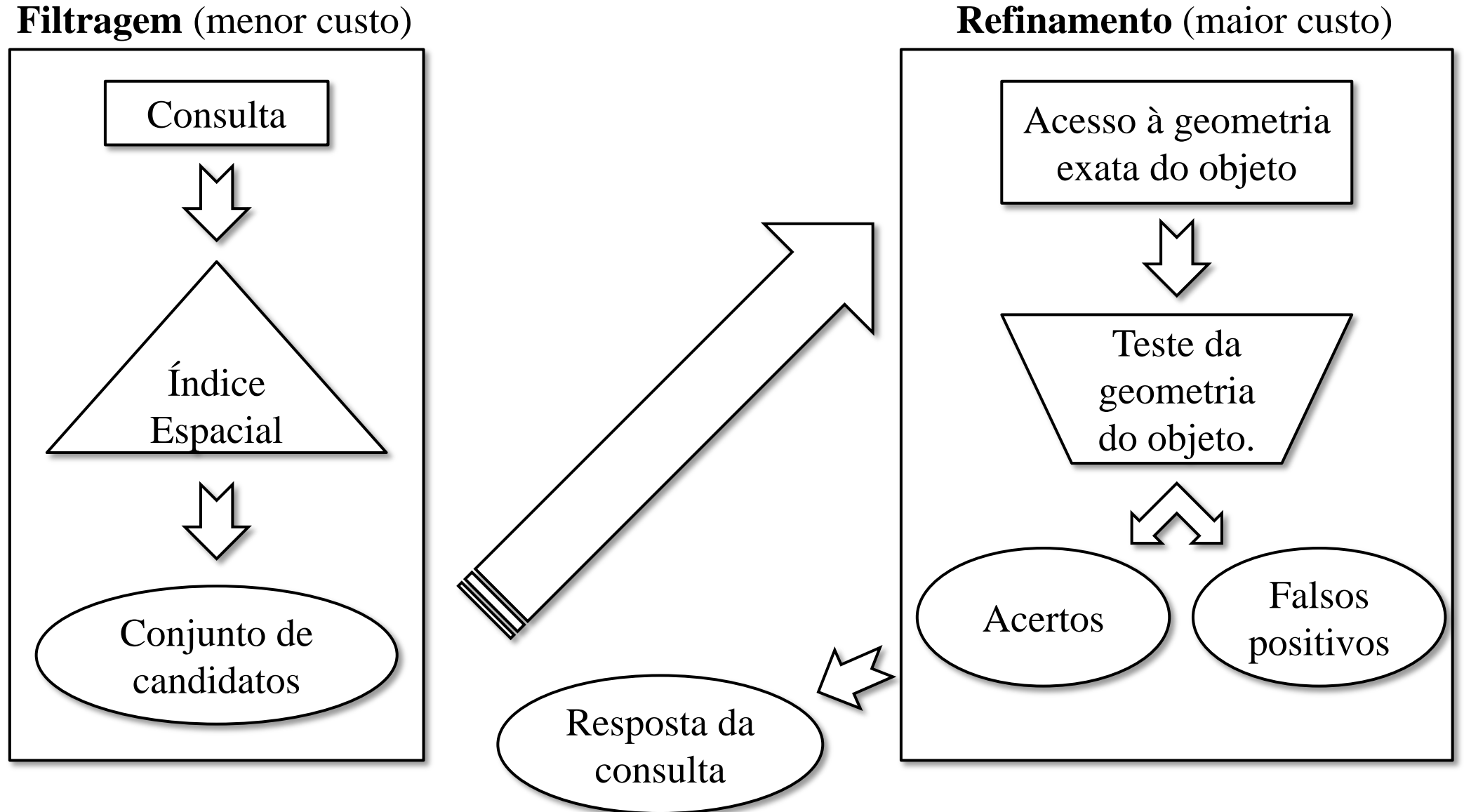

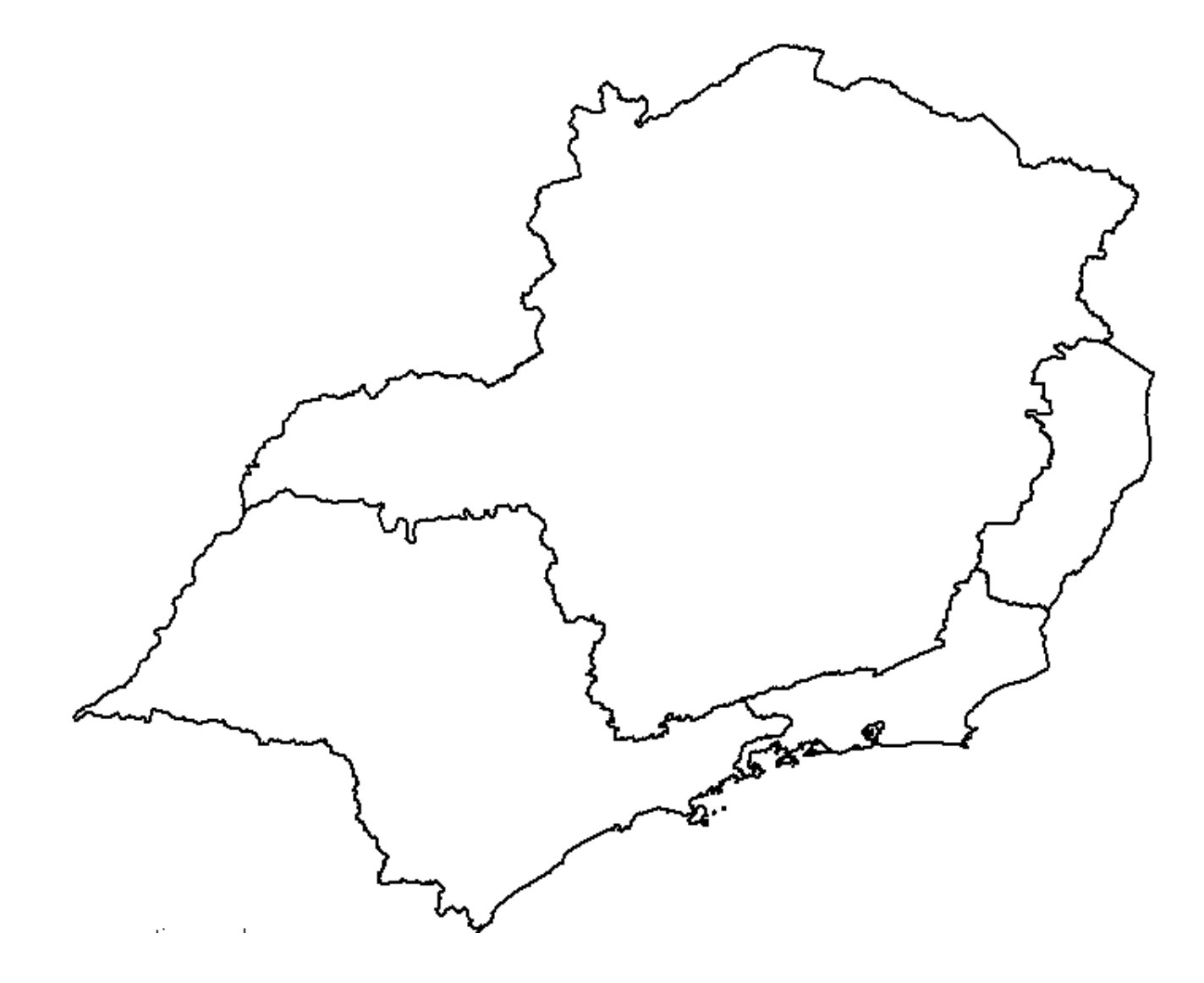

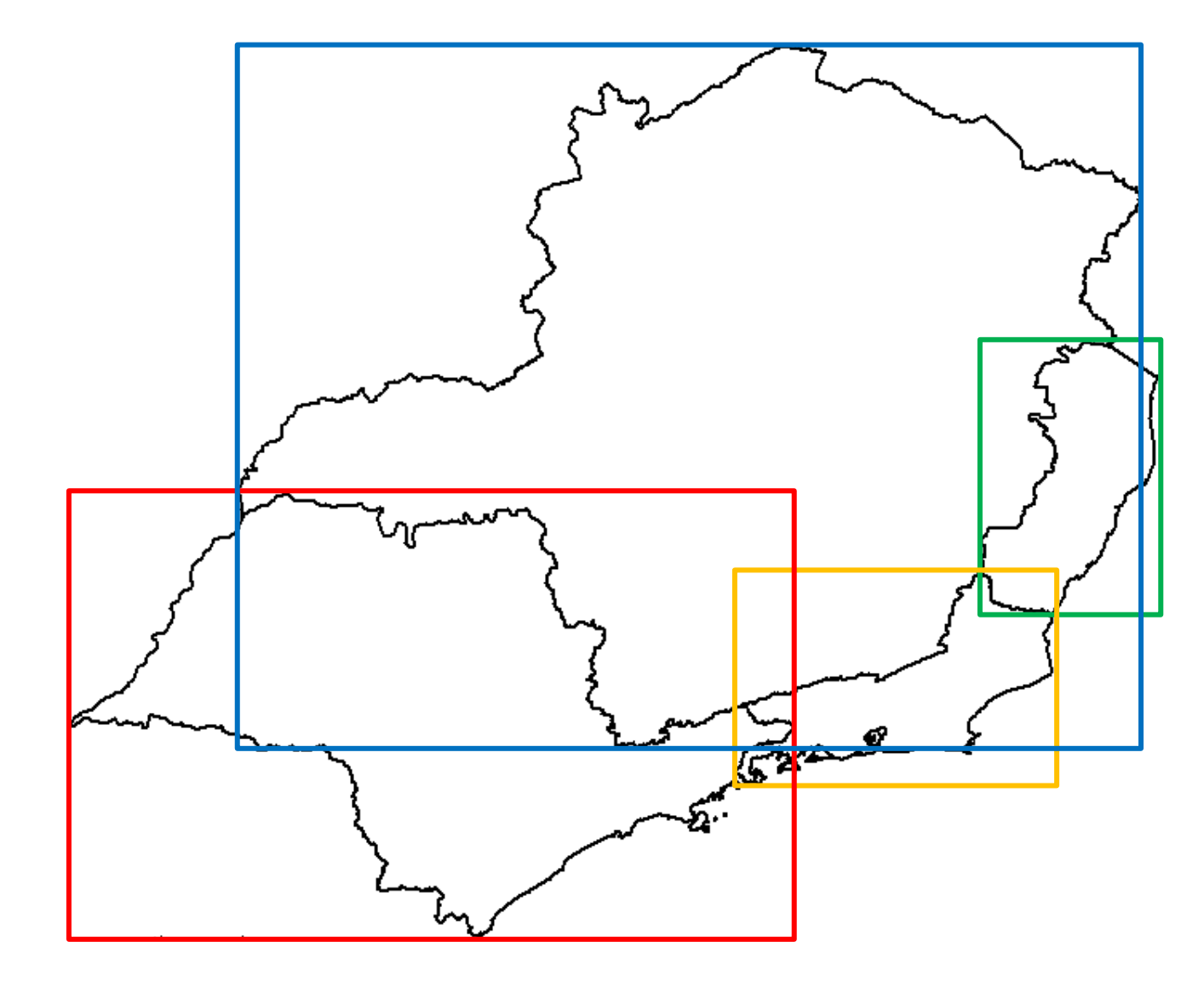

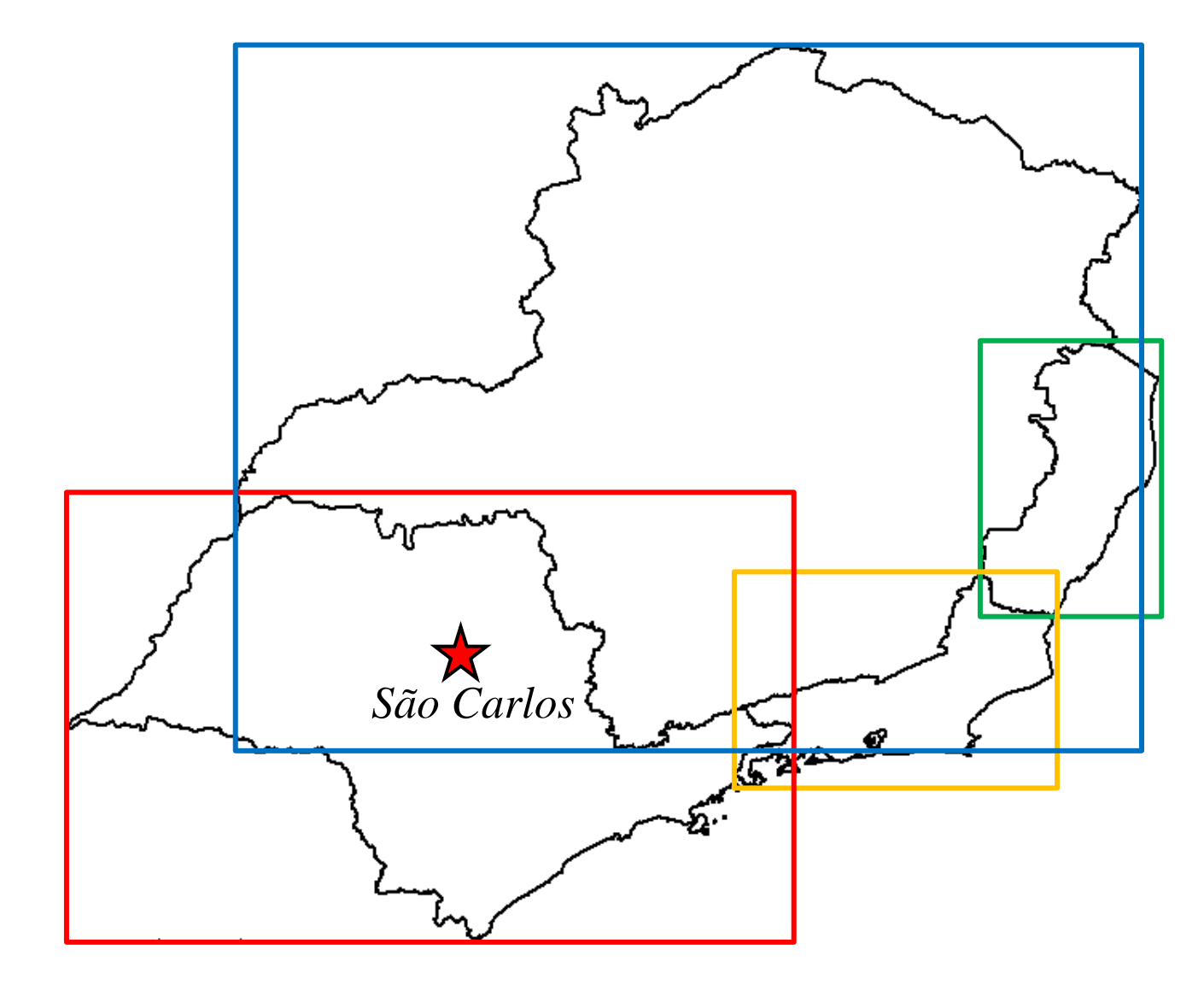

Árvore R

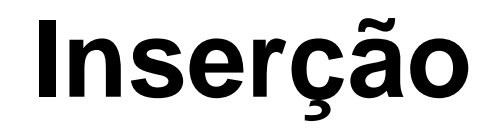

# **Inserção – Algoritmo**

- Percorrer a árvore, a partir do nó raiz, até o nó folha *F* mais apropriado.
	- A cada nível, escolher a entrada cujo MBR necessita do menor aumento de área. Resolver empates selecionando o de menor área.
- Se o nó folha *F* contém espaço suficiente, inserir a nova entrada em *F* e parar o processo de inserção. Caso contrário, dividir a folha *F* em *F1* e *F2*.
	- Ajustar a entrada de *F* no seu nó pai *P* de modo que seu MBR cubra apenas *F1*.
	- Adicionar uma entrada em *P* para *F2*. Este passo pode fazer o nó *P* pode *splitar* recursivamente.
- Propagar as alterações para os níveis superiores.

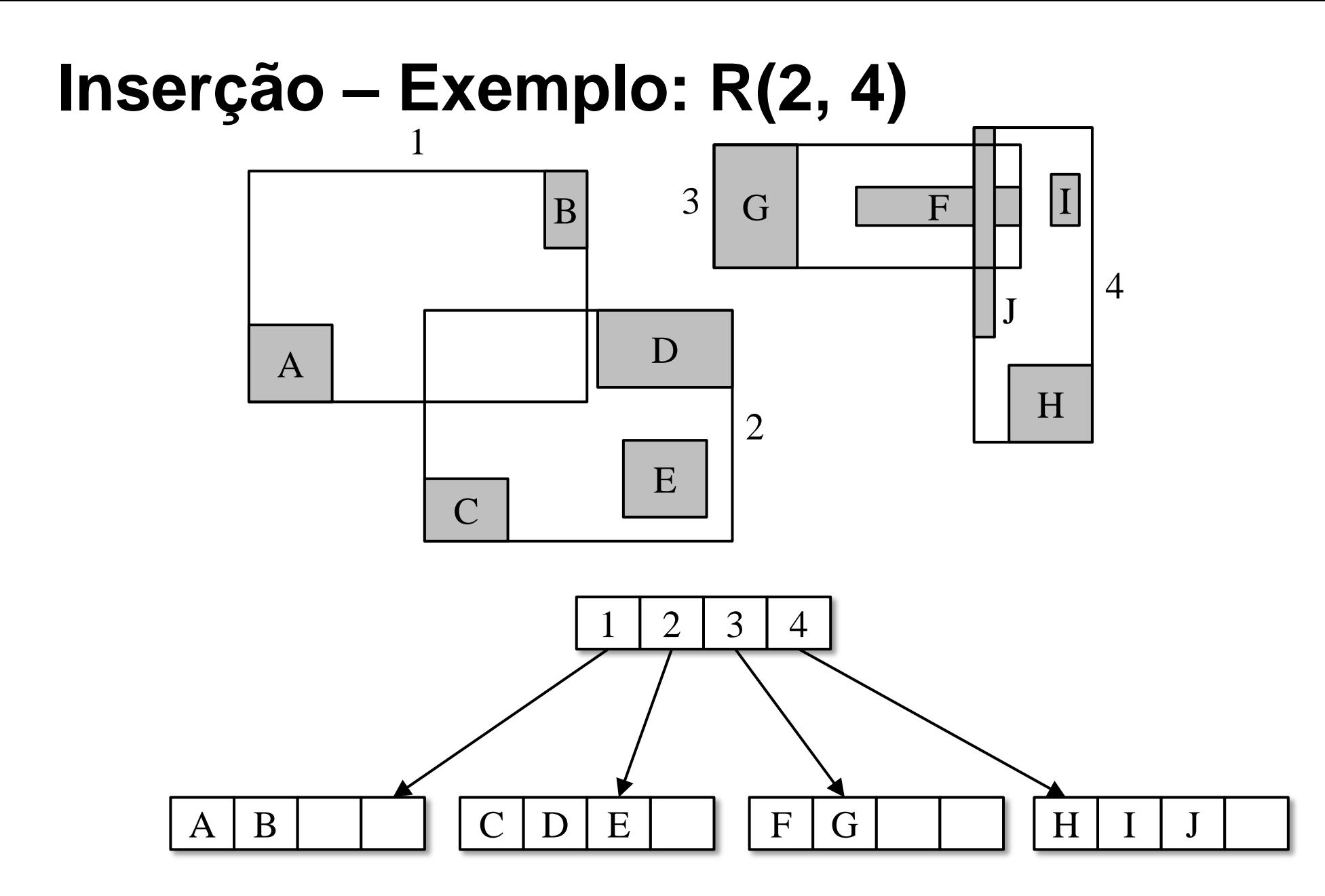

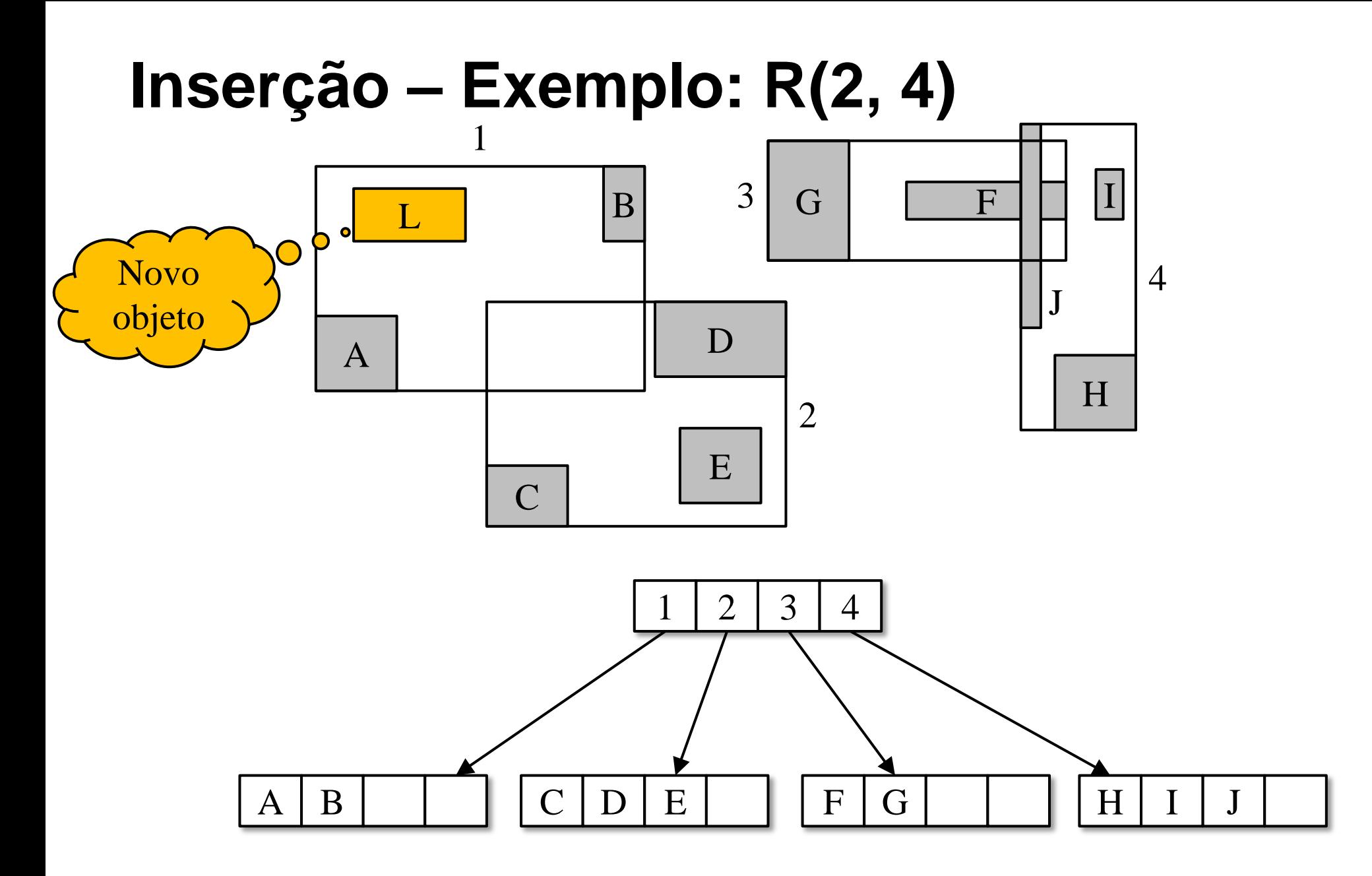

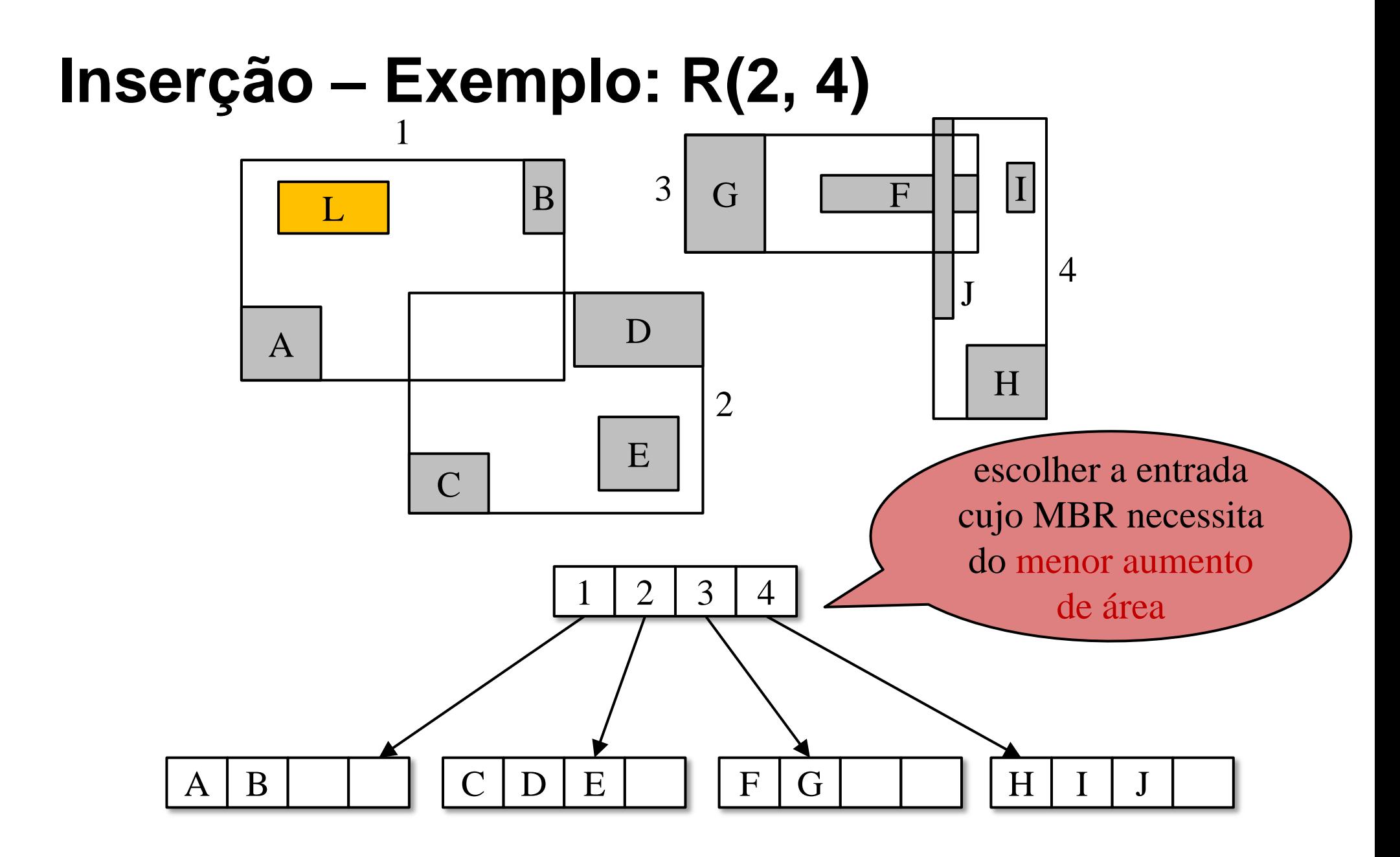

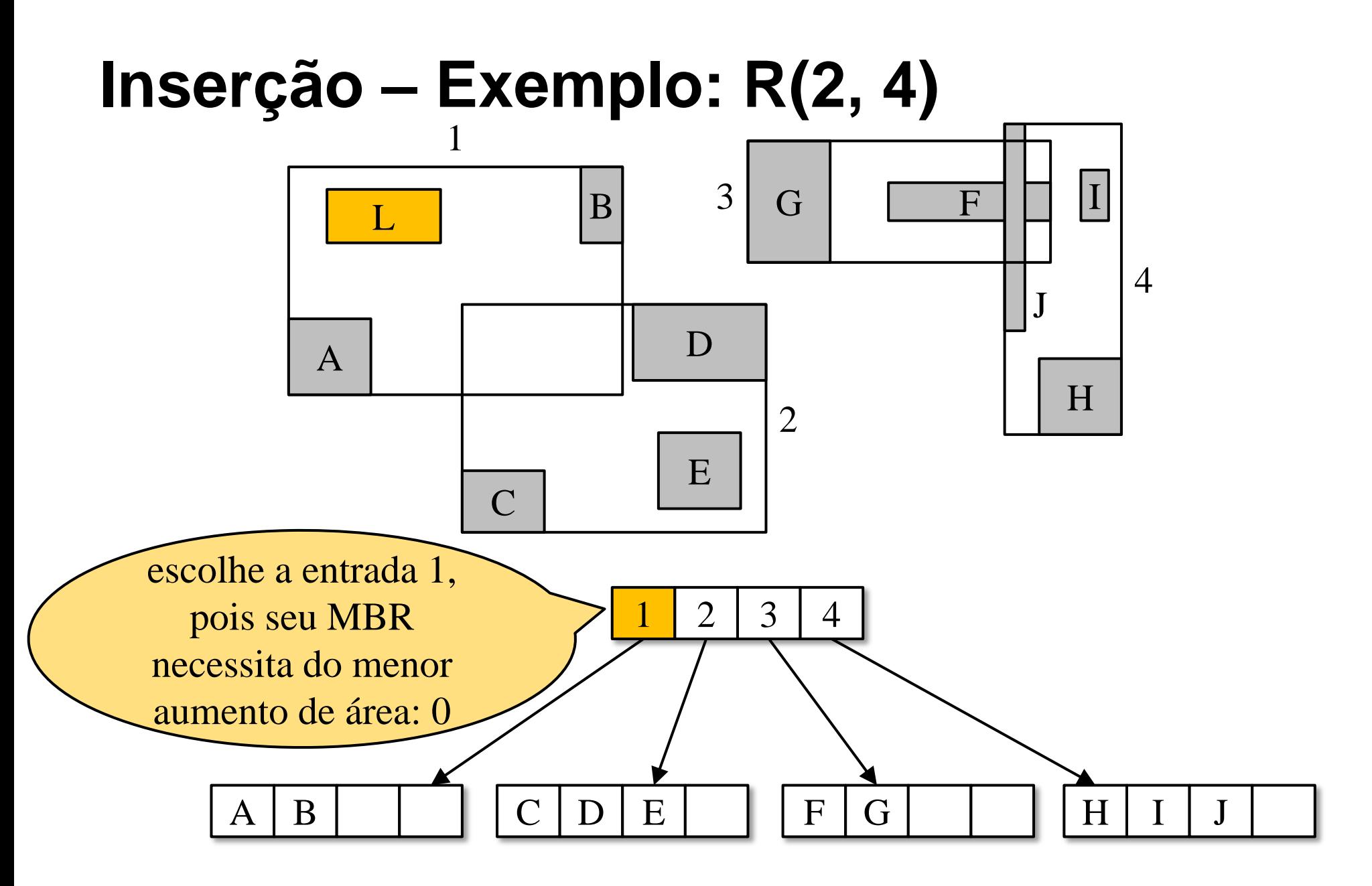

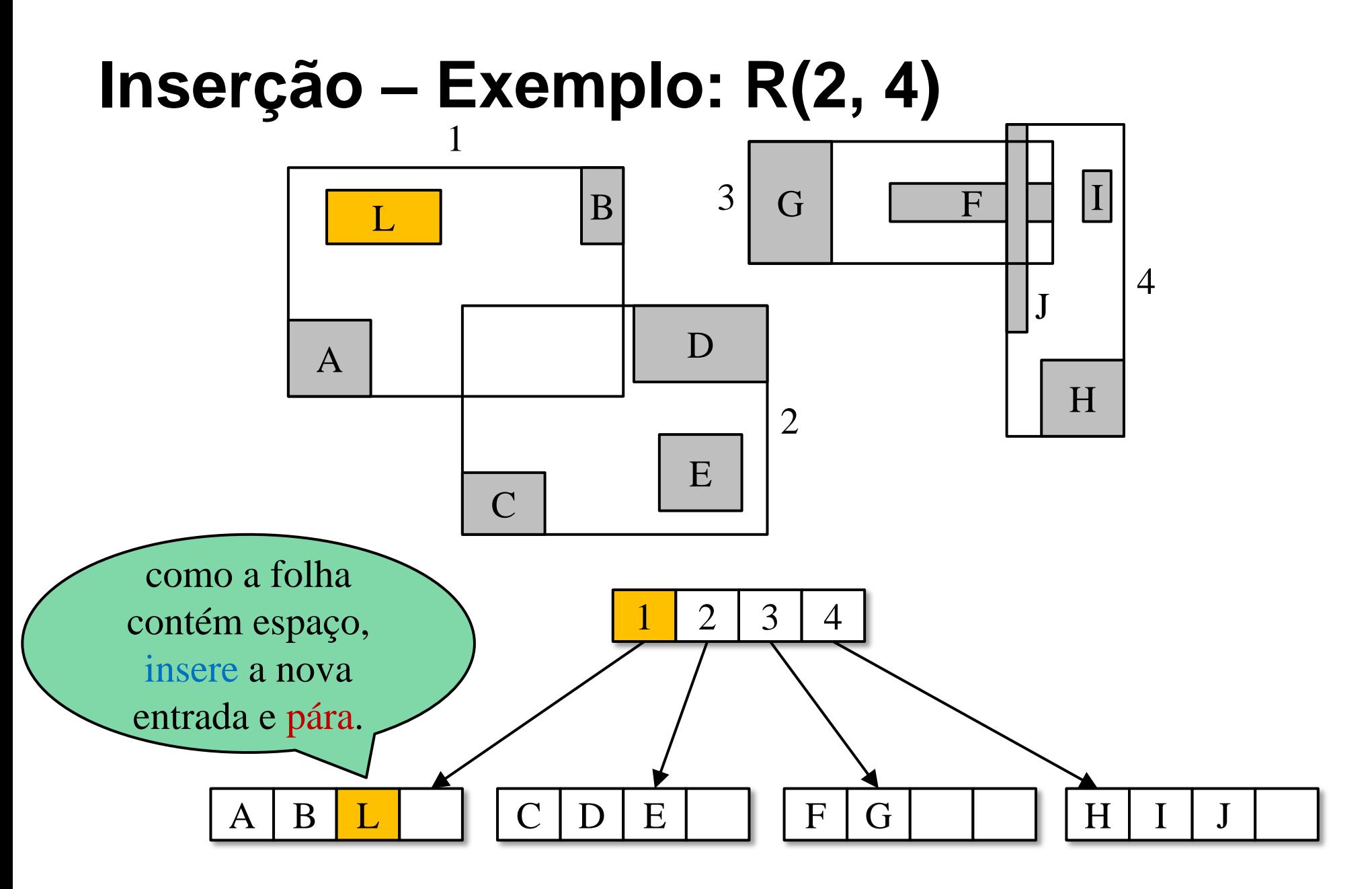

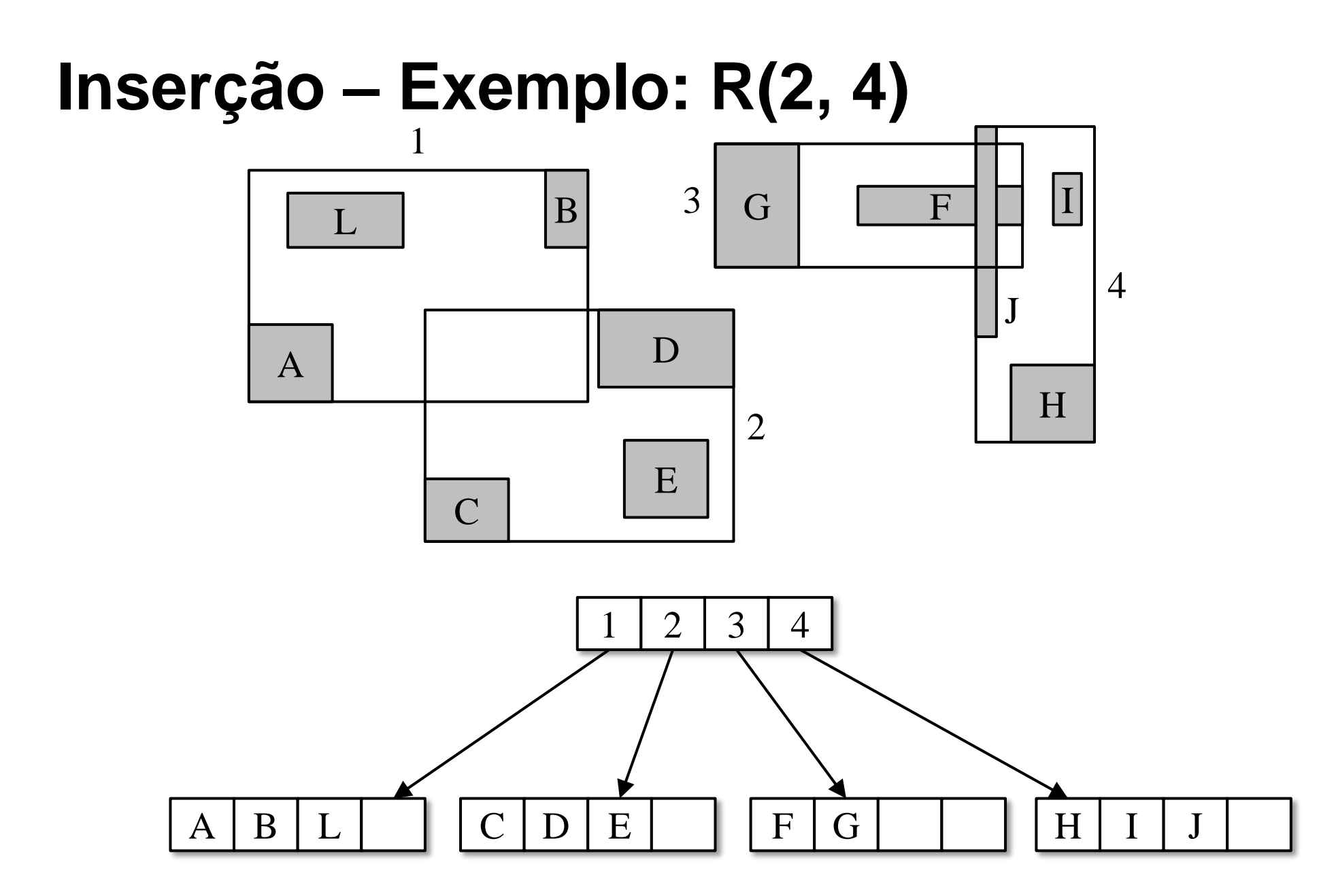

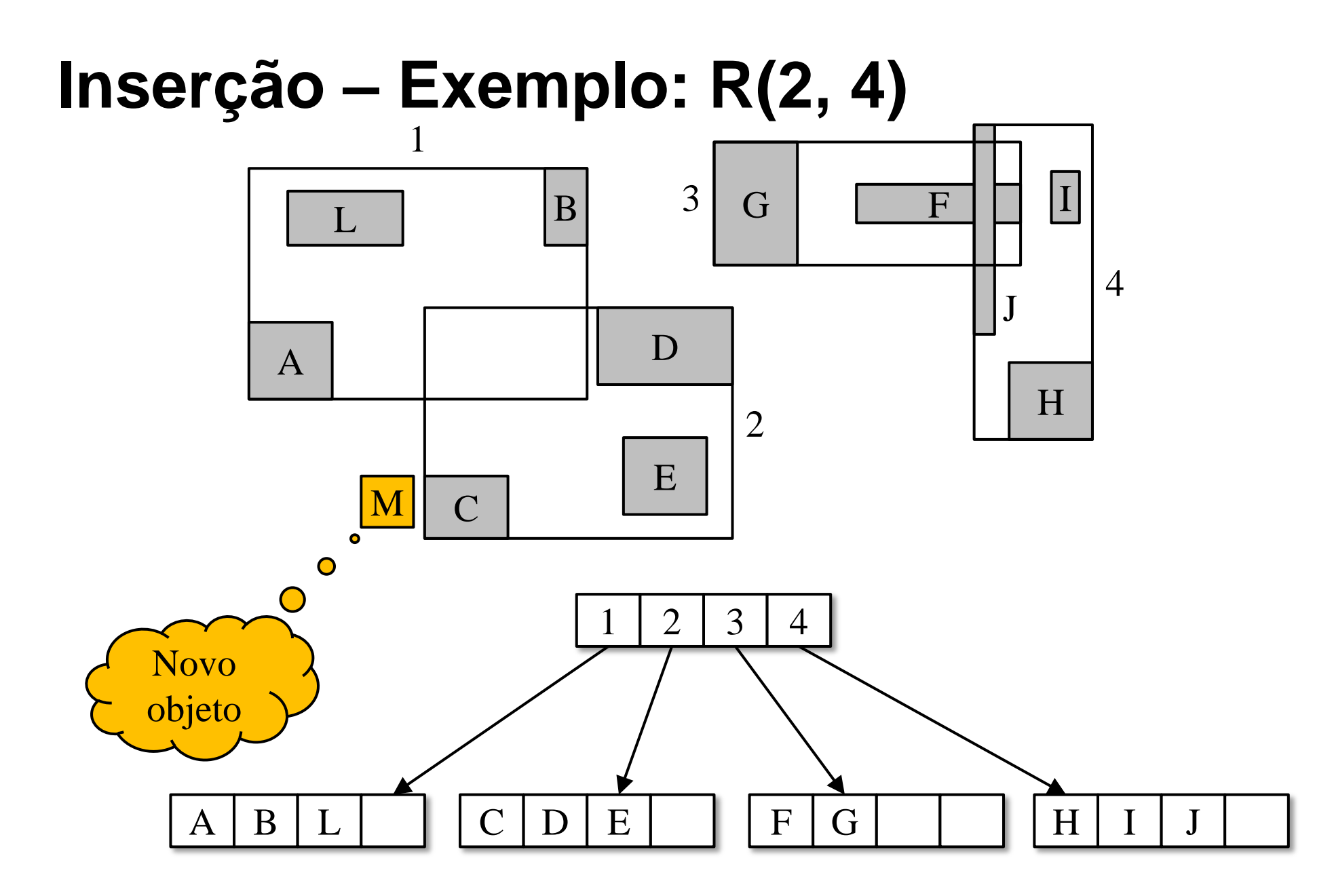

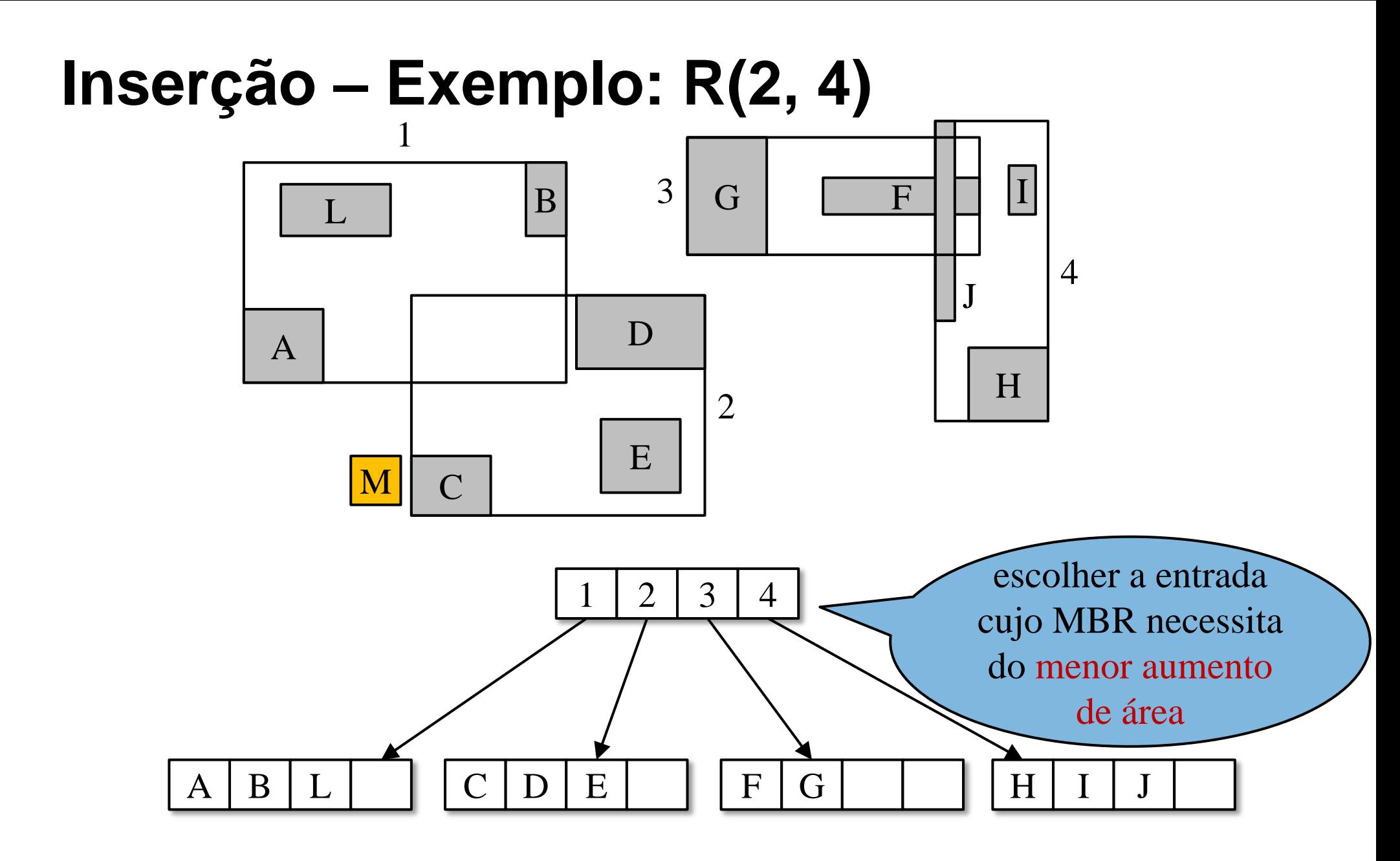

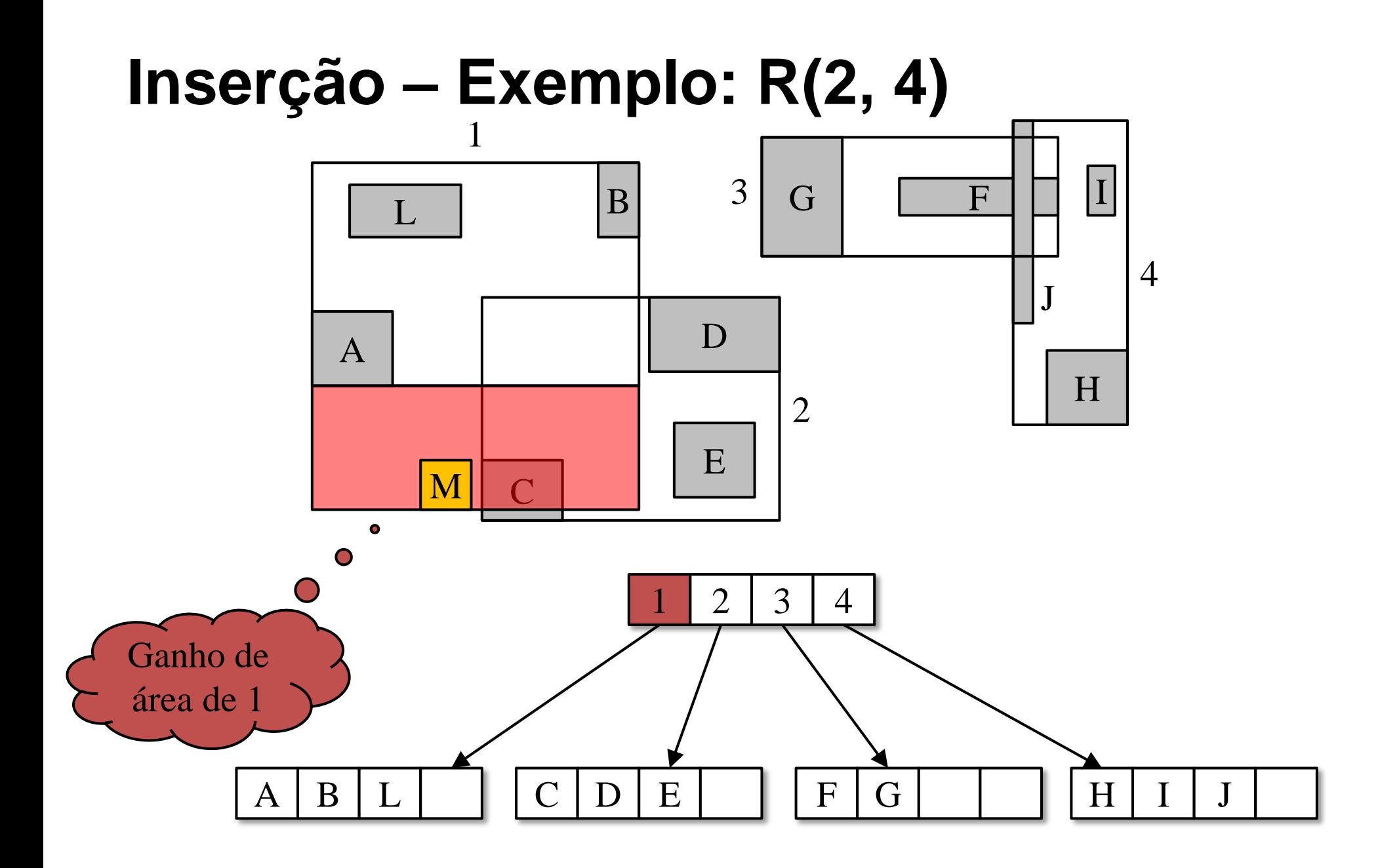

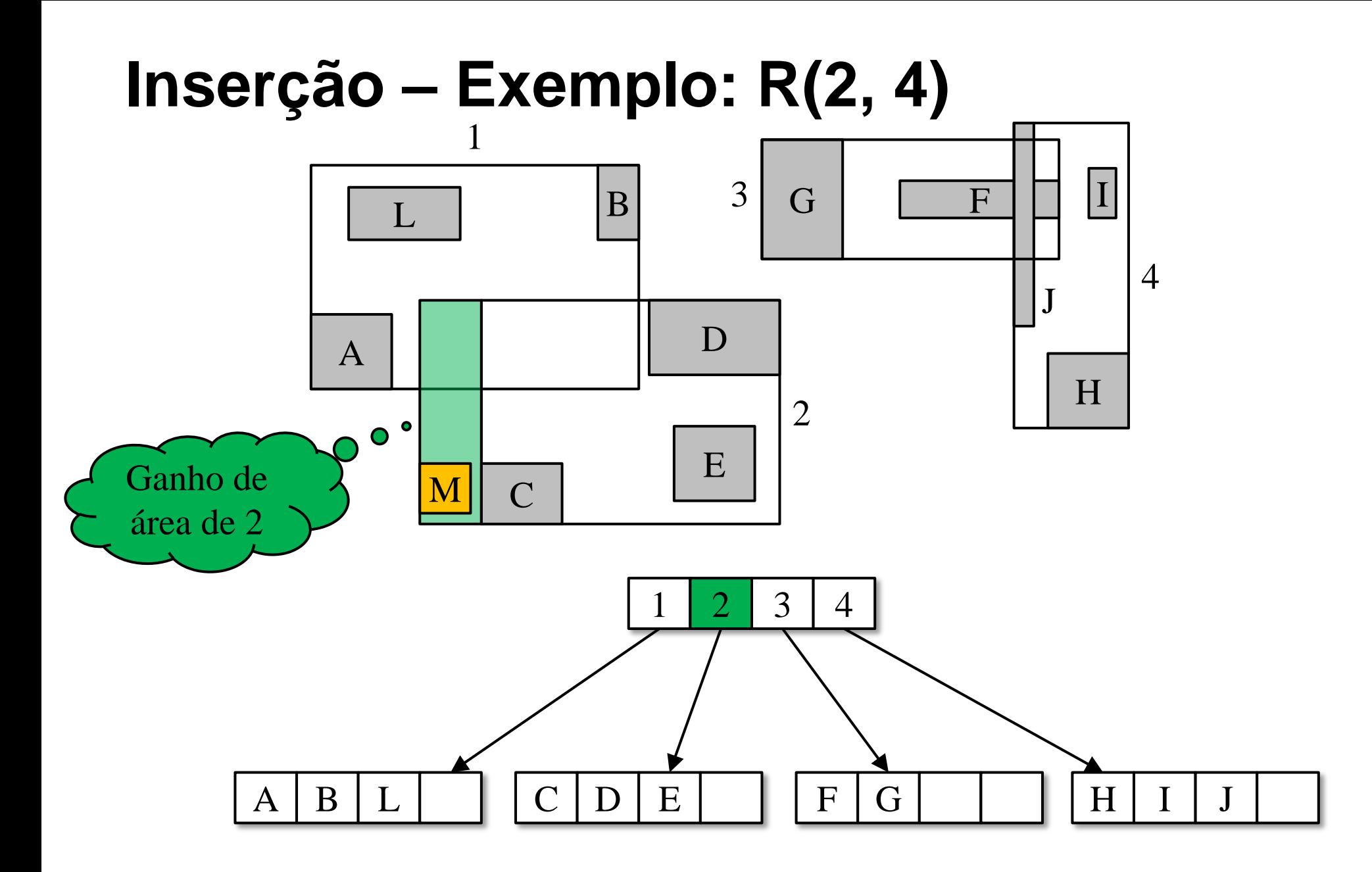

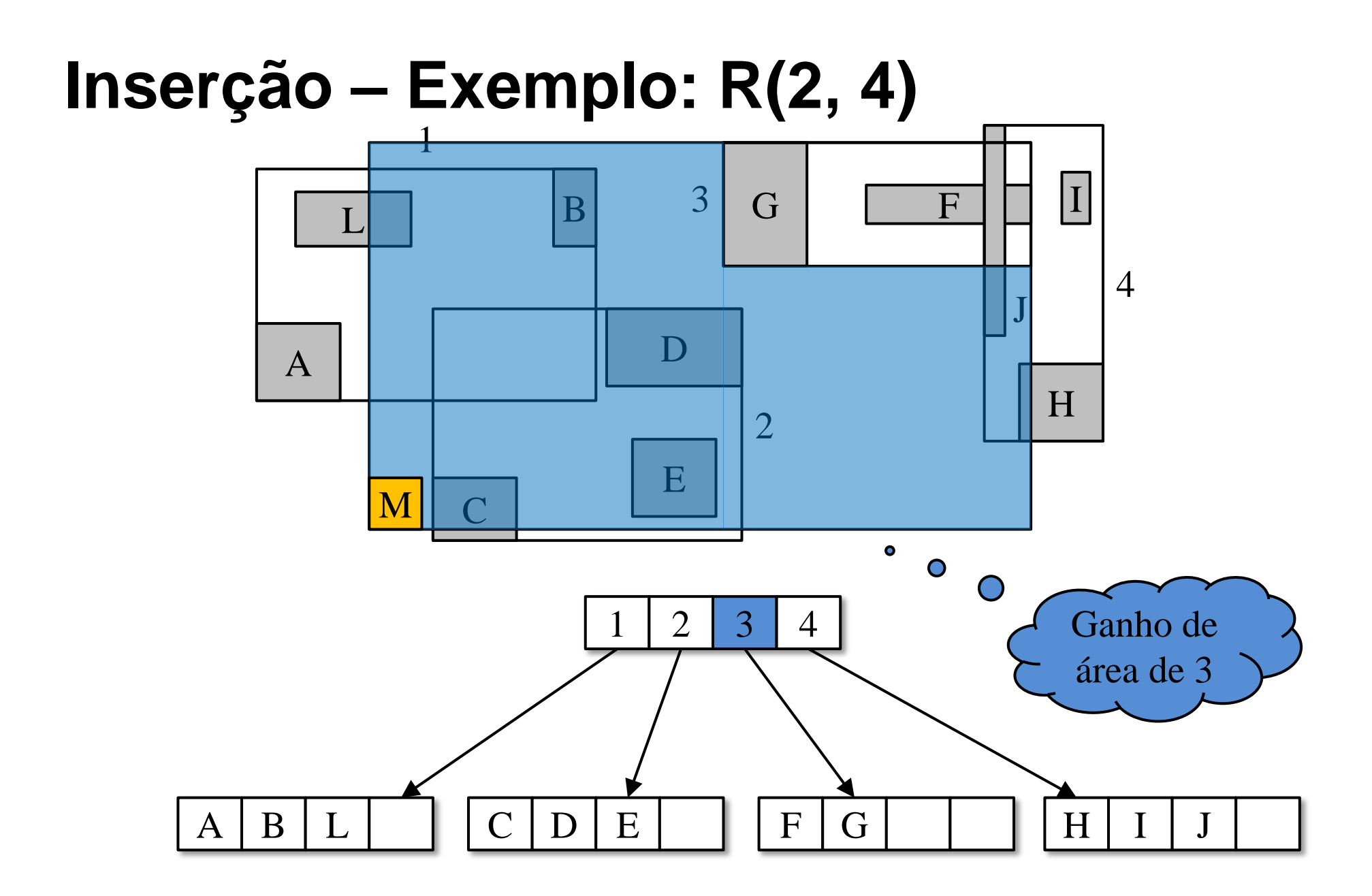

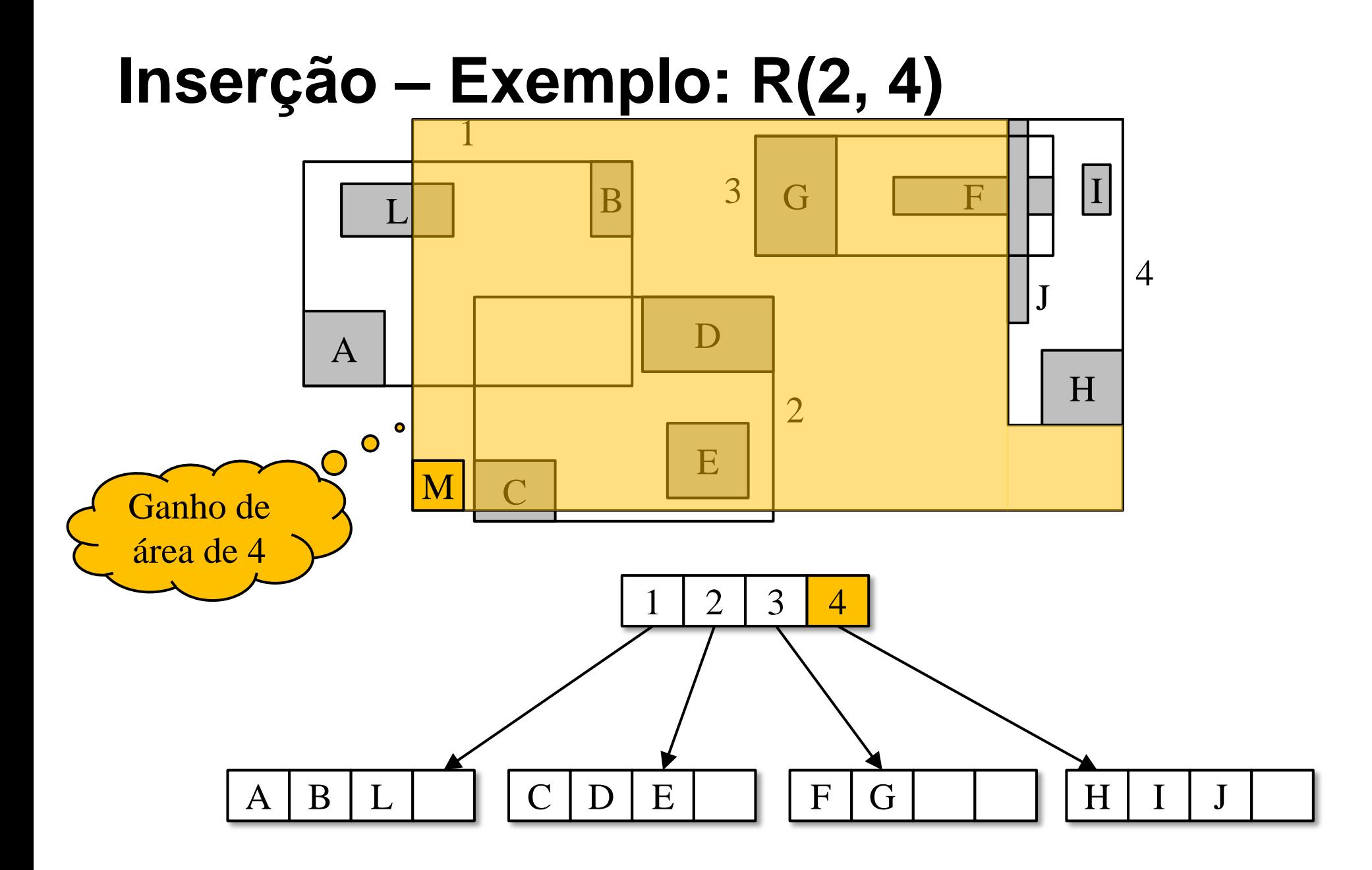

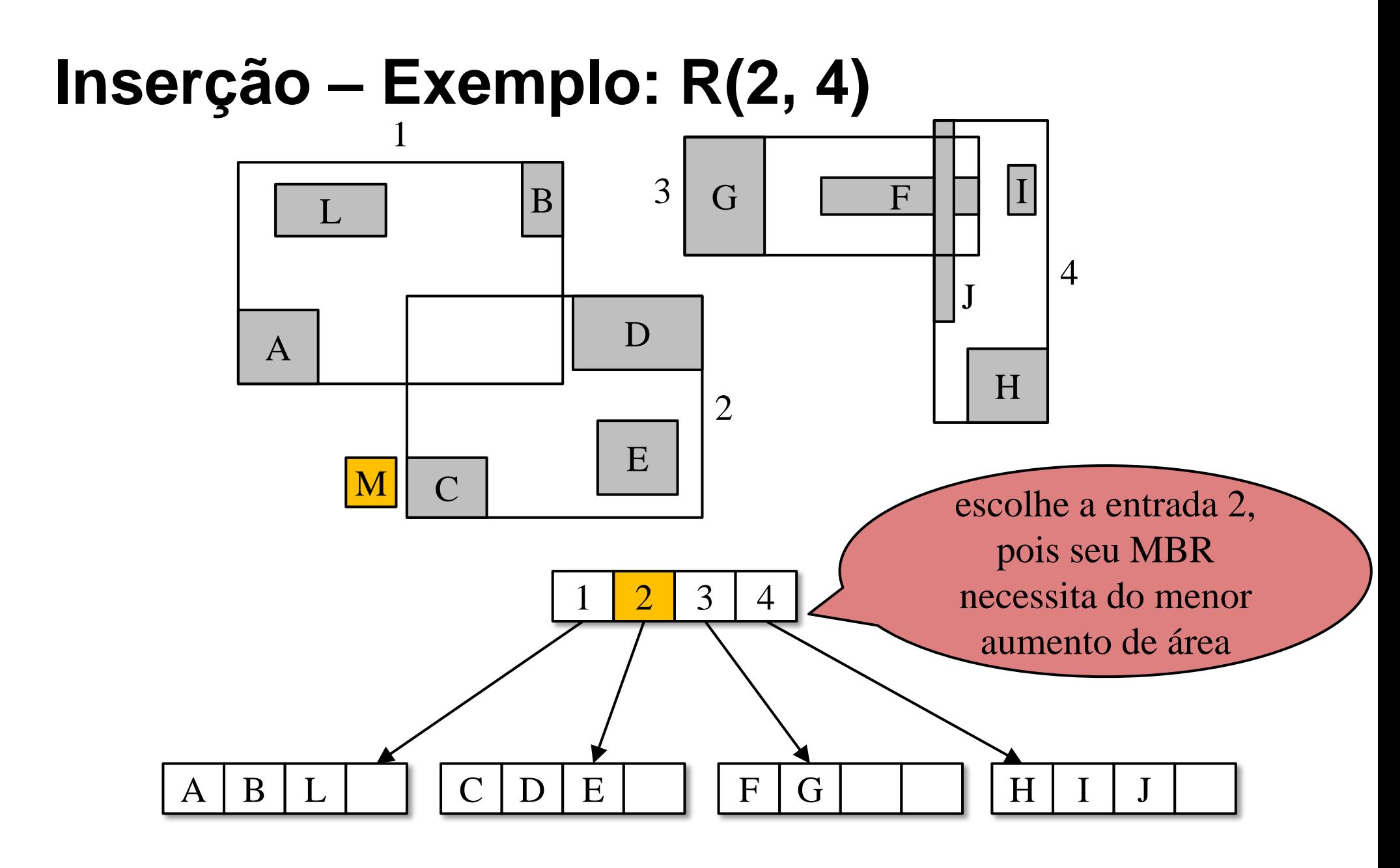

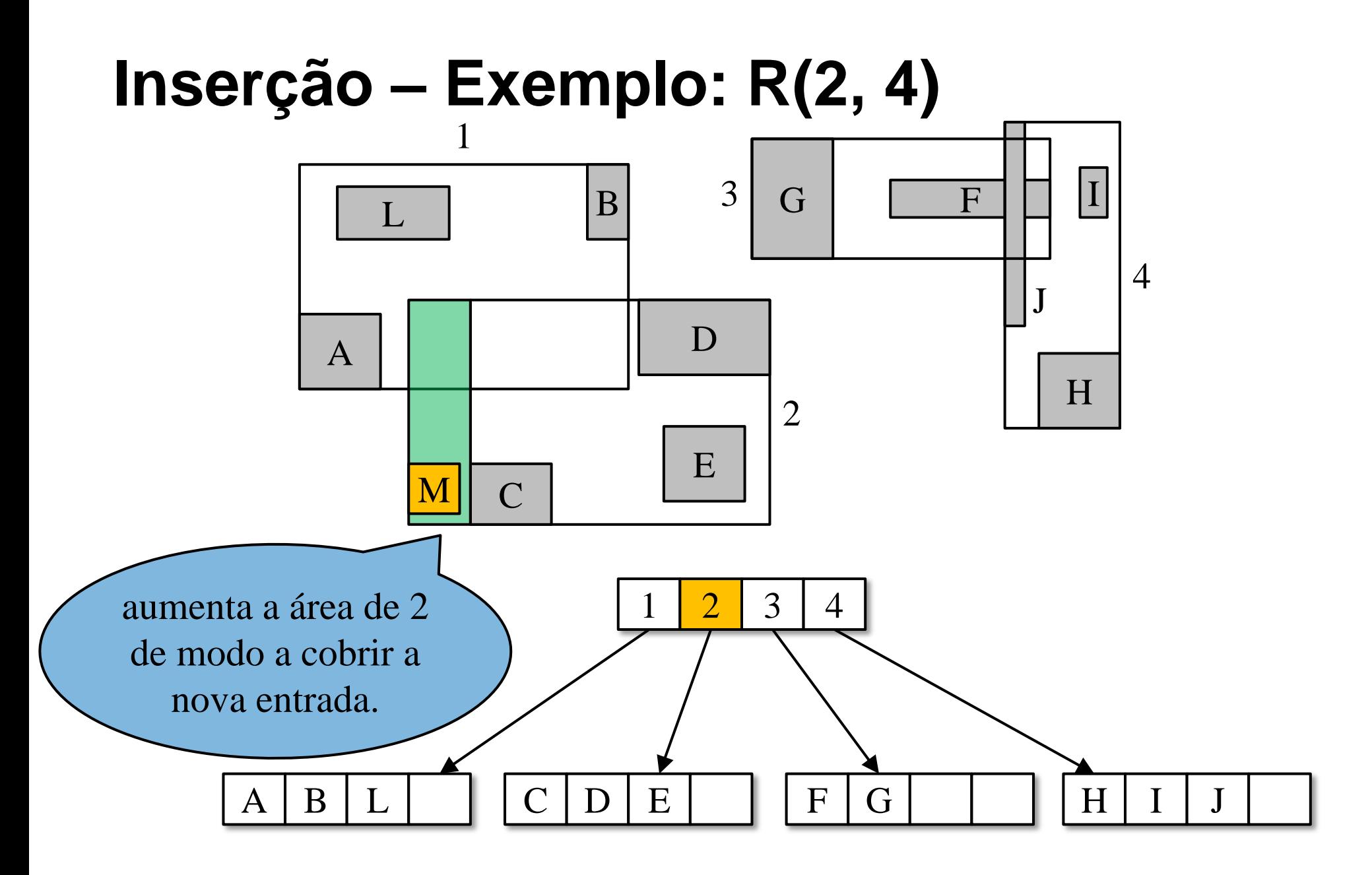

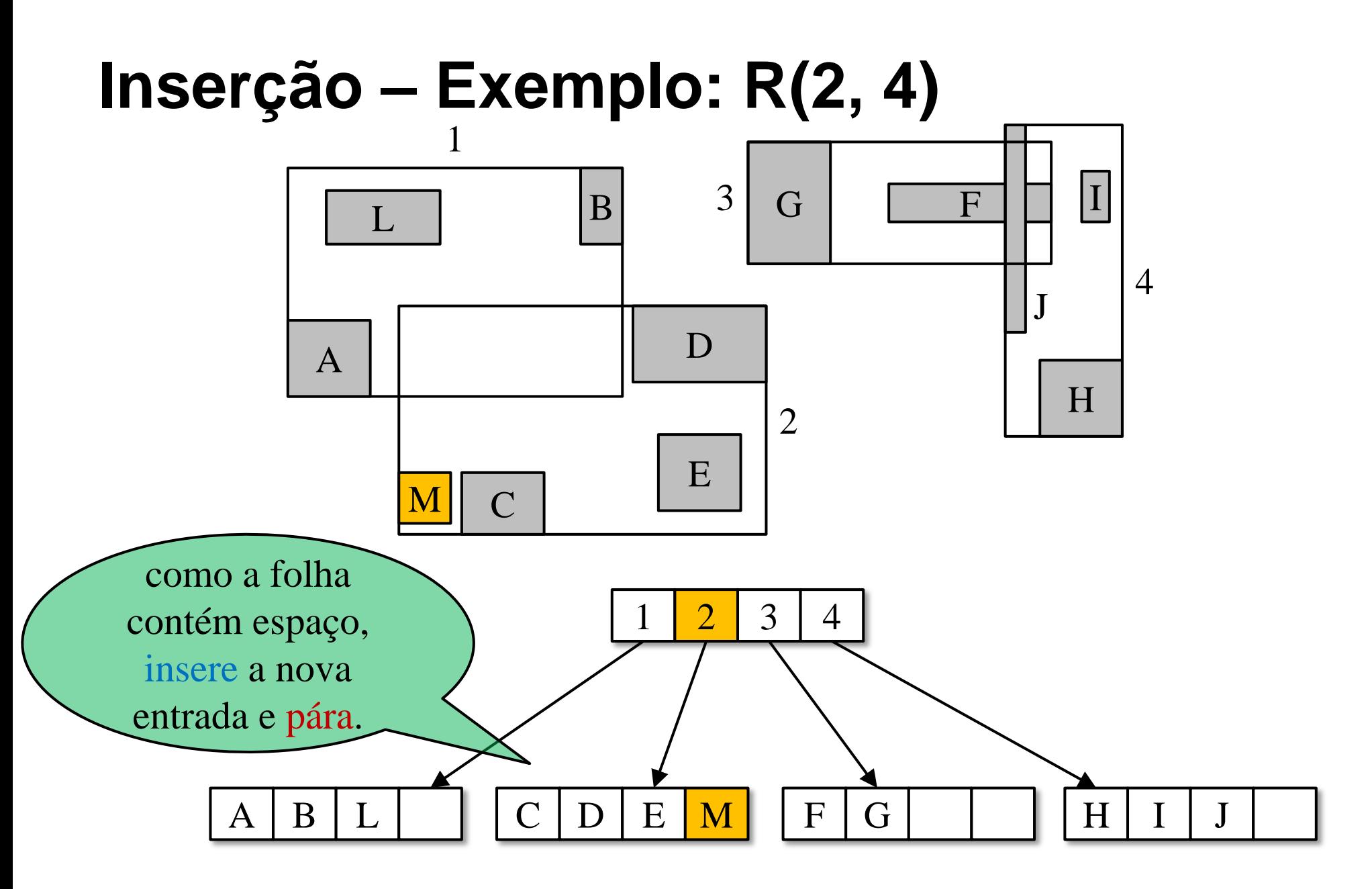

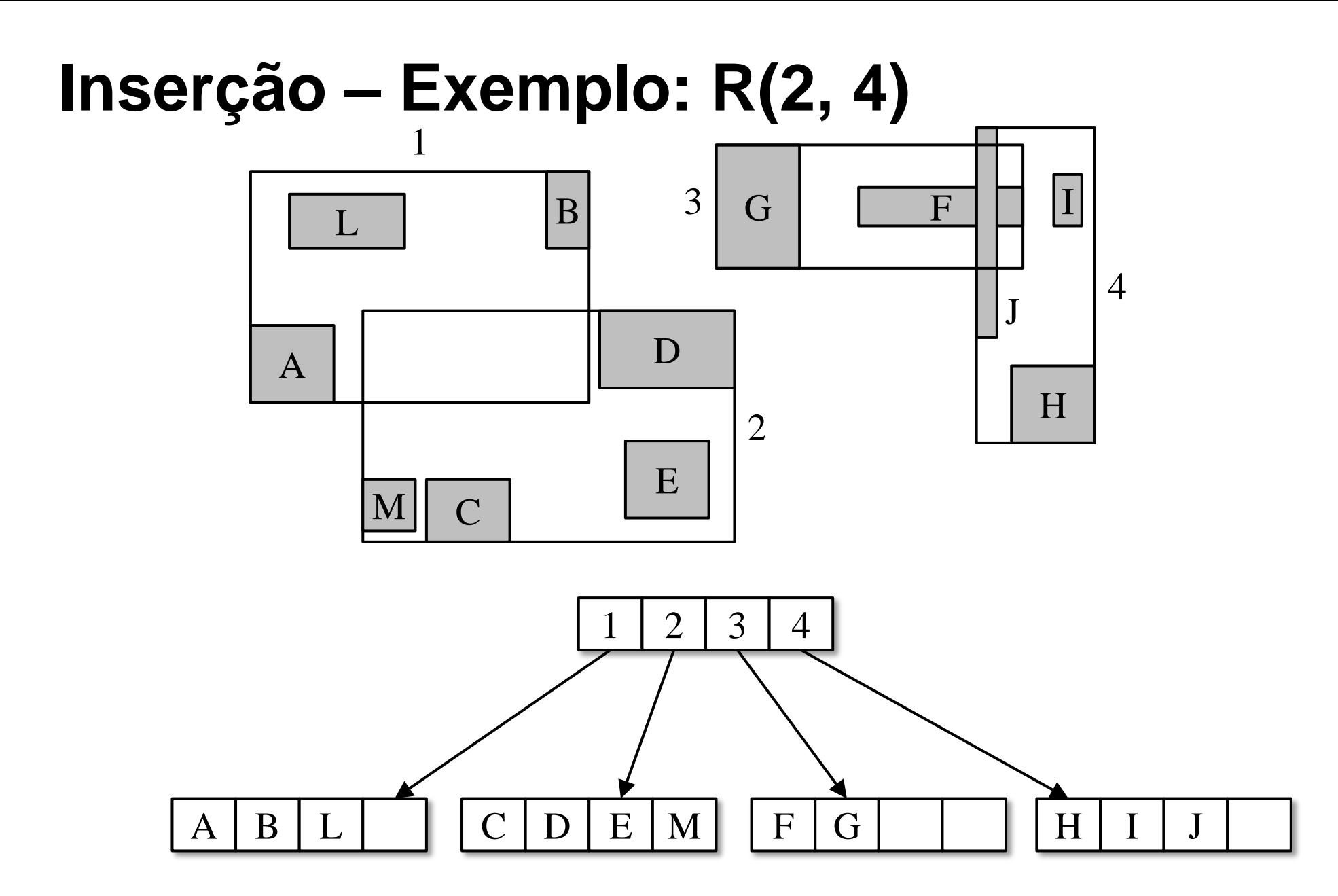

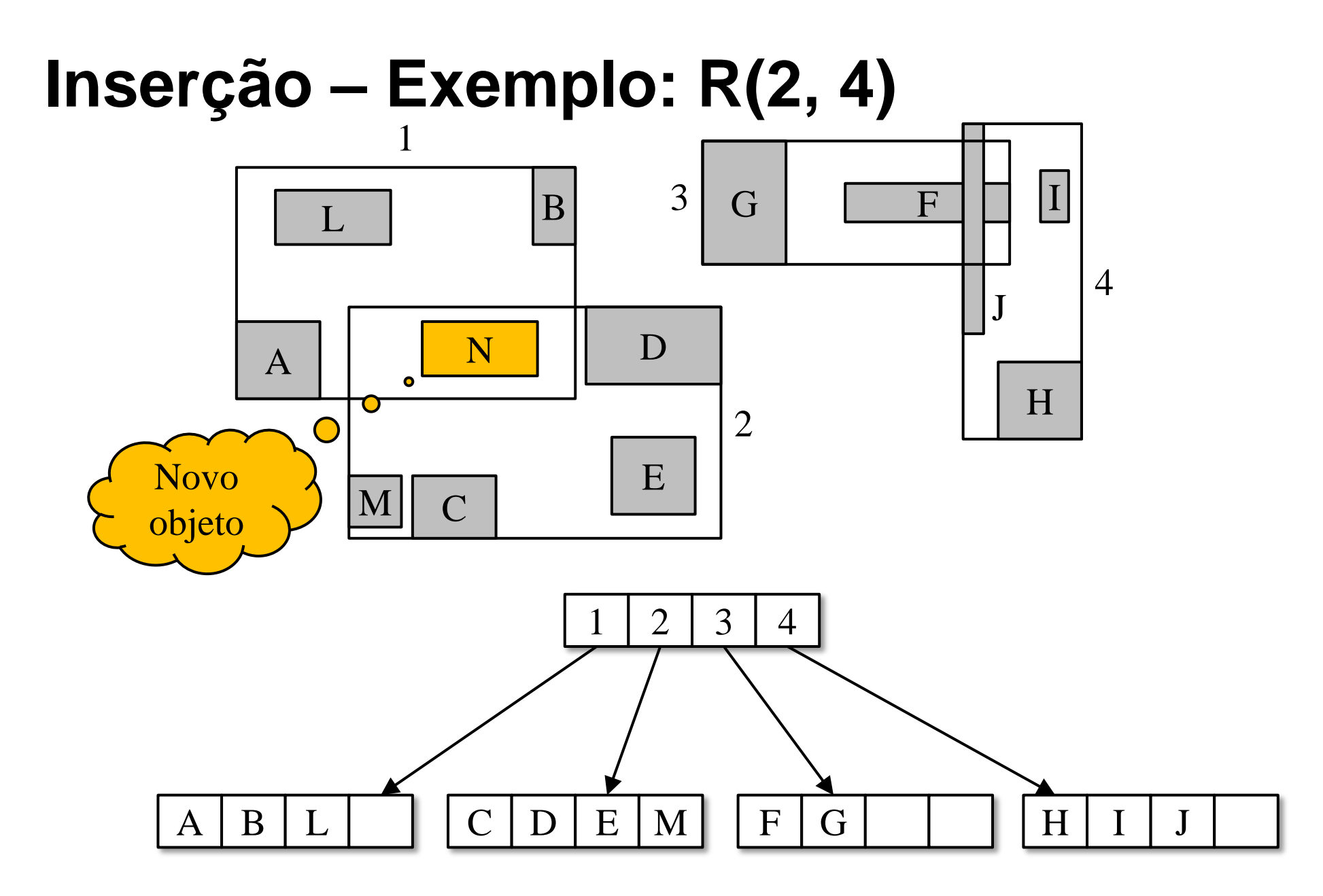

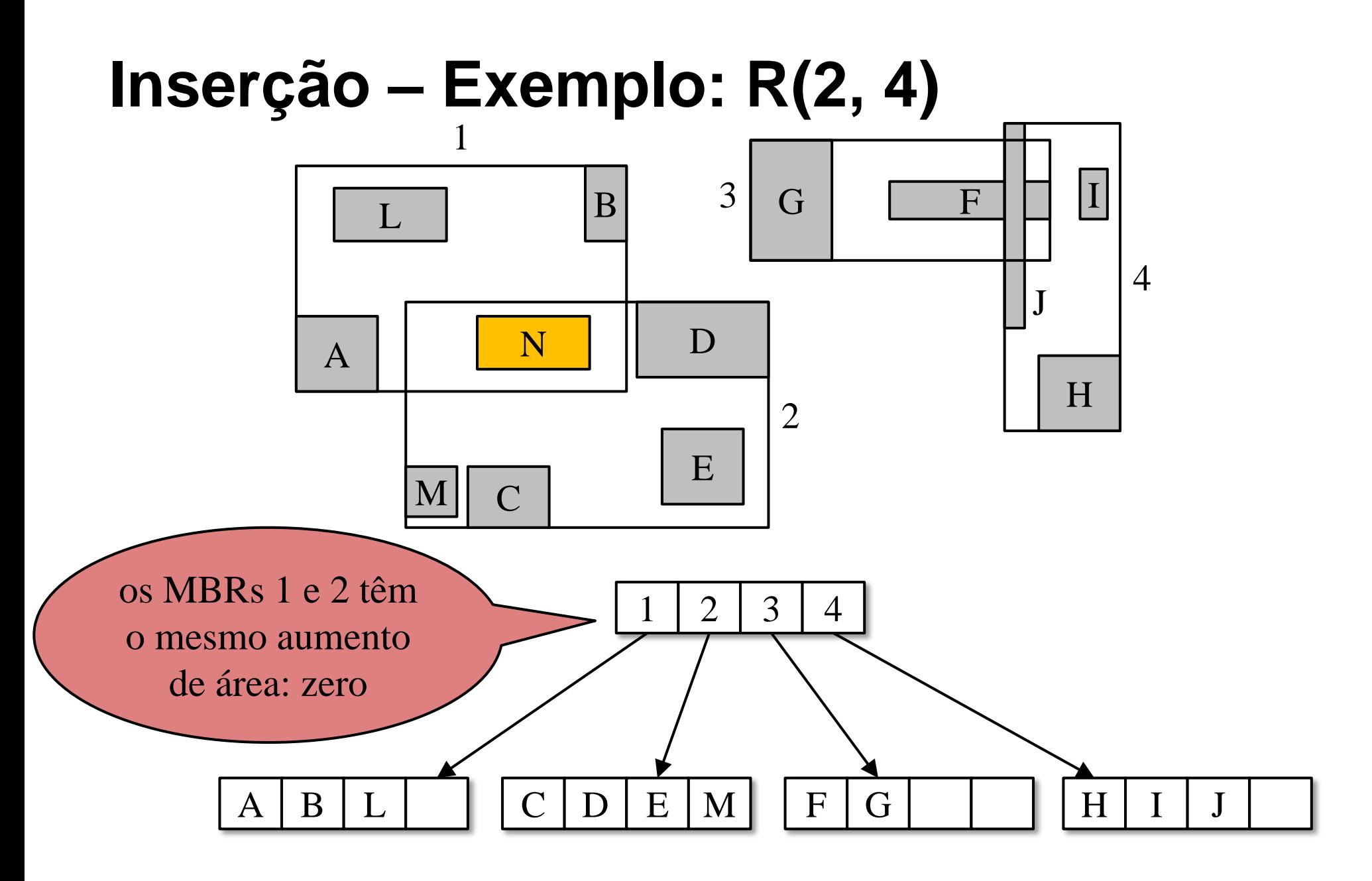

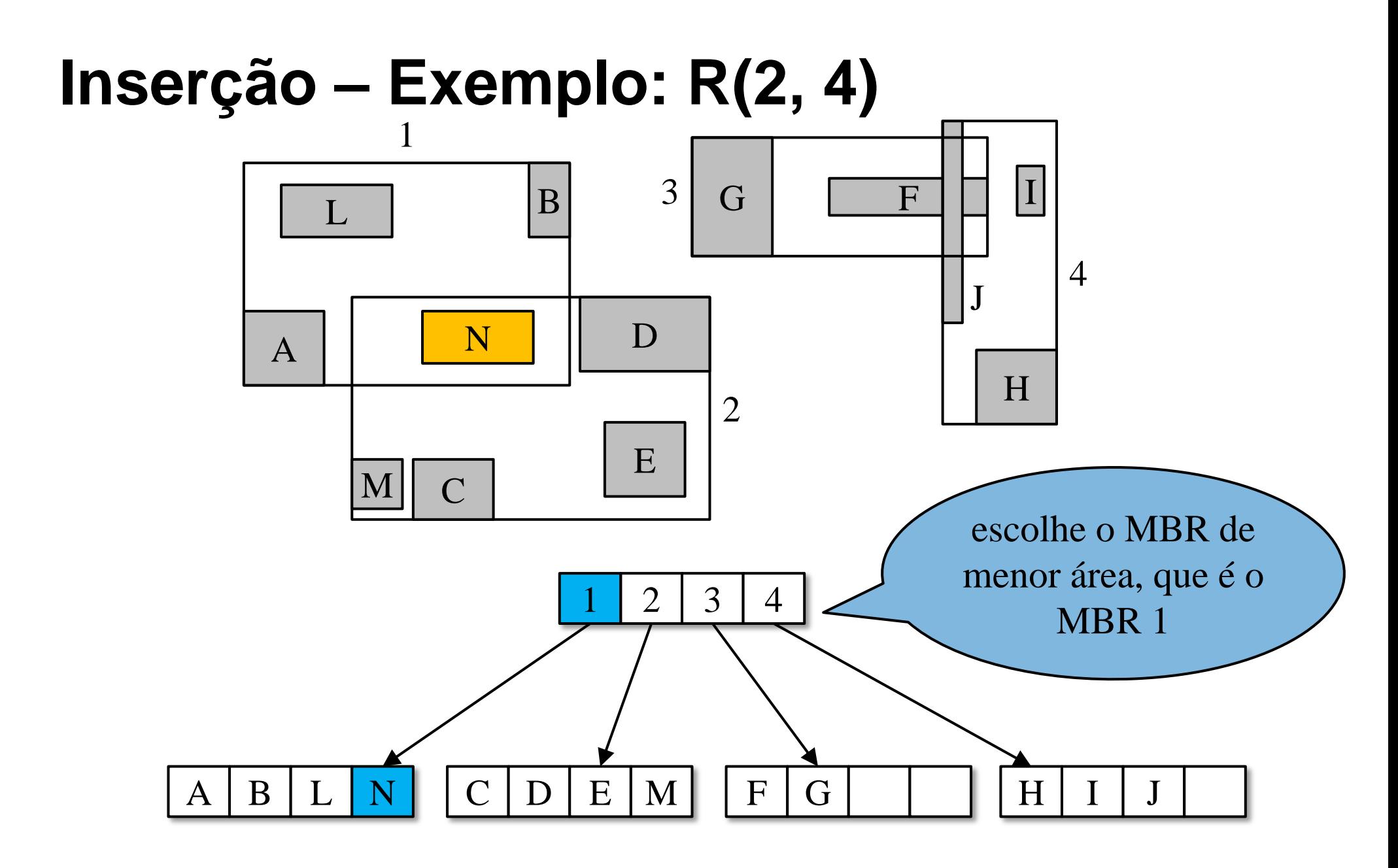

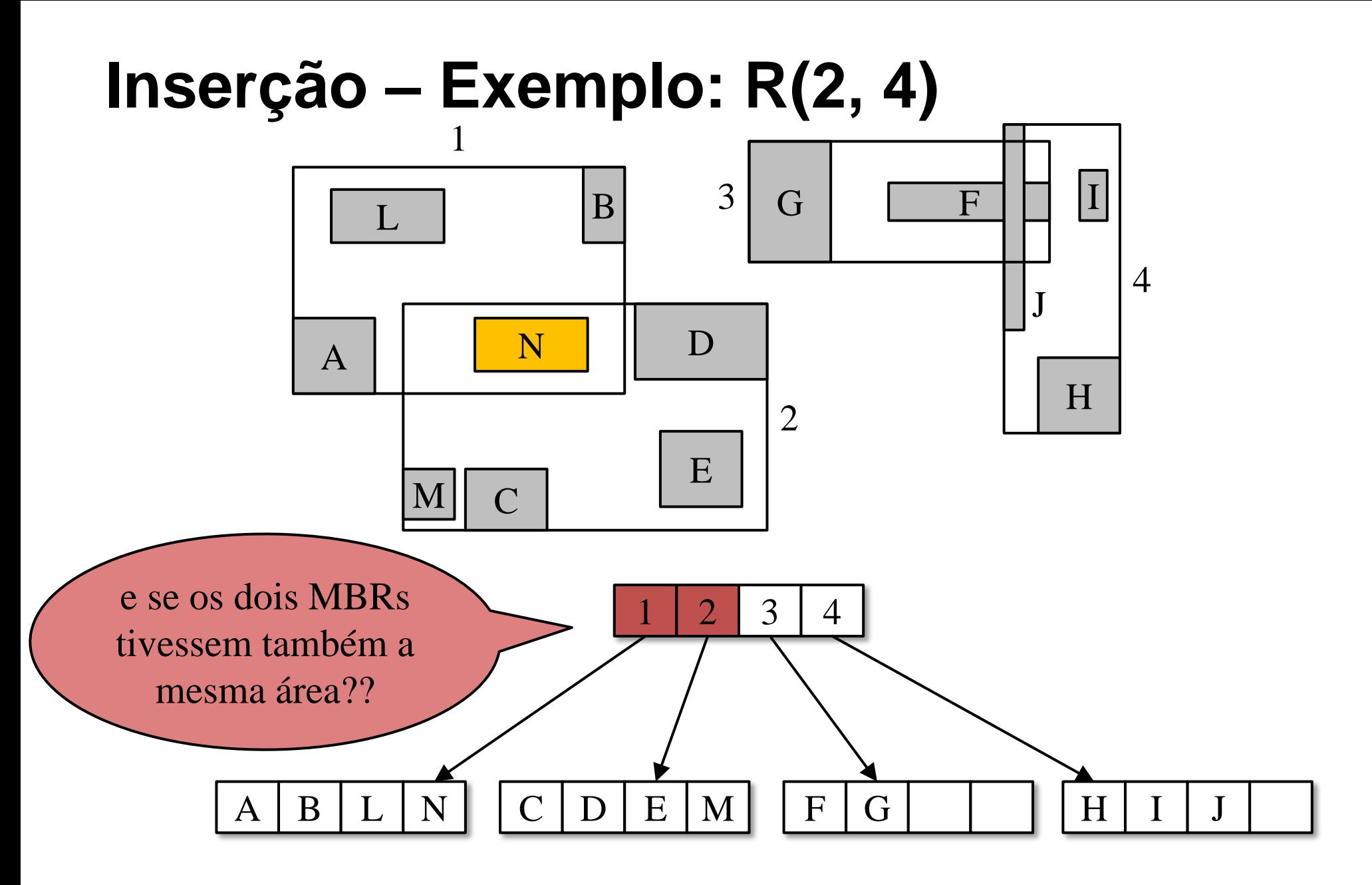

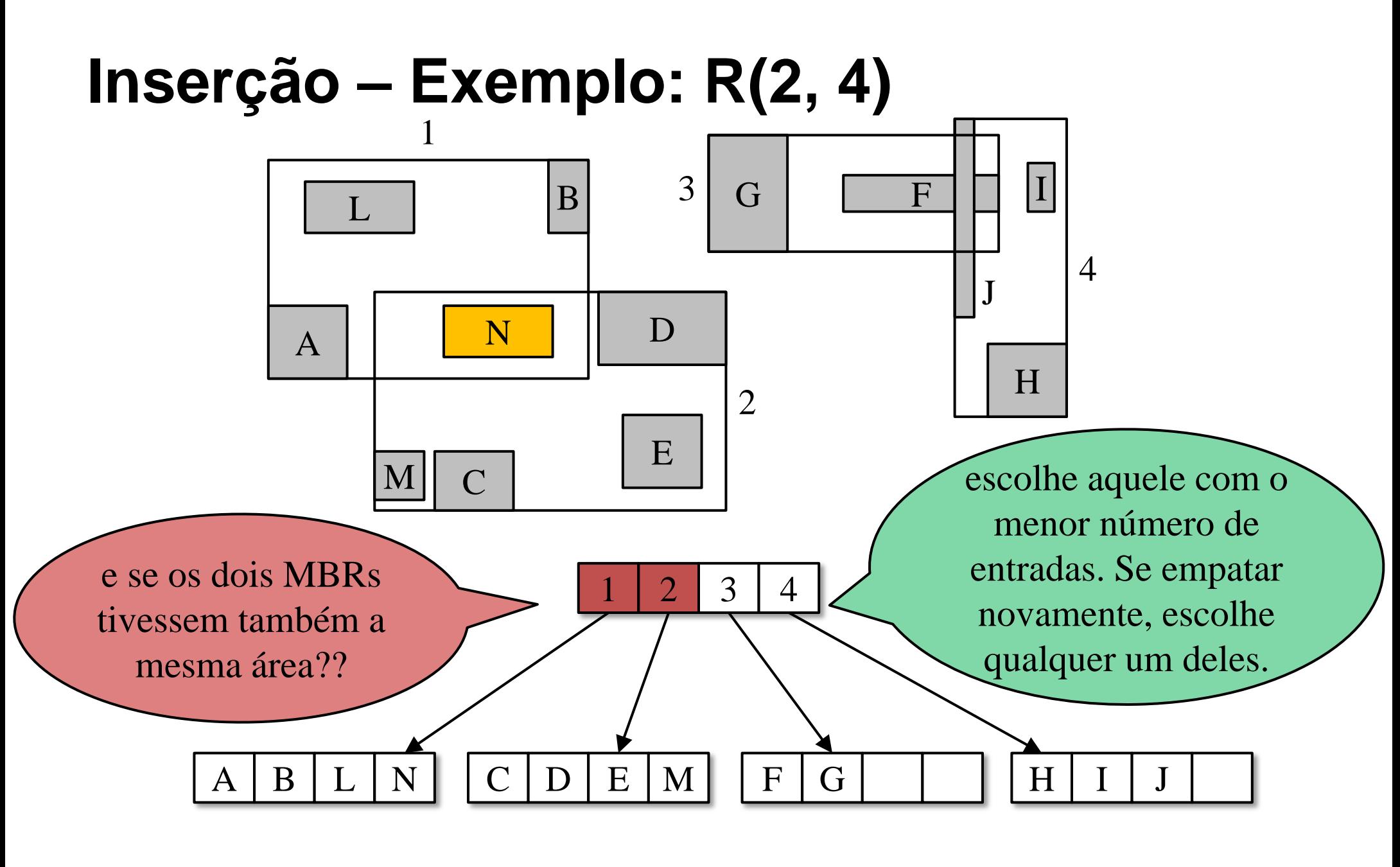

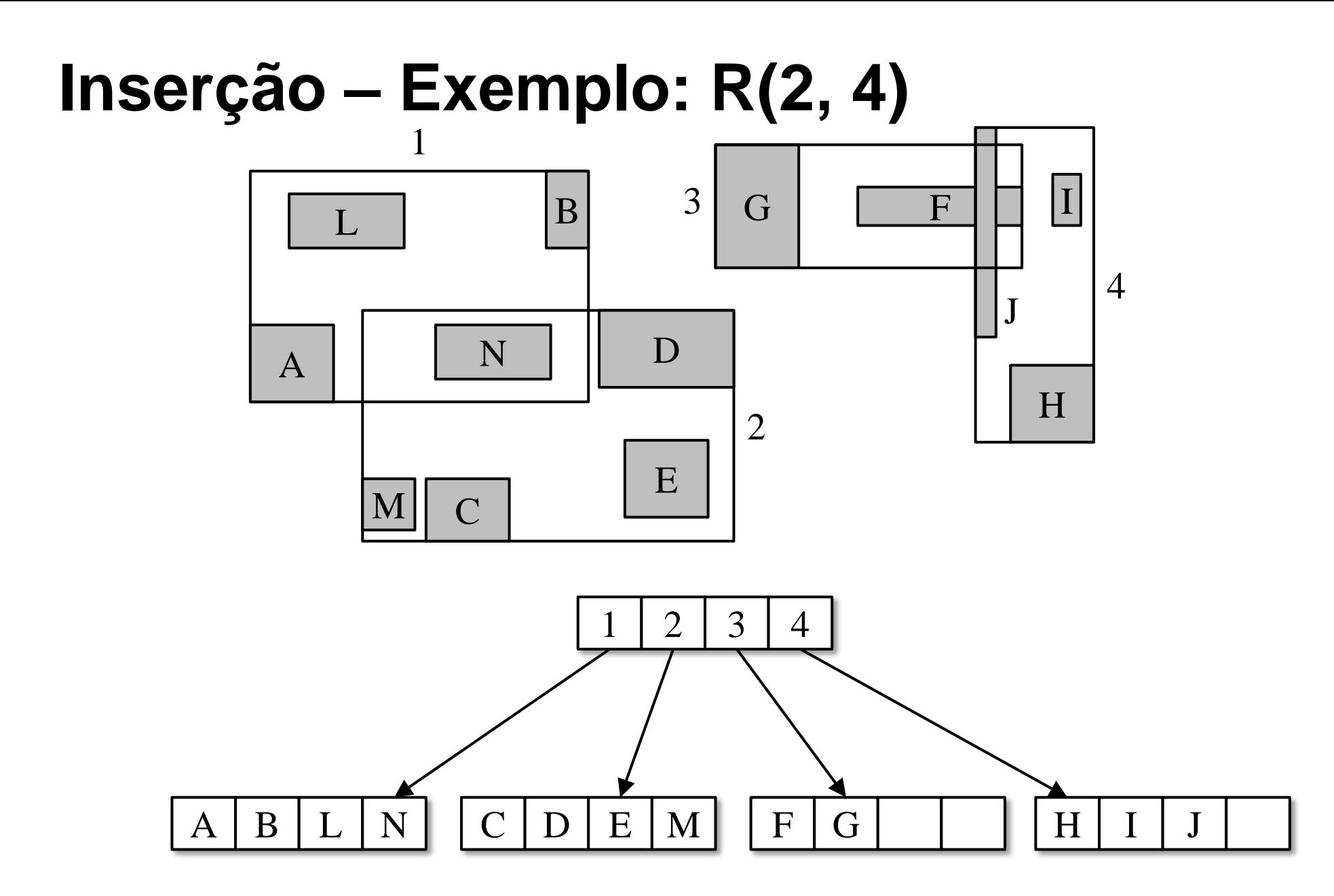
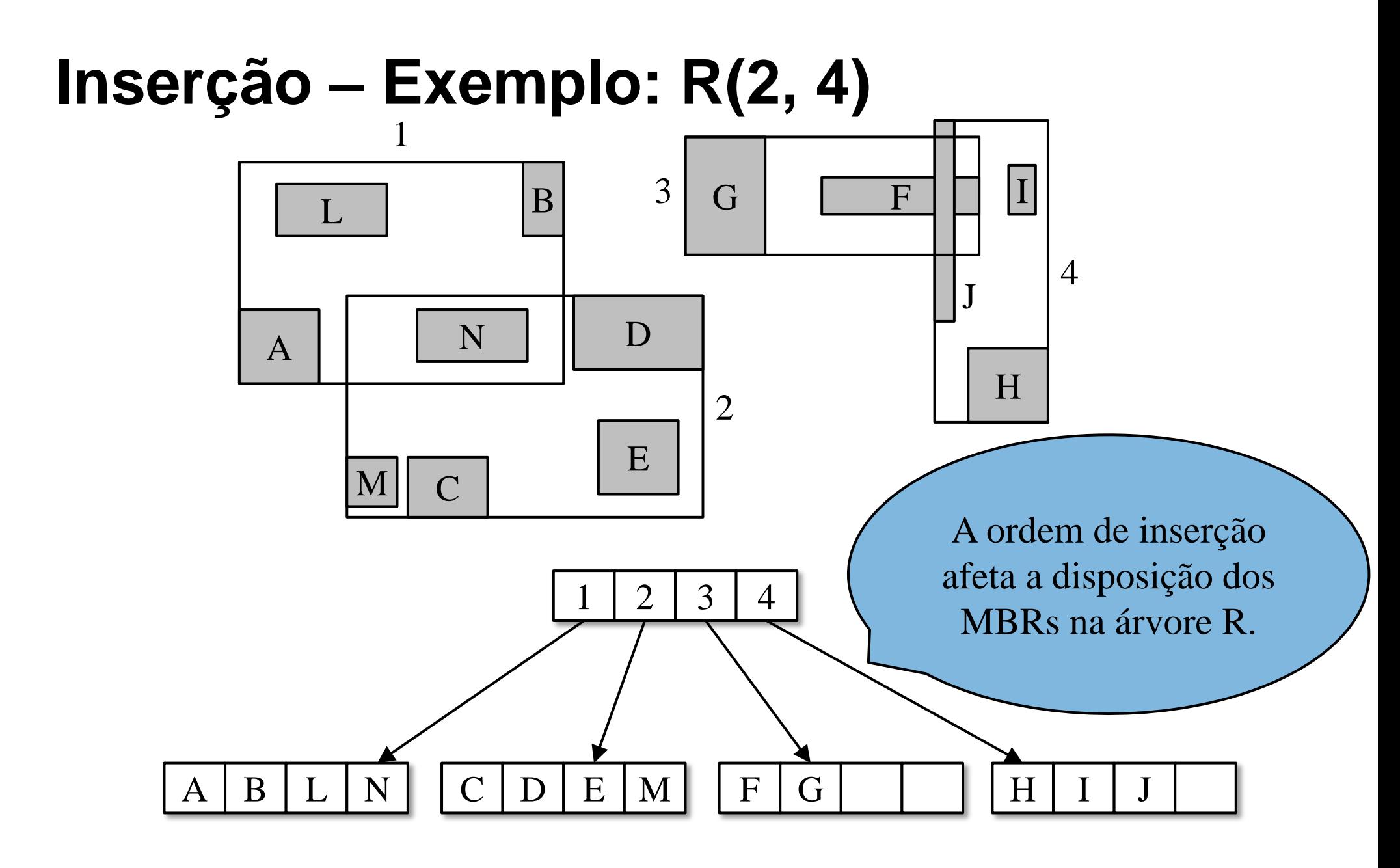

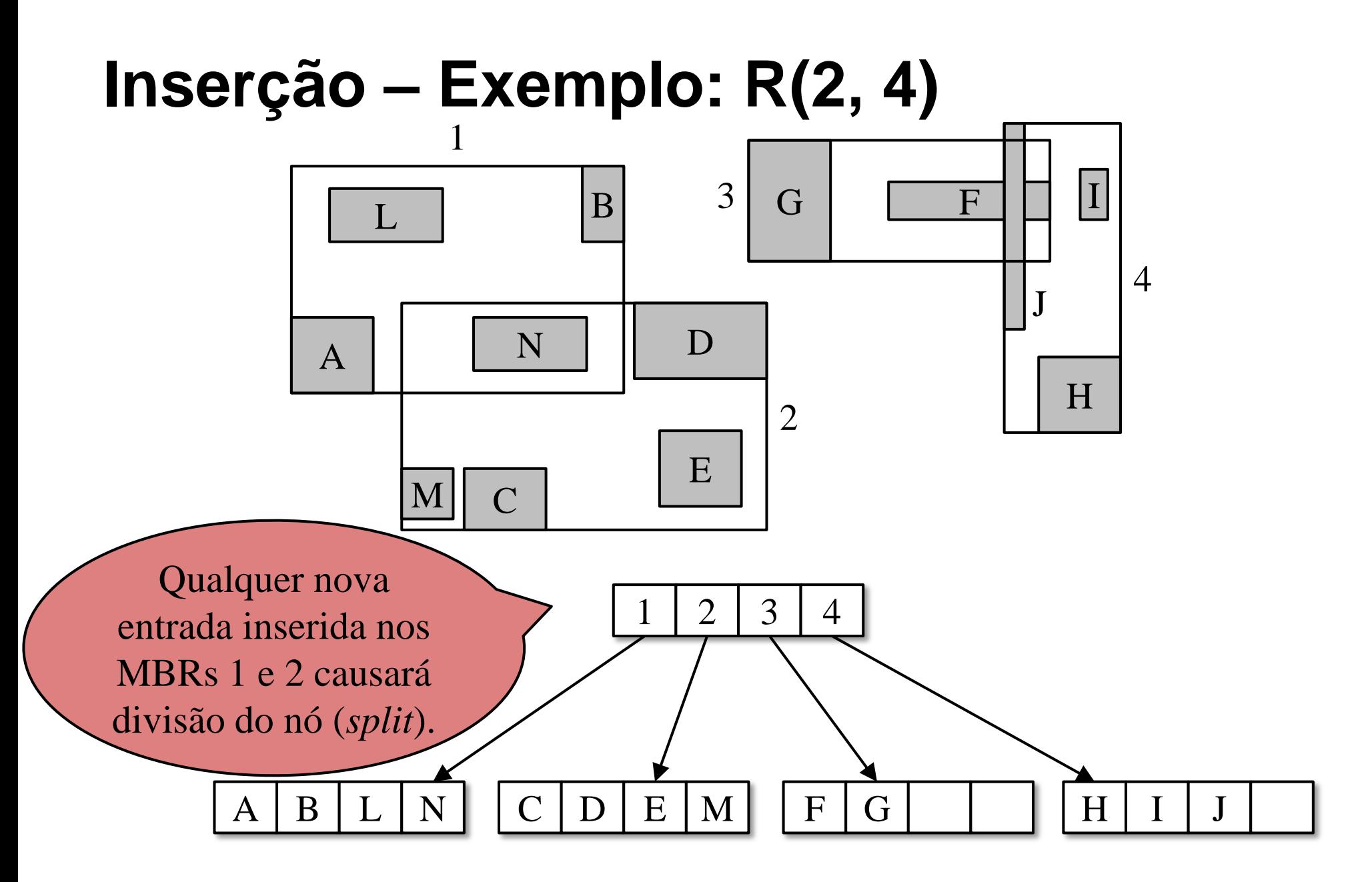

Árvore R

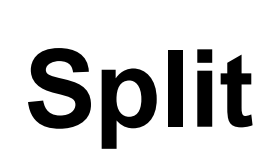

# **Split**

- Distribui as *M* entradas de um nó mais a nova entrada em dois nós.
- Reduzir a área de cobertura.
- Seleção dos primeiros objetos de cada grupo: *seeds.* Na árvore R, dois objetos são promovidos ao nó índice.
- Distribuição dos objetos restantes.
- Algoritmos: quadrático, linear, exaustivo.

# **Split: Algoritmo Quadrático**

#### *Parte 1: Seleção das seeds.*

• Selecionar dois objetos como *seeds* de modo que esses objetos, se colocados juntos, criam o maior *dead space* possível. *Dead space* é a área restante no MBR se as áreas das *seeds* forem ignoradas. Complexidade de tempo: O(M<sup>2</sup> )

#### *Parte 2: Redistribuição das M – 1 entradas*.

- Até que não reste mais entradas (O(M)), selecionar a entrada *E* cuja diferença de *dead space* para cada um dos dois nós *N1* e *N2* seja máxima (O(M<sup>2</sup>)).
- Inserir *E* no nó que requer o menor aumento de seu MBR (O(1)).

Complexidade total de tempo:  $O(M^2 + M + M^2 + 1) = O(M^2)$ 

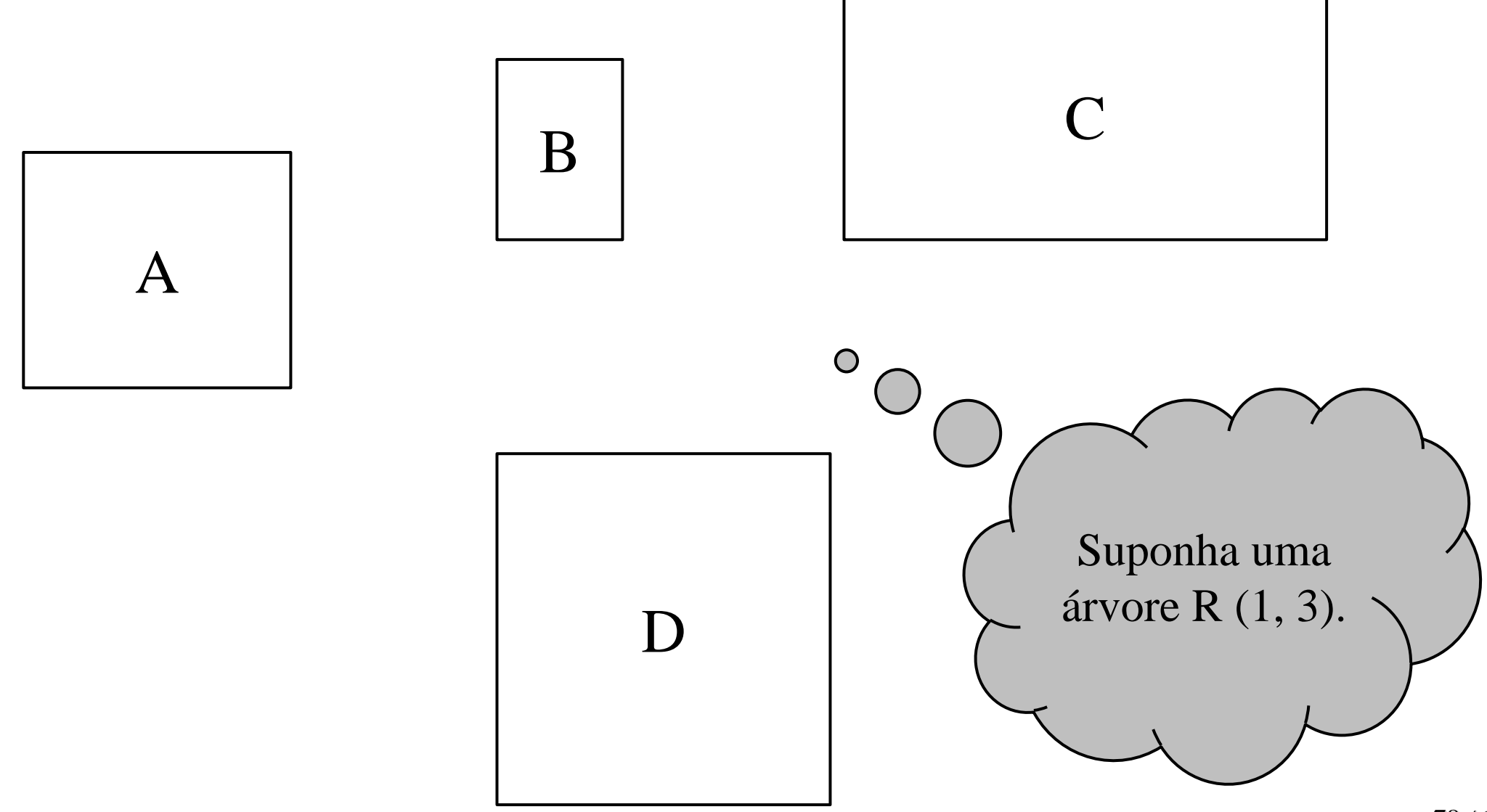

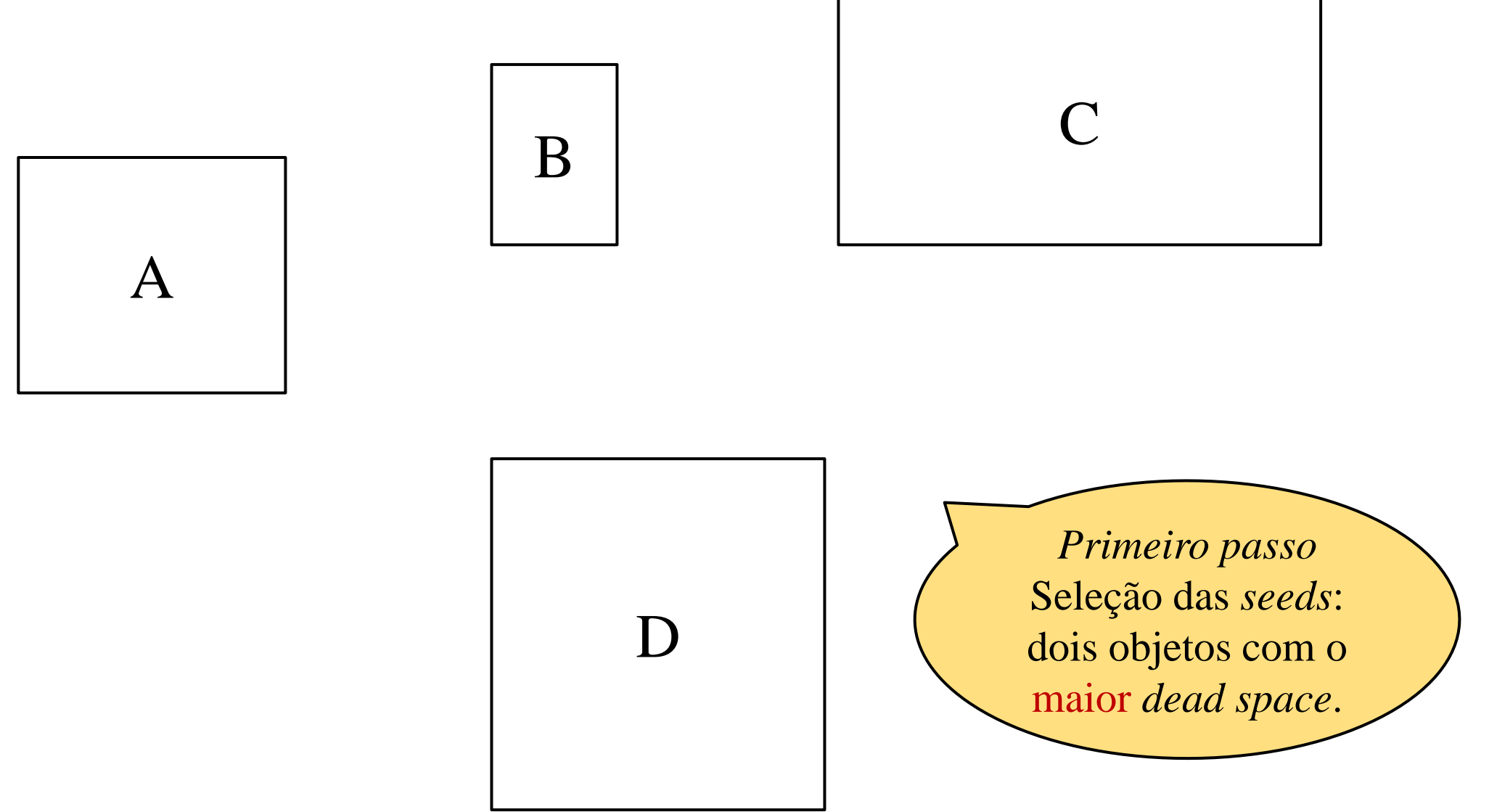

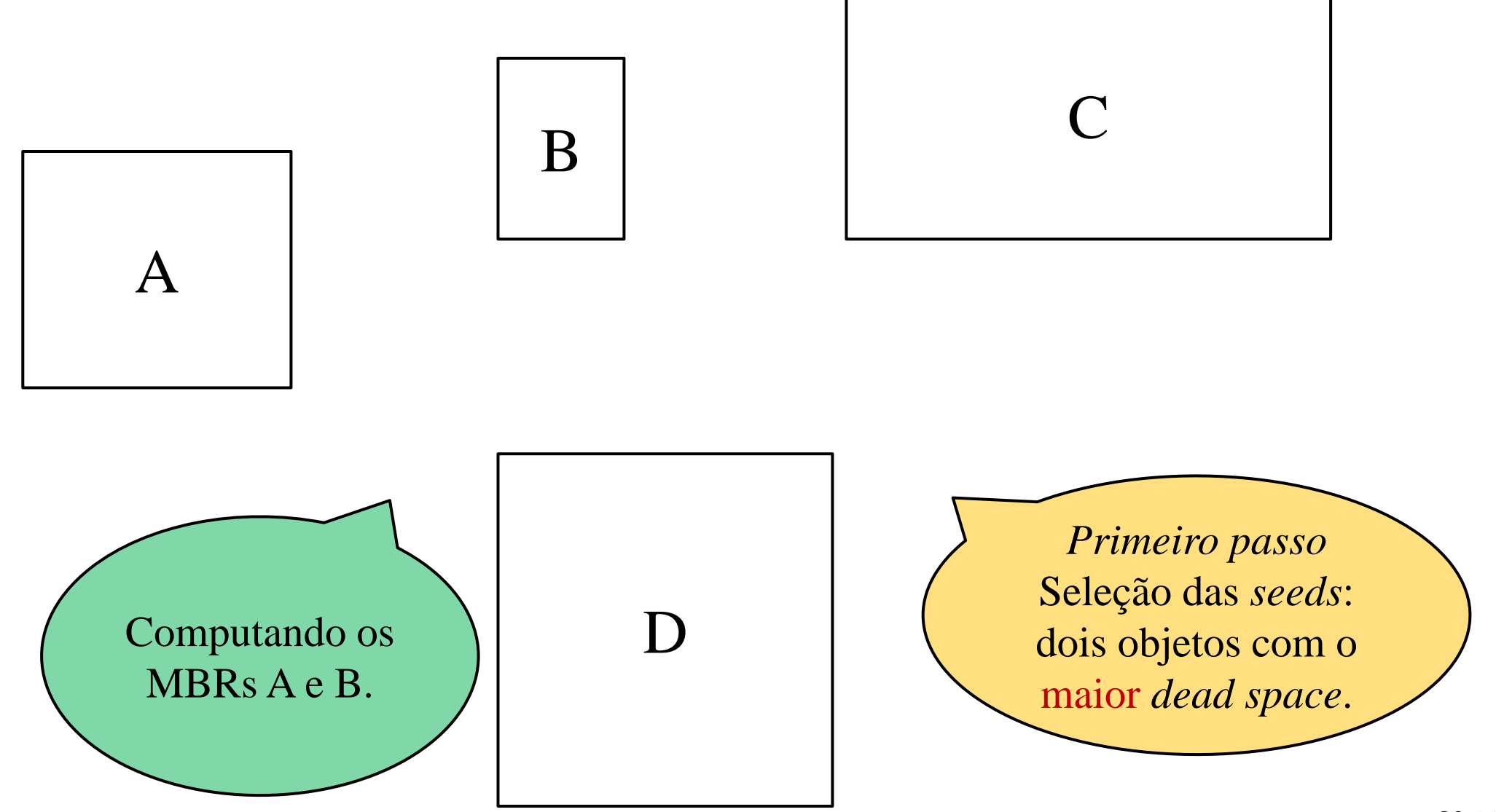

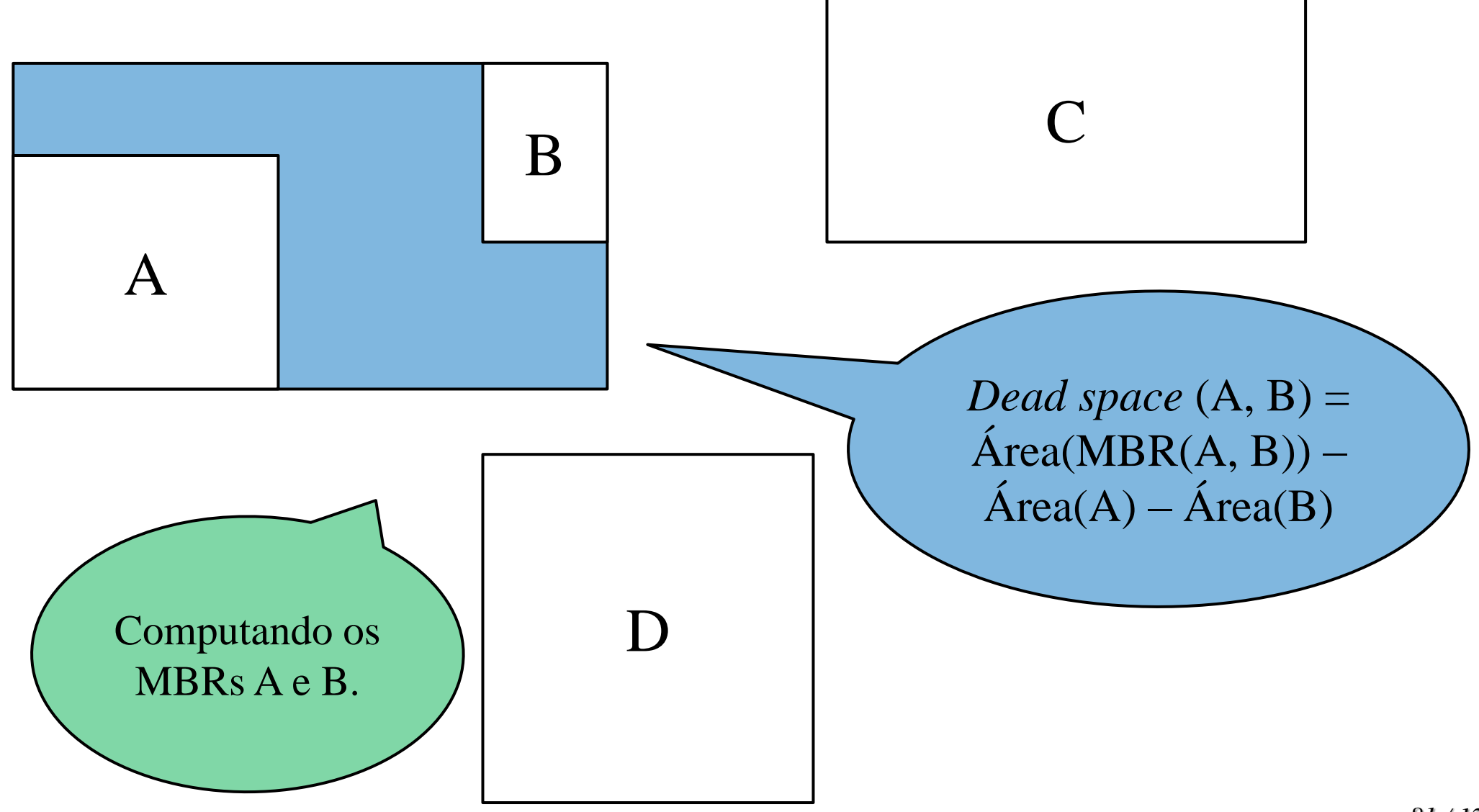

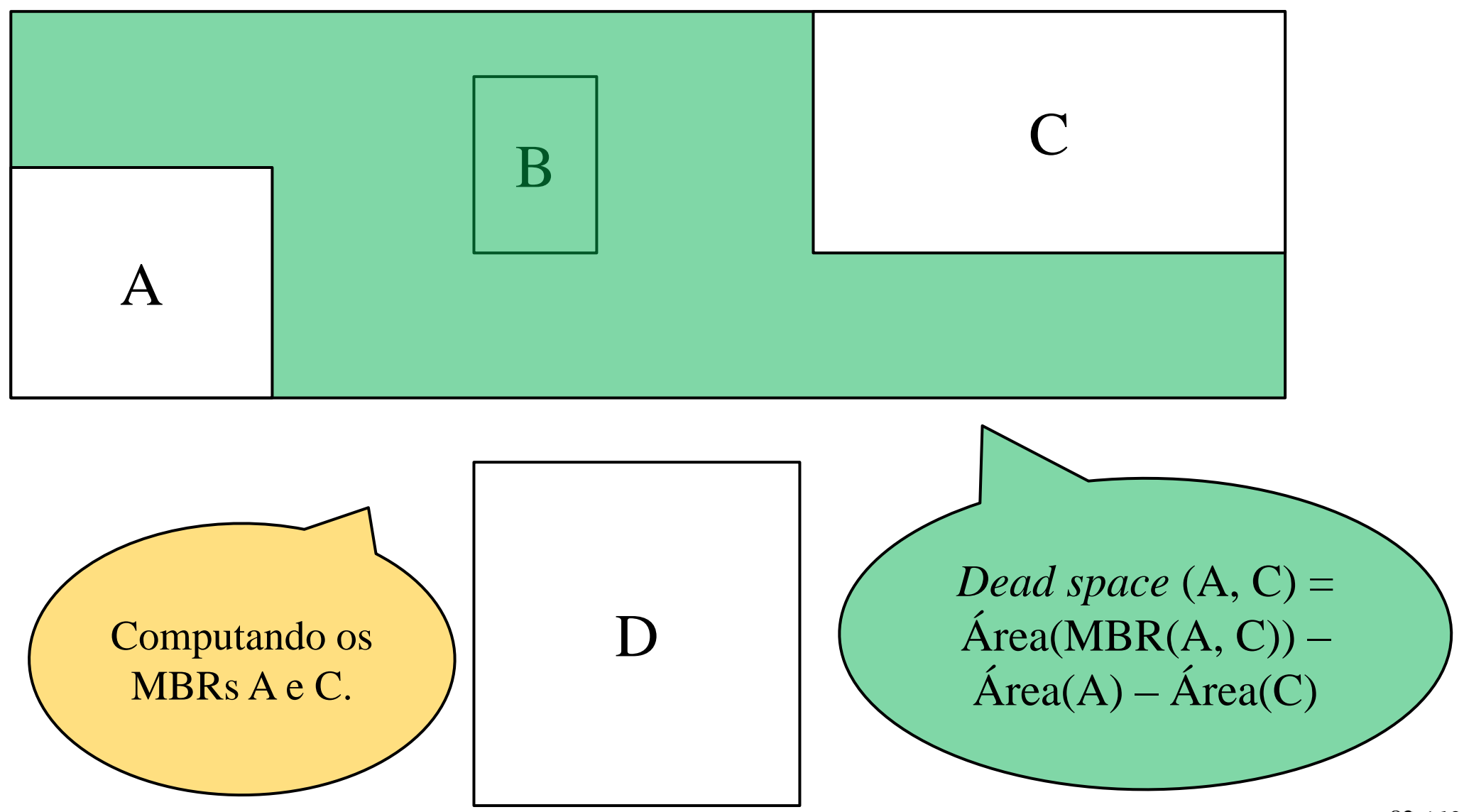

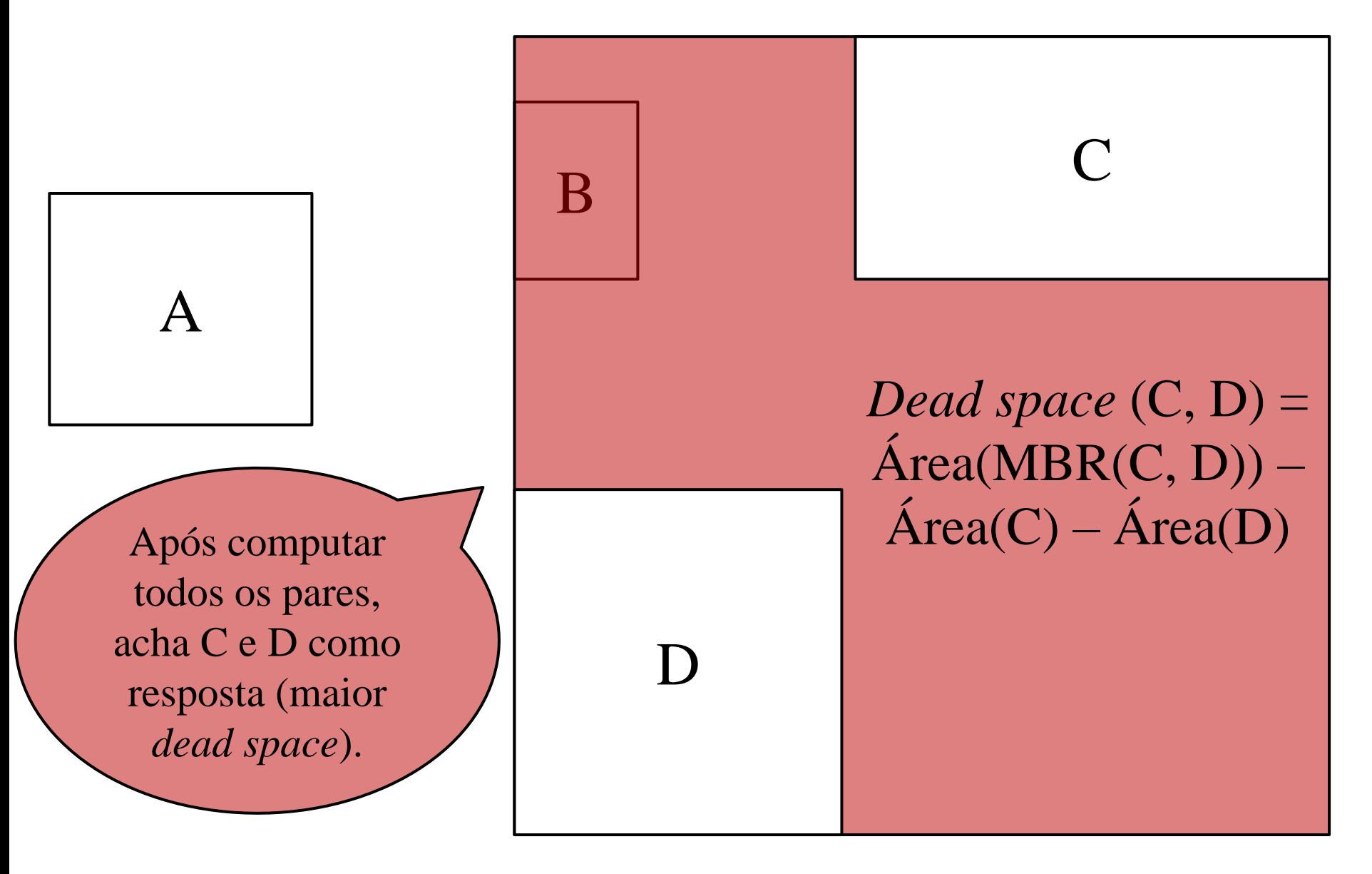

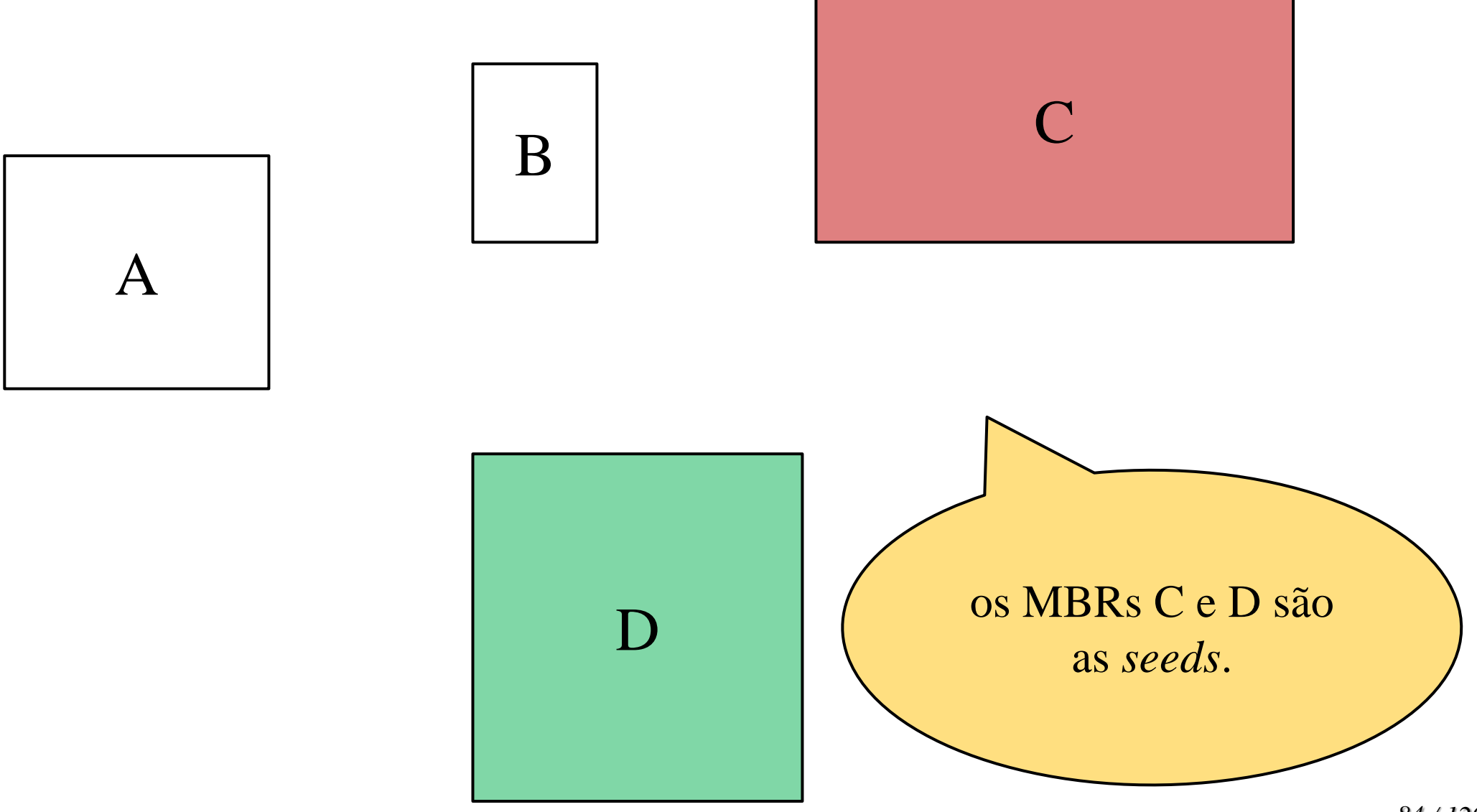

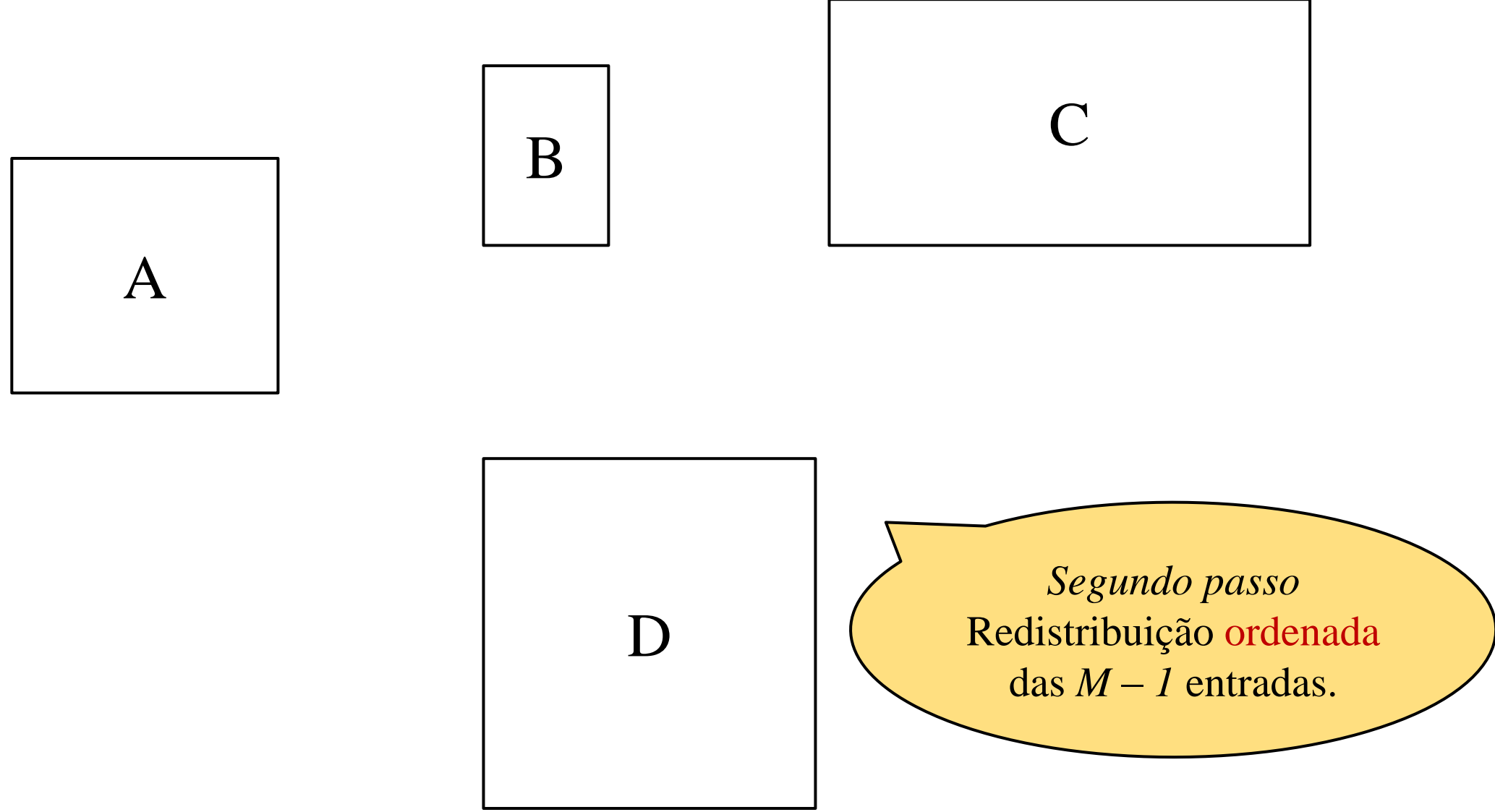

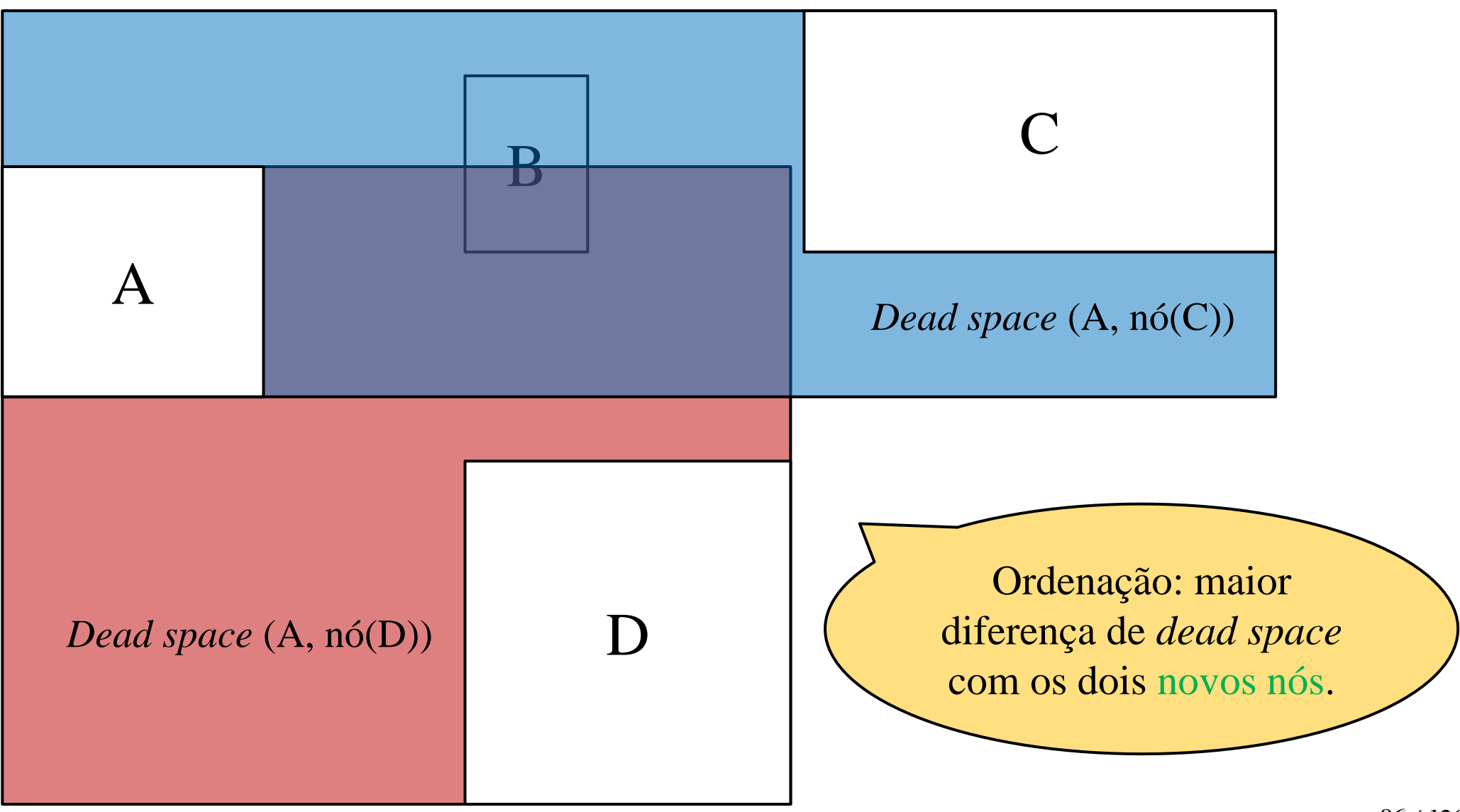

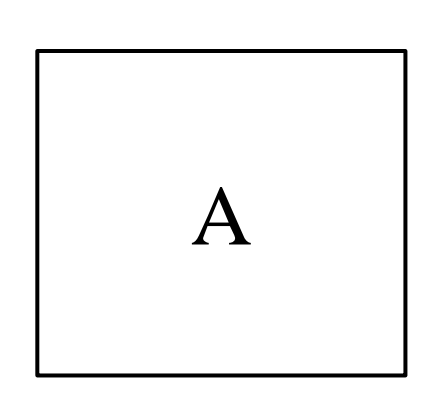

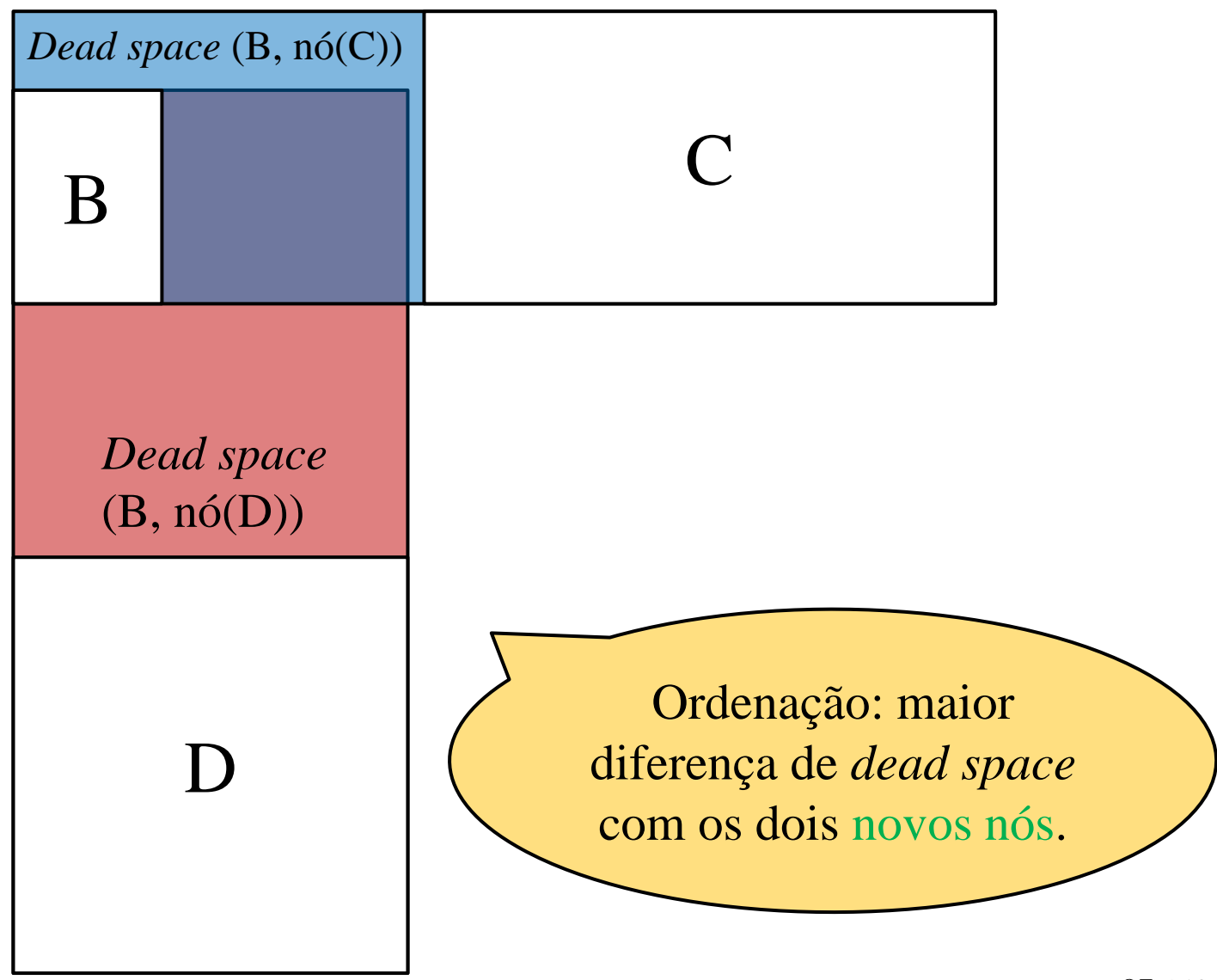

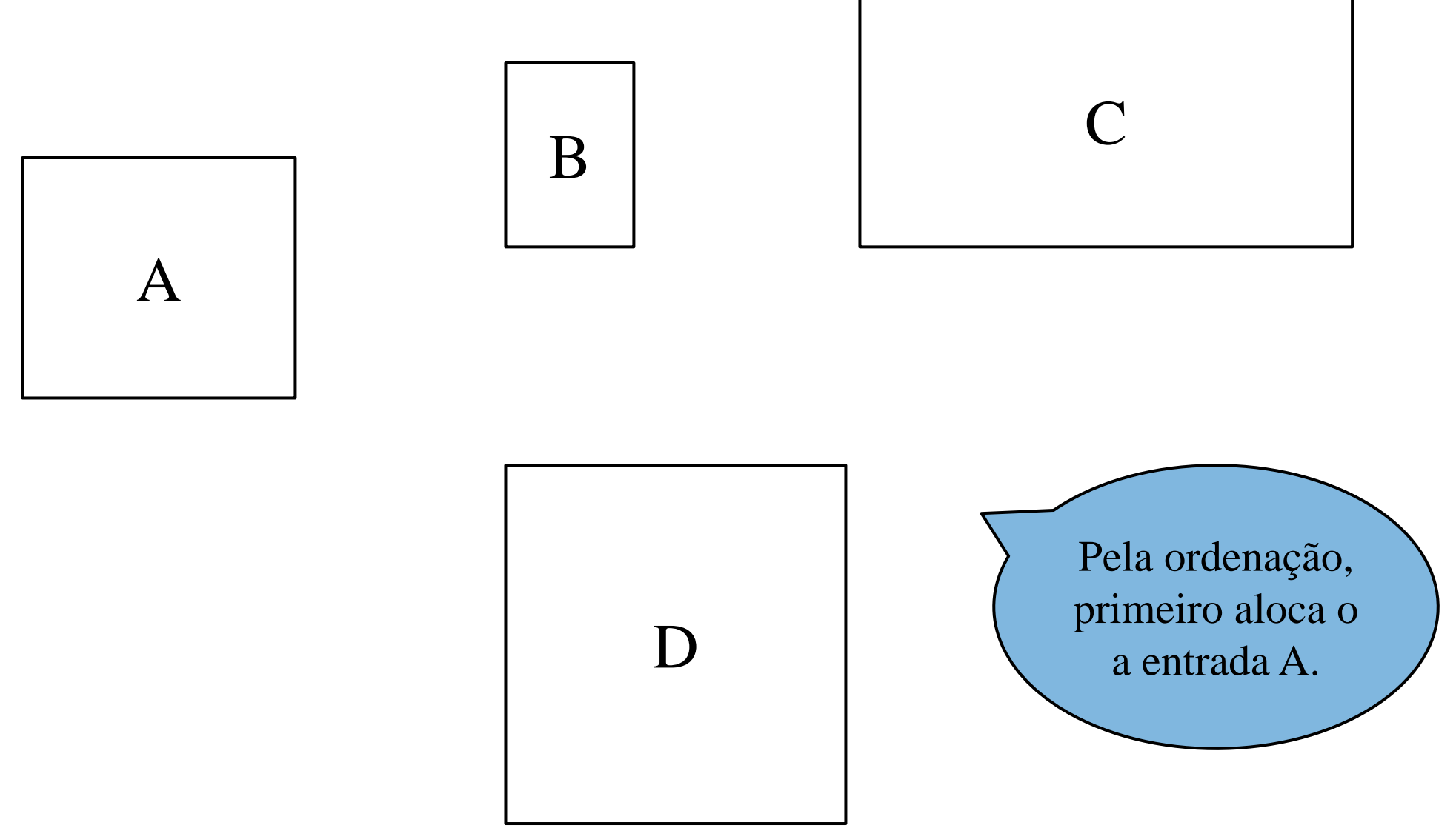

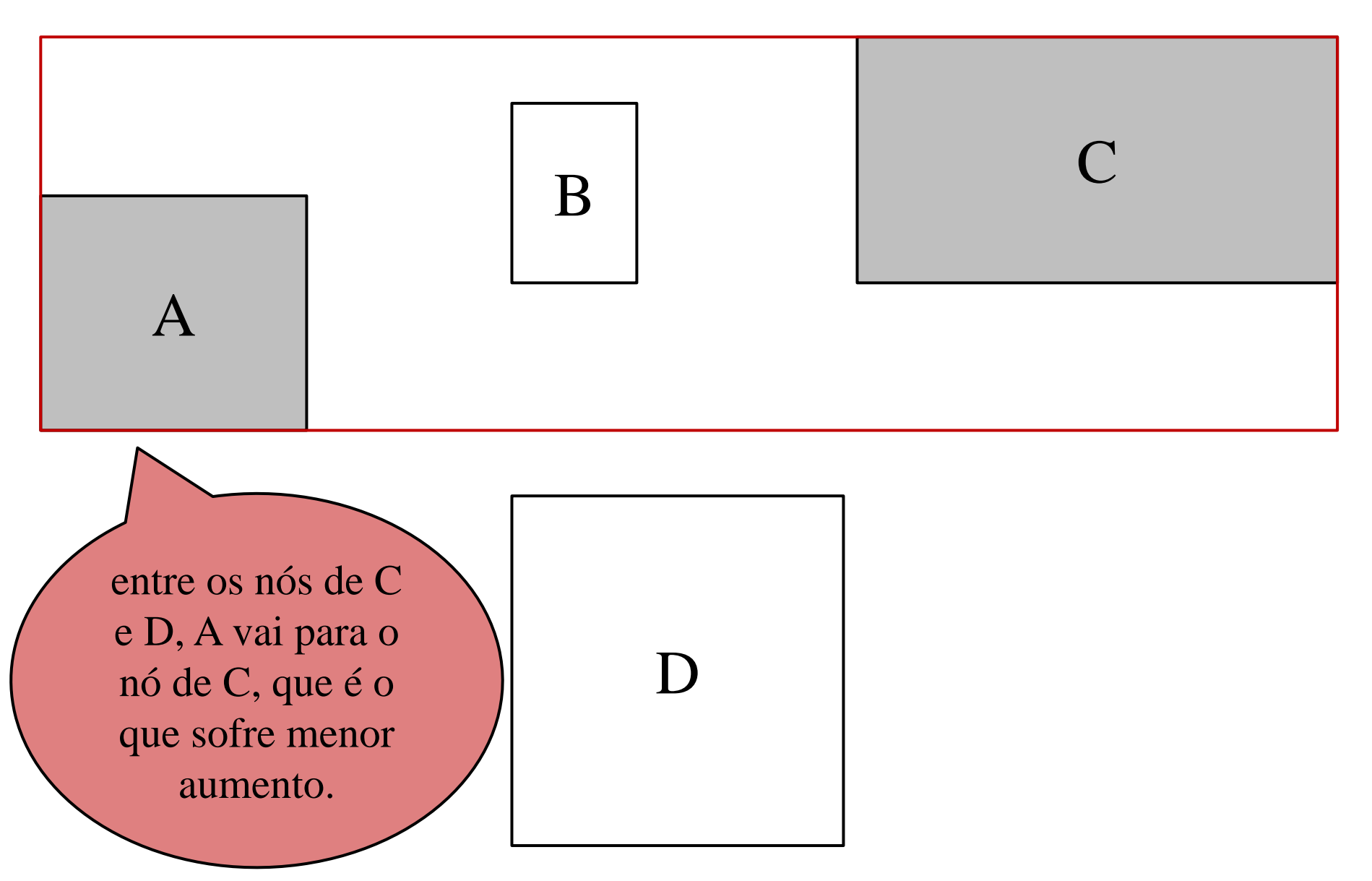

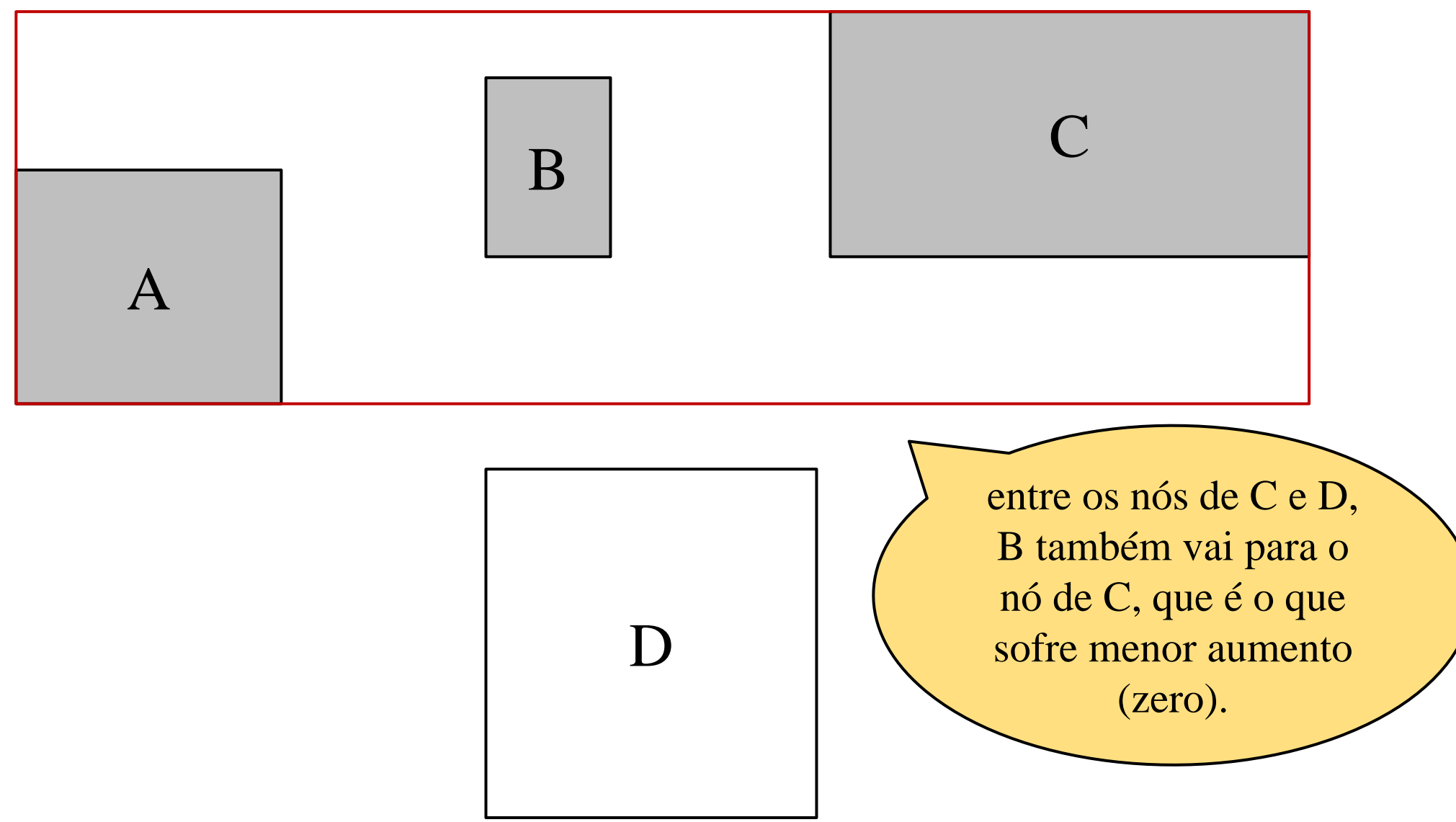

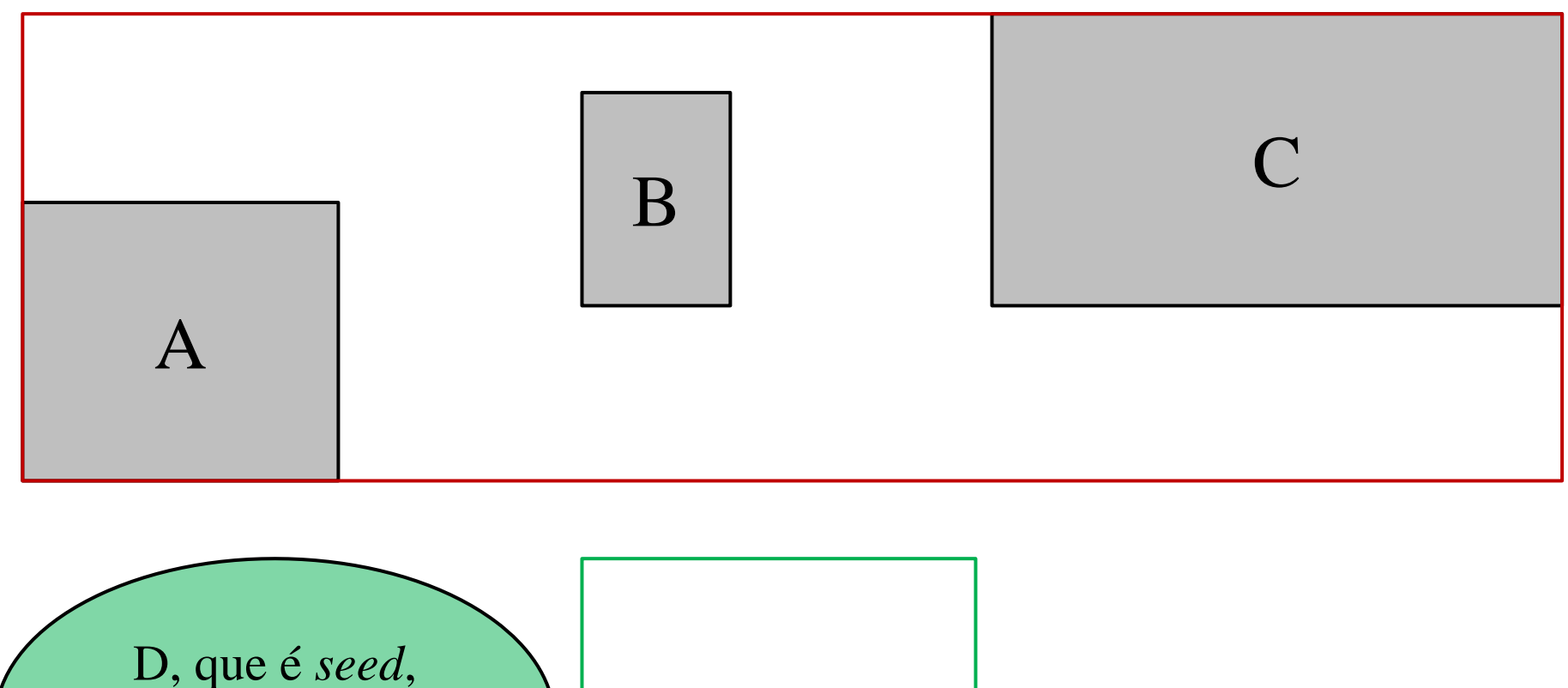

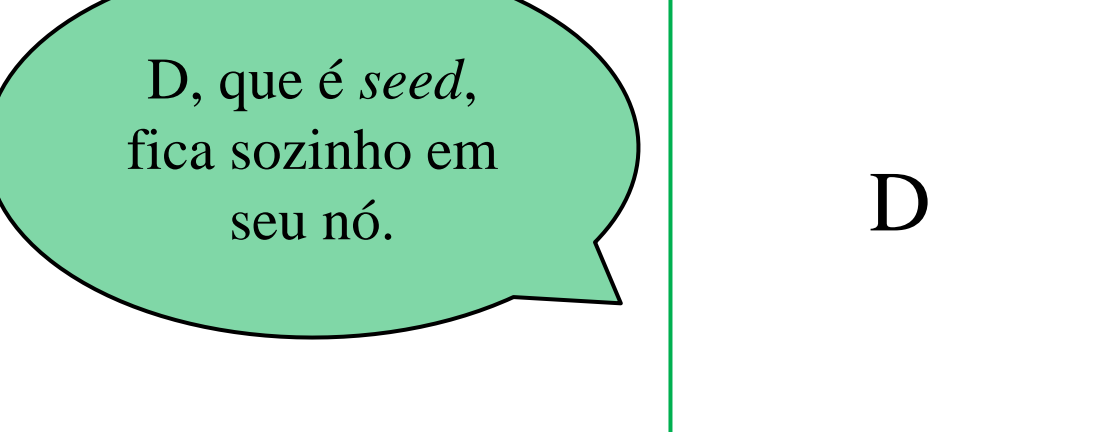

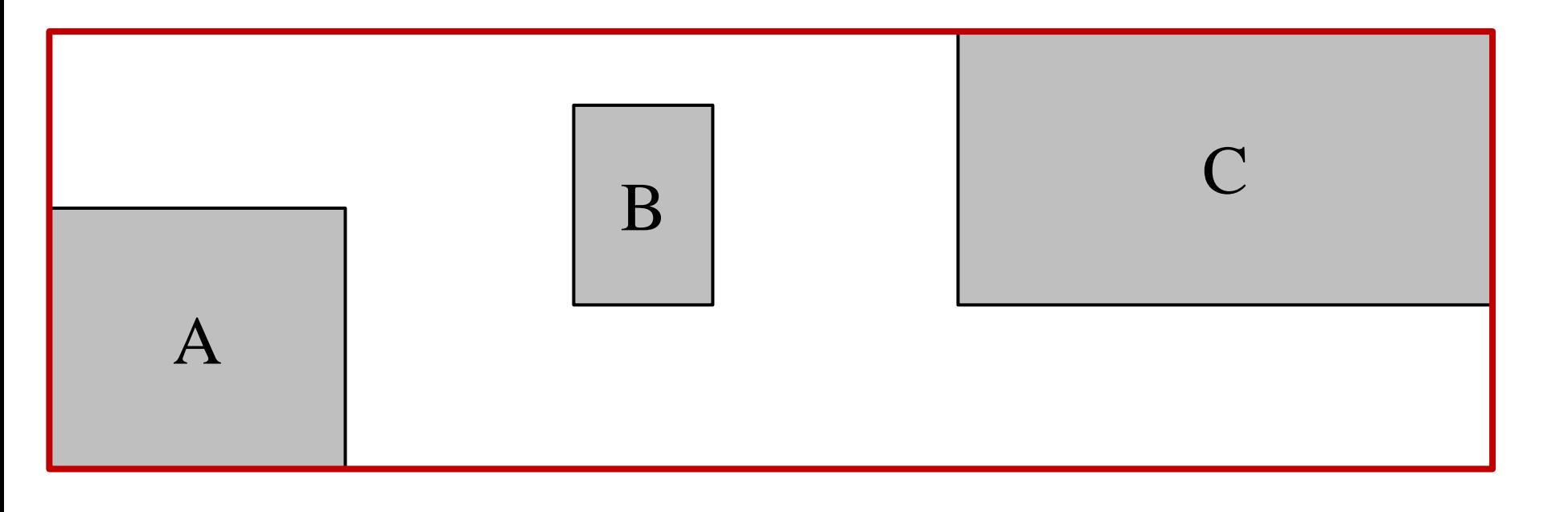

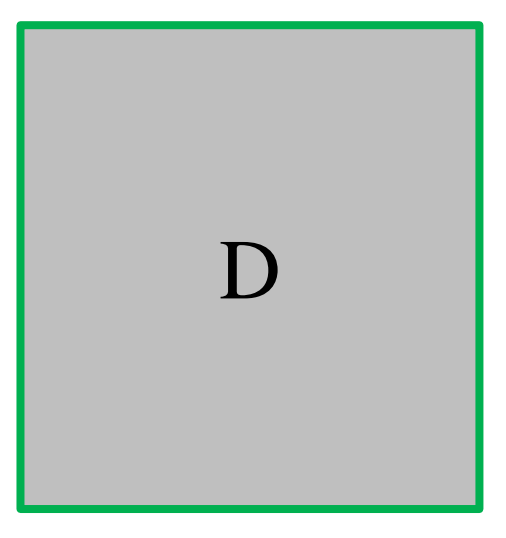

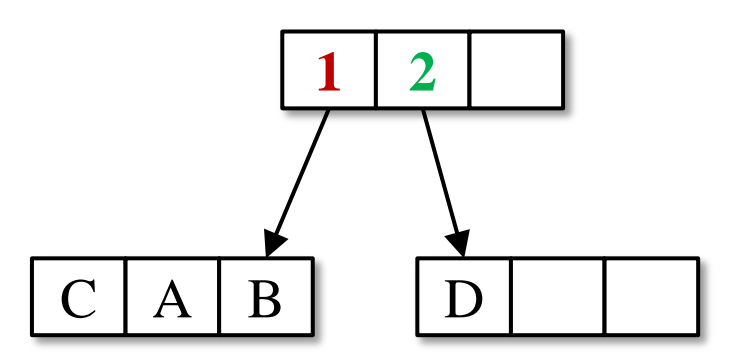

# **Split: Algoritmo Linear**

*Parte 1: Seleção das seeds.*

- Along each dimension, find the entry whose rectangle has the highest low side, and the one with the lowest high side. Record the separation. Complexidade de tempo:  $O(M * d)$   $d = n^{\circ}$  *dimensões*
- Normalize the separations by divinding the width of the entire set along the corresponding dimension  $(O(d))$ .
- Choose the pair with the greatest normalized separation along any dimension (O(*d*)).

*Parte 2: Redistribuição das M – 1 entradas*.

• Até que não reste mais entradas (O(1)), selecionar uma entrada *E* e inserir no nó que requer o menor aumento de seu MBR (O(M)). Complexidade total de tempo: O(M \* *d*)

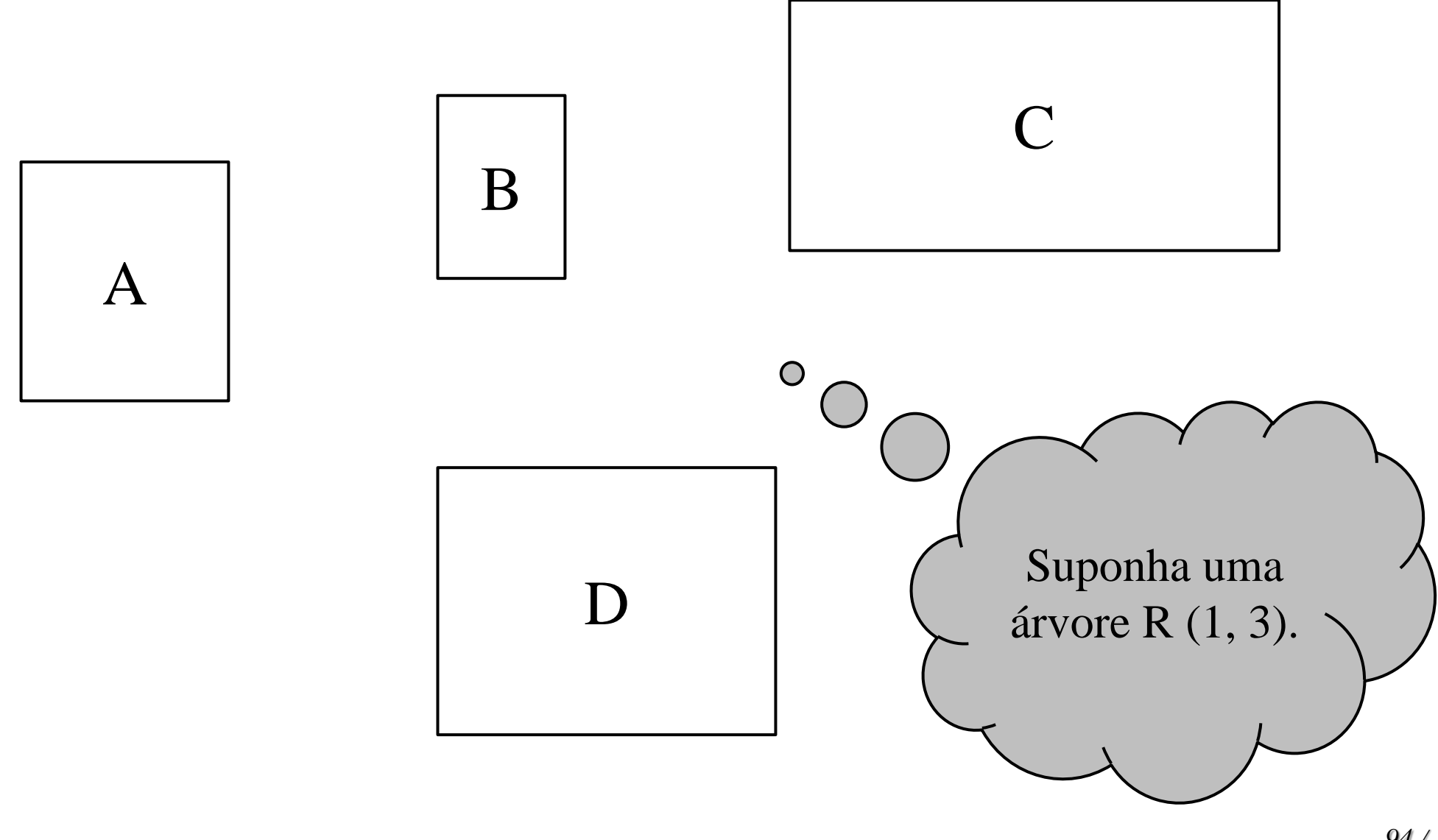

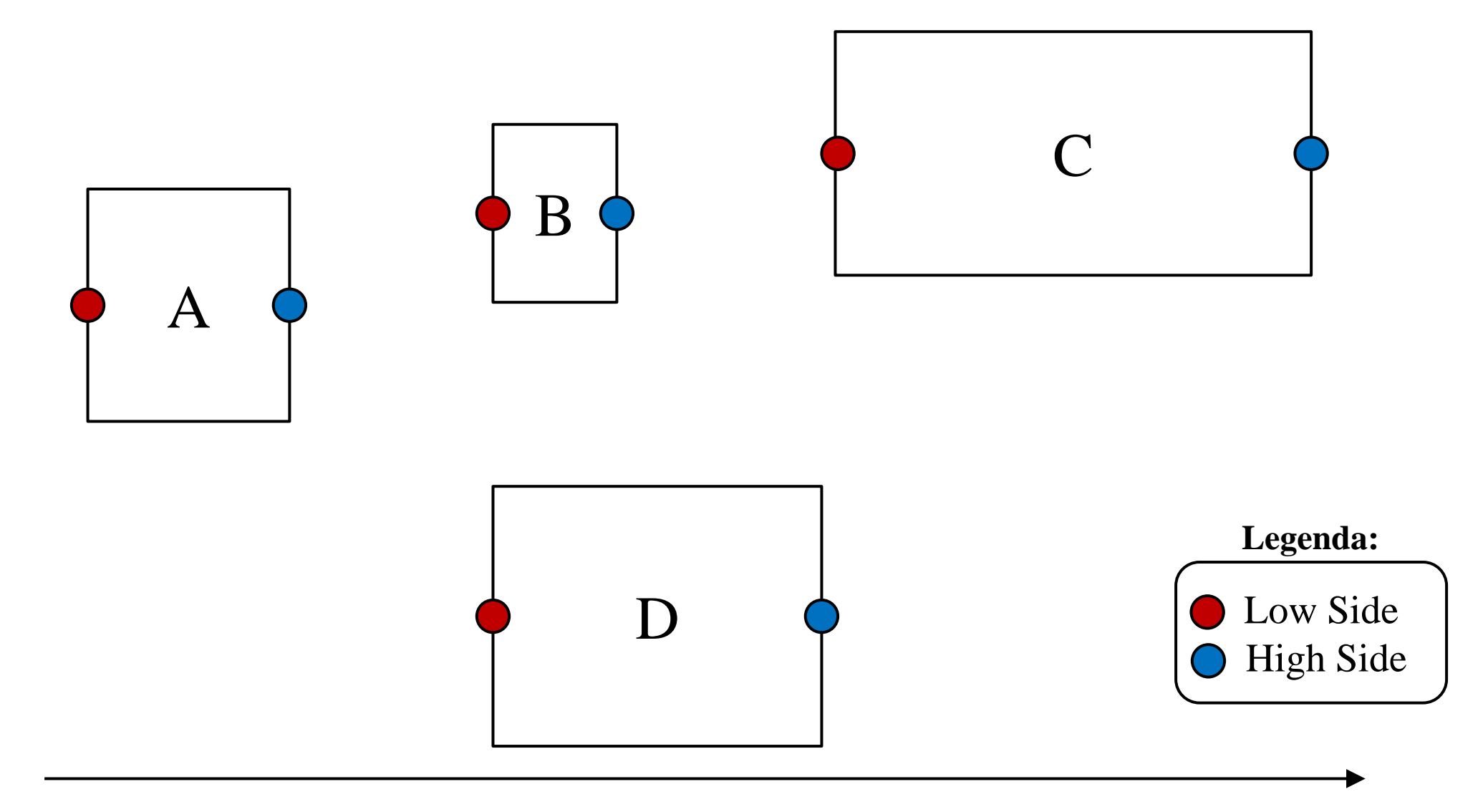

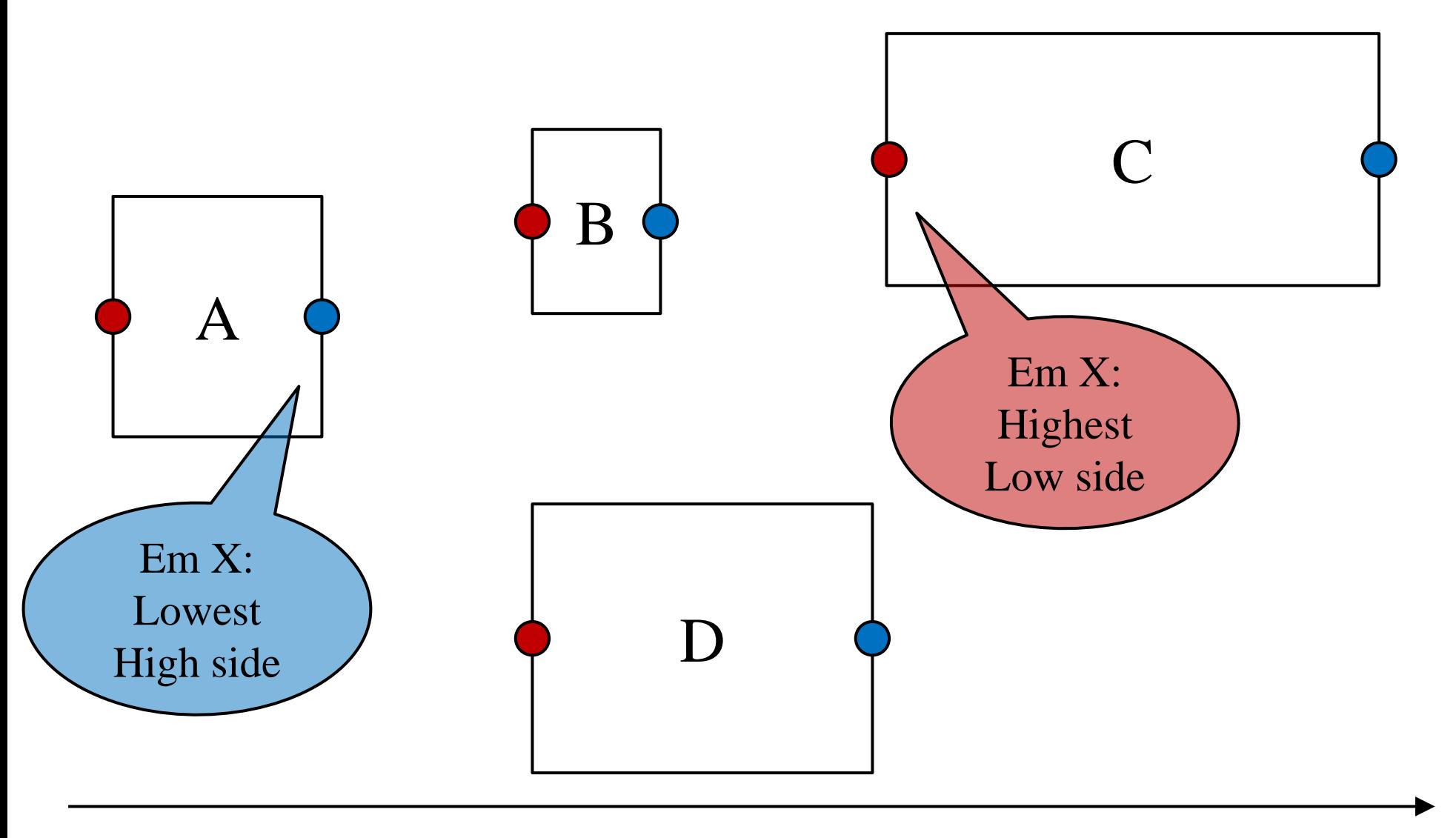

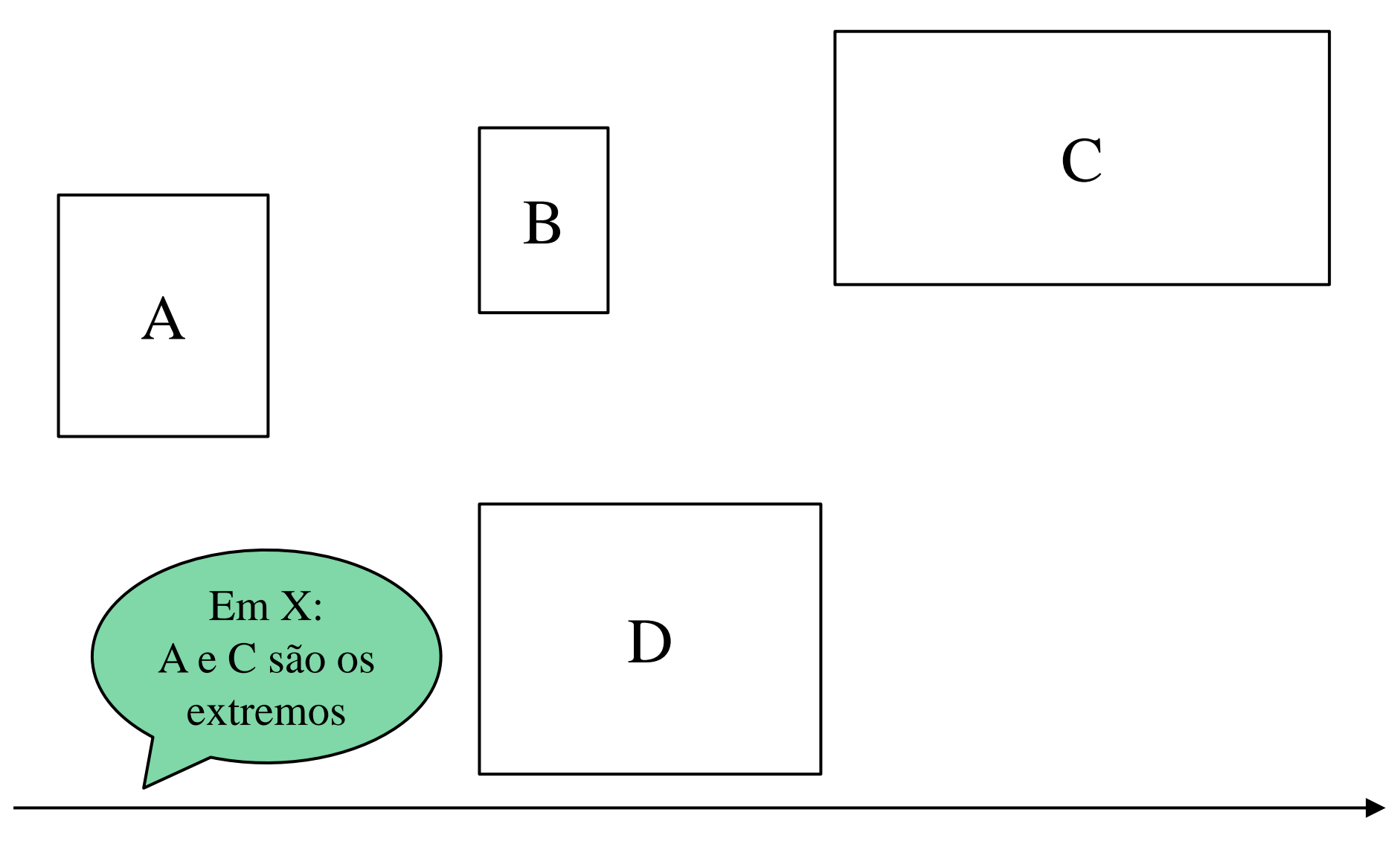

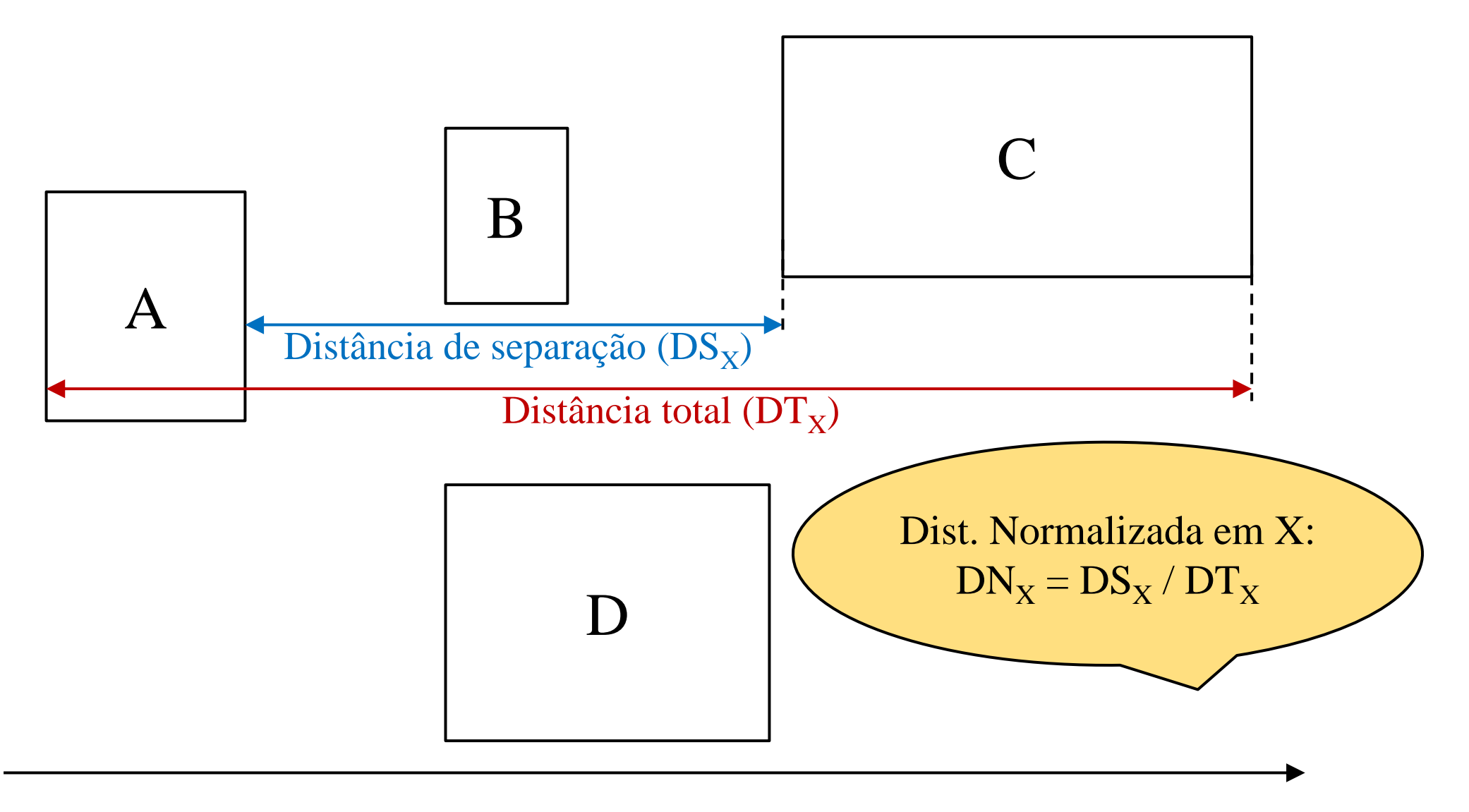

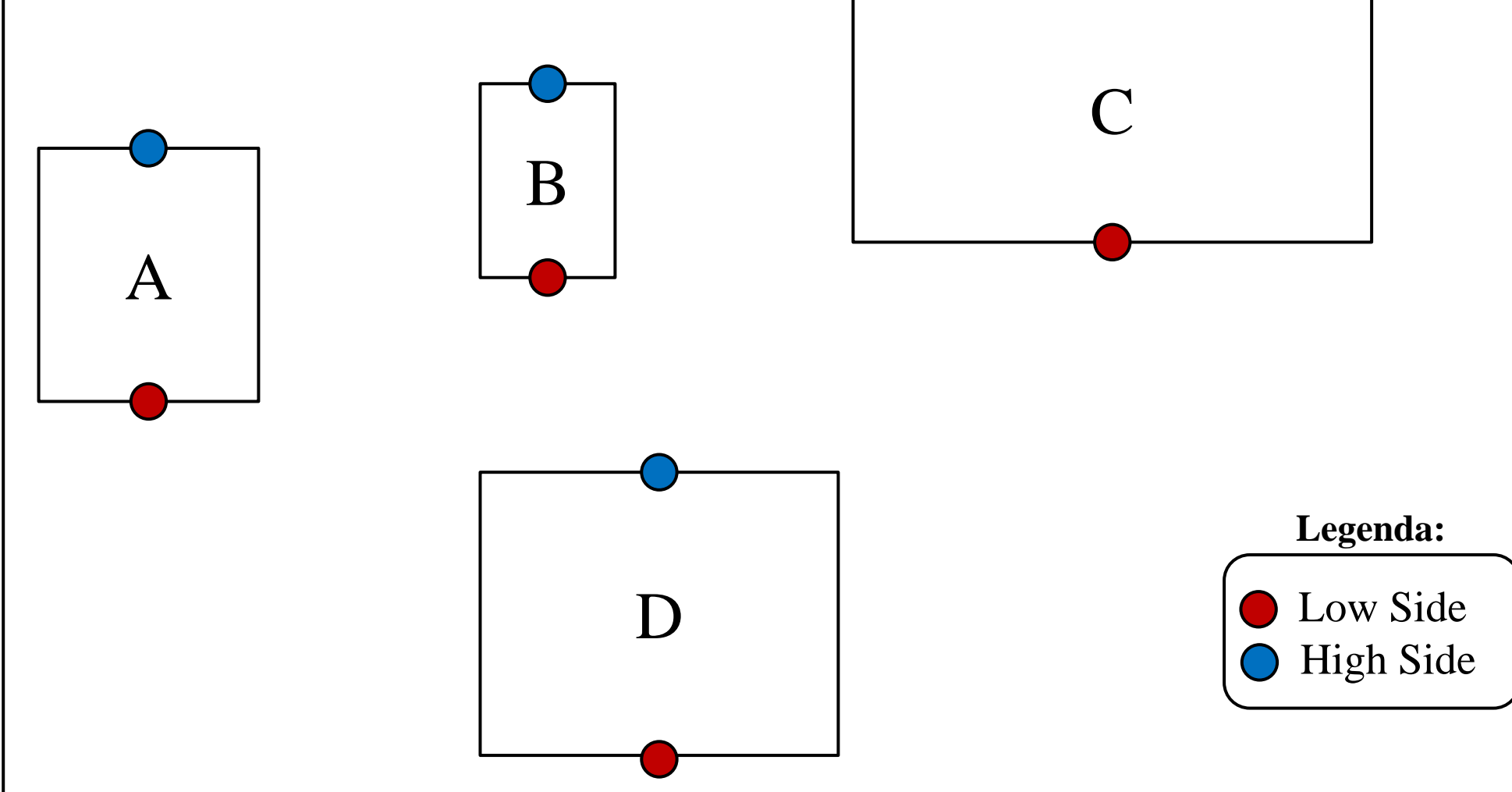

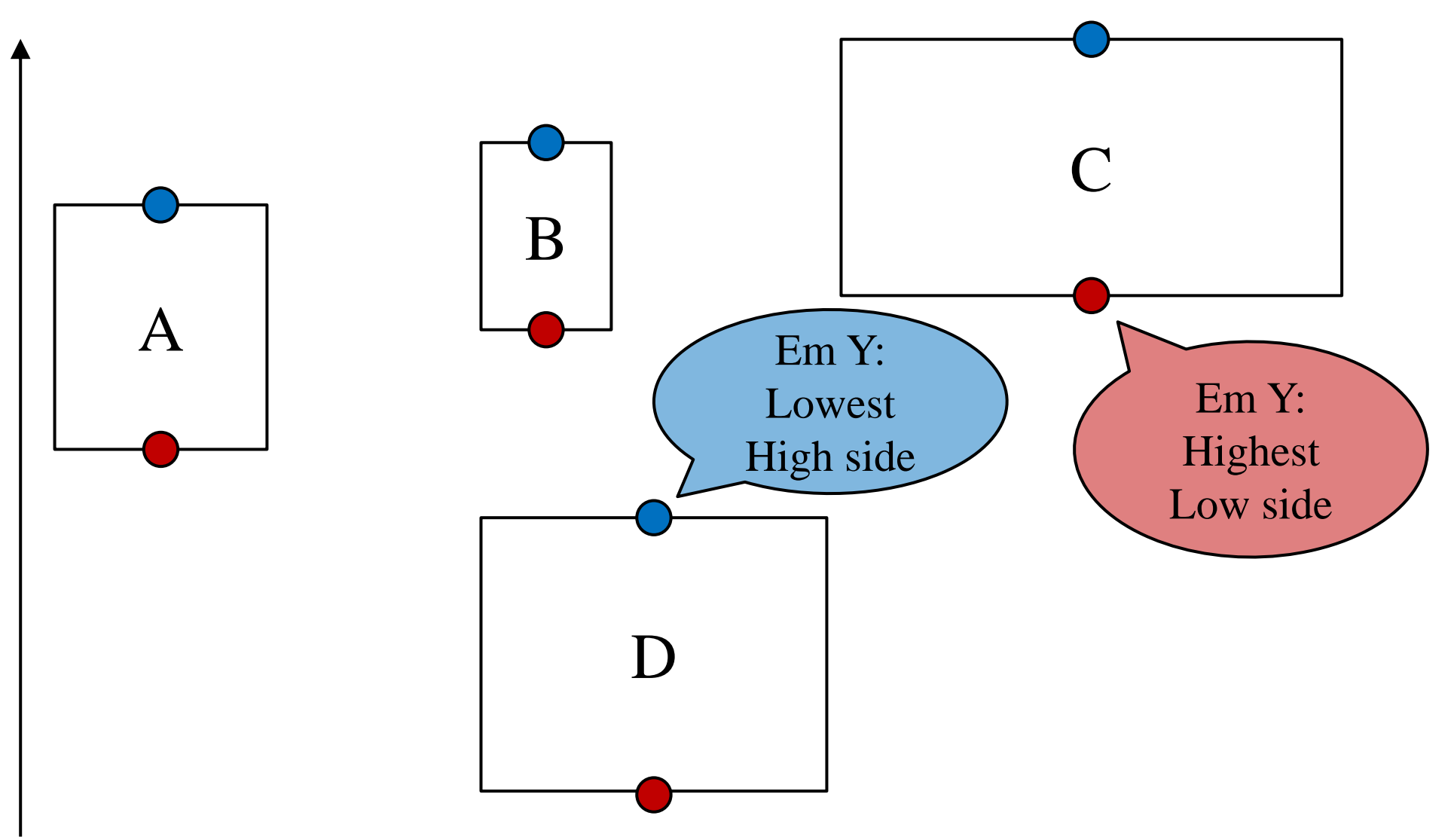

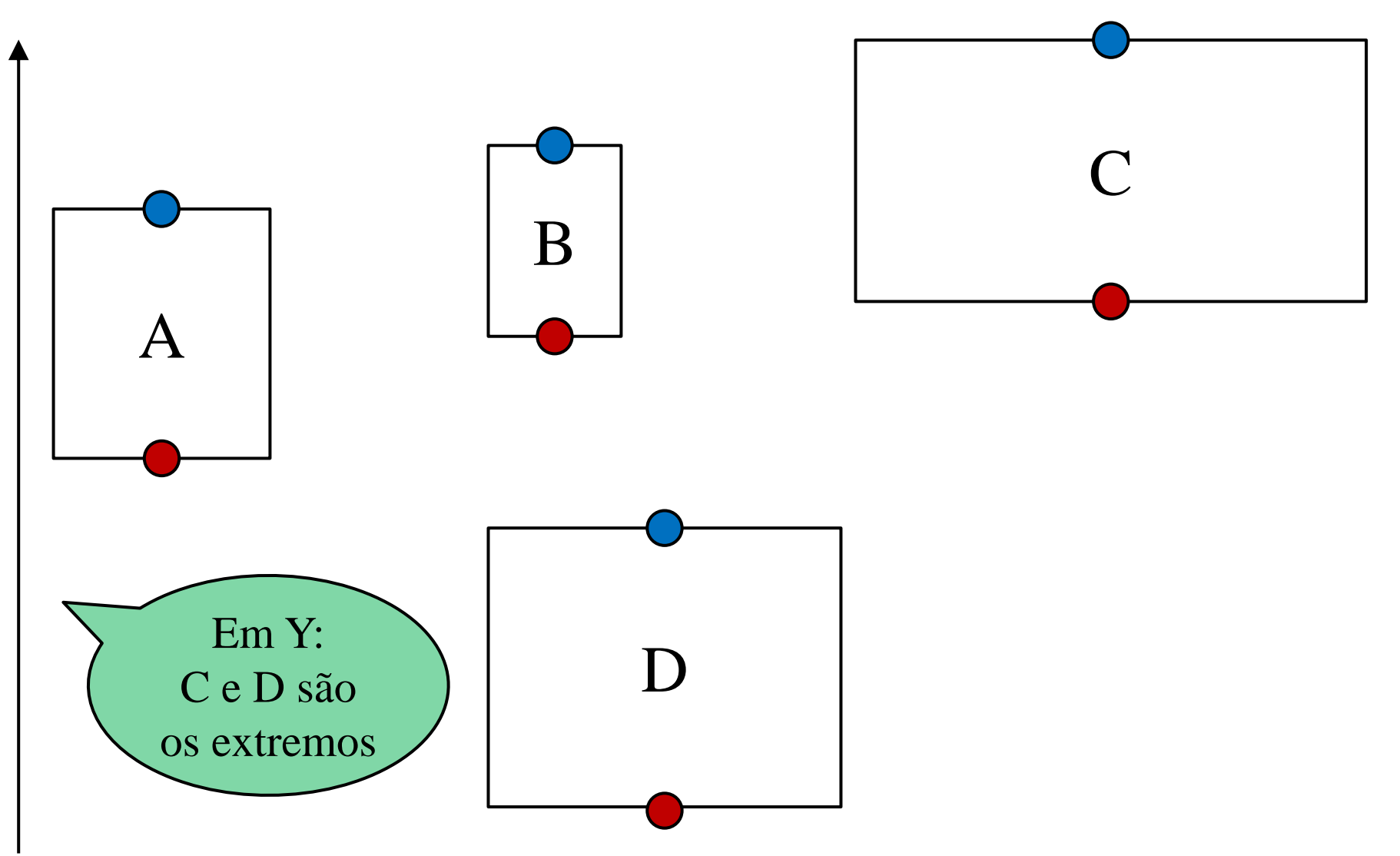

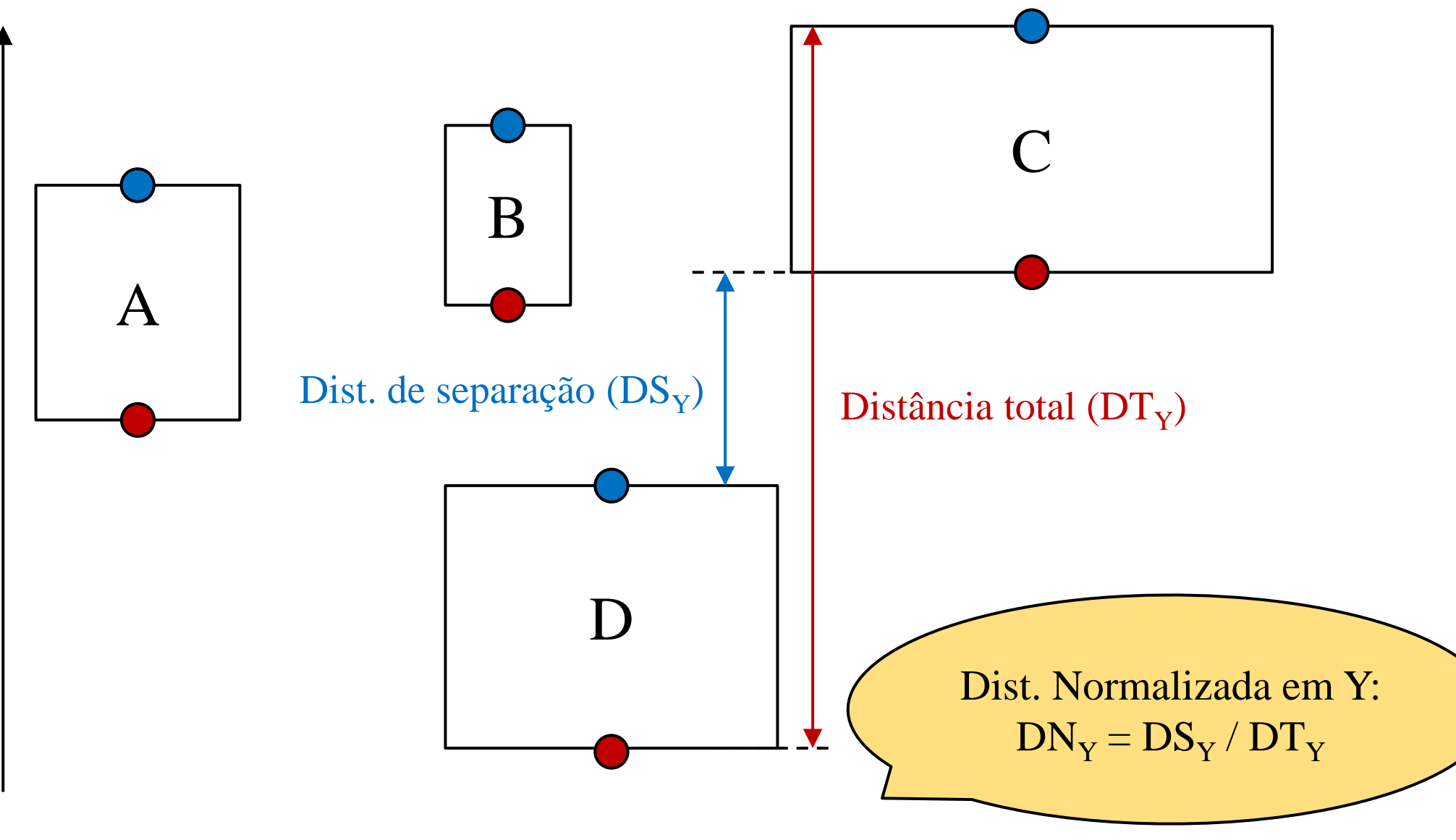

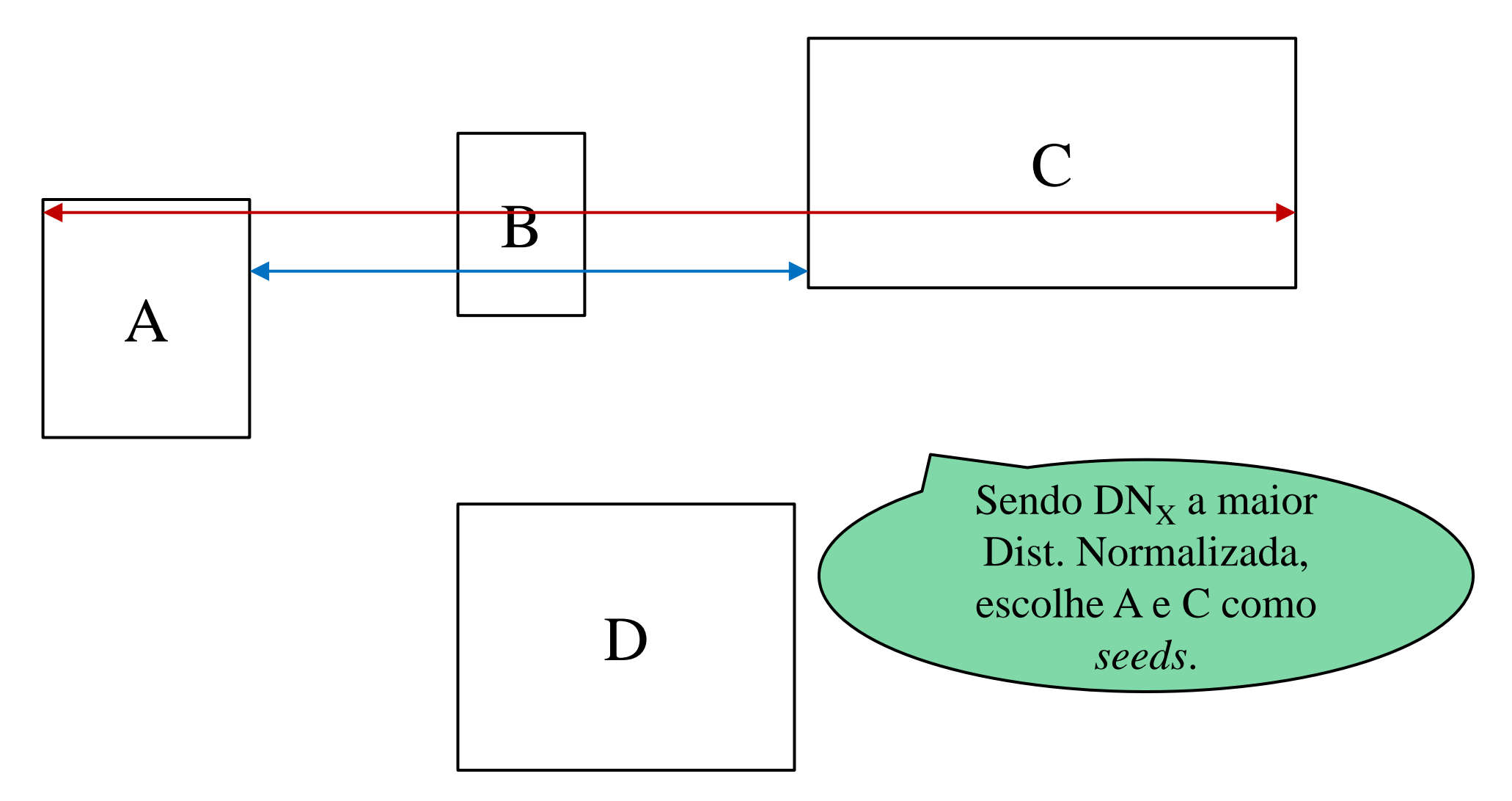

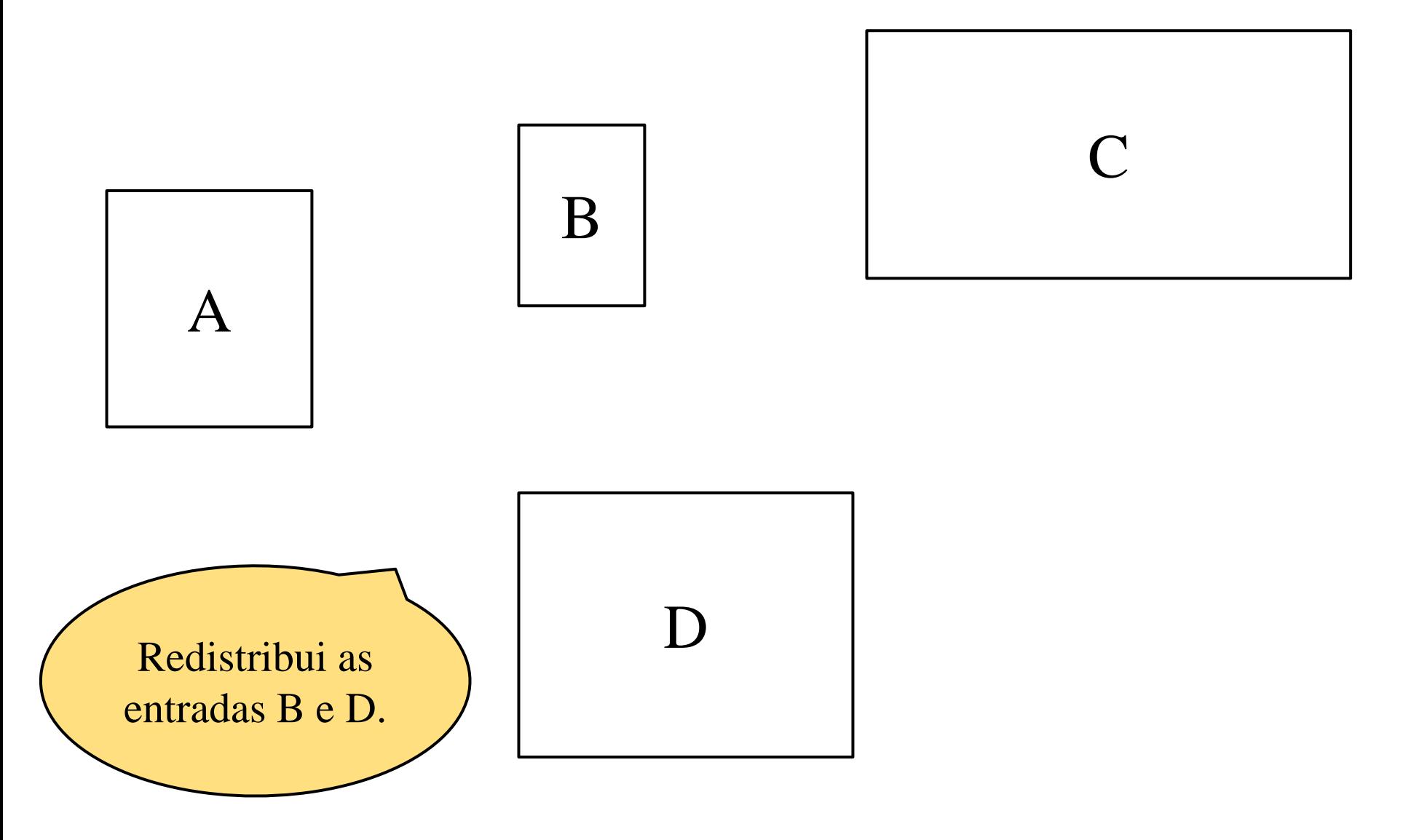

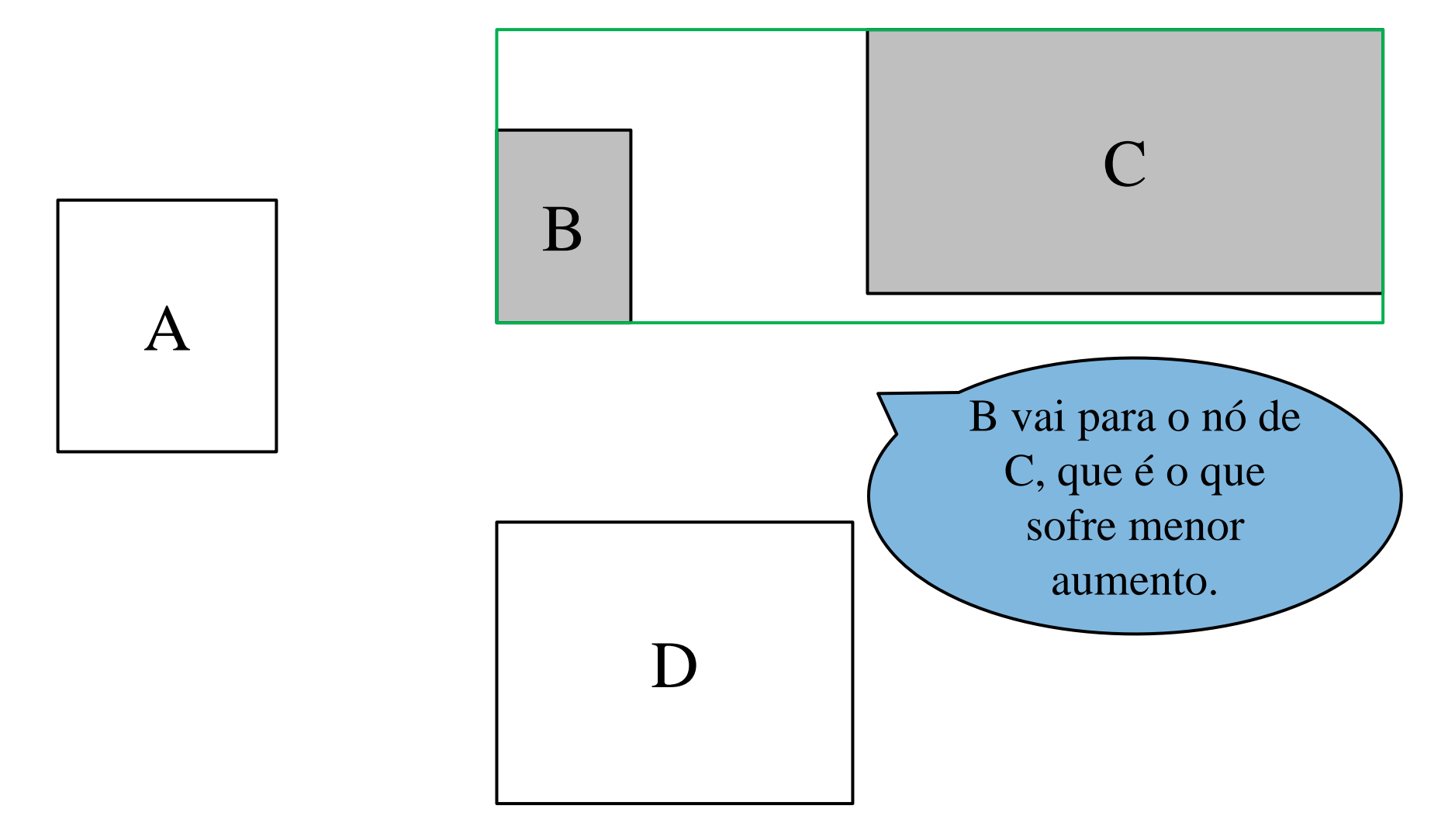

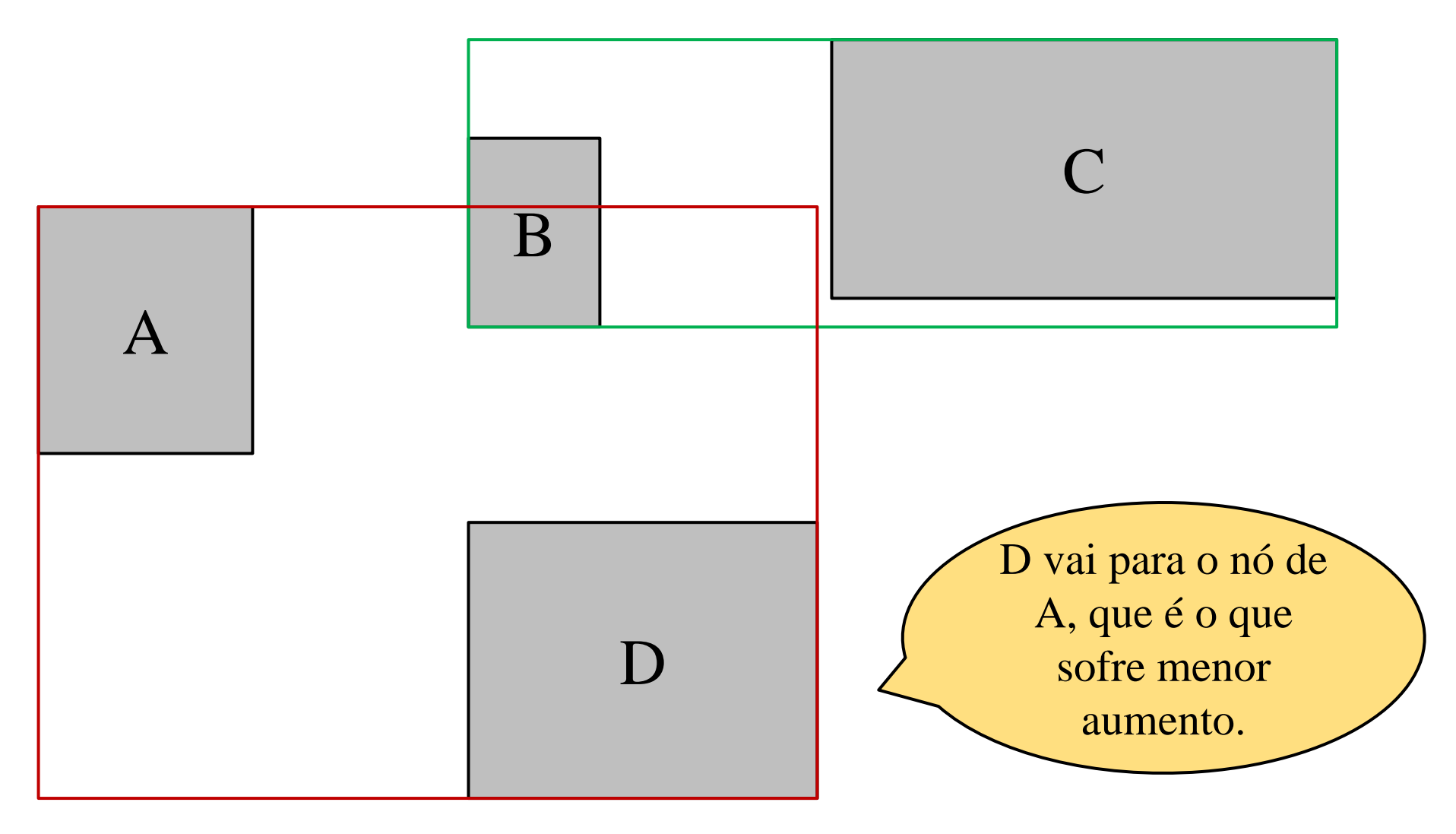

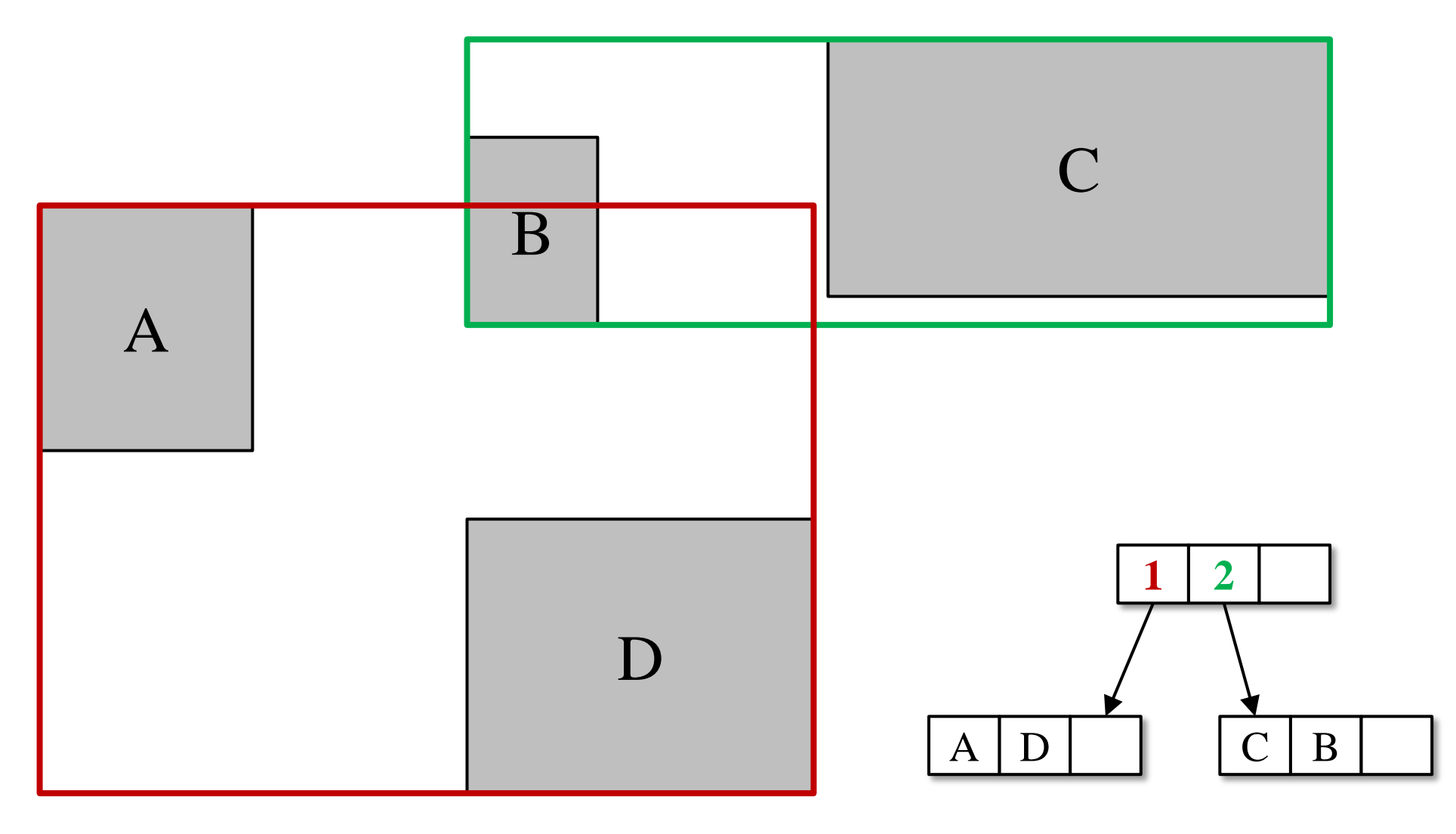

# **Split: Algoritmo Exaustivo**

• Testa todos os agrupamentos possíveis com relação ao menor aumento de MBRs e área de sobreposição.

• Complexidade temporal:  $O(2^{M-1})$ .

• Fins de comparação.
#### Variações: R+, R\*

## Árvore R<sup>+</sup> (1987)

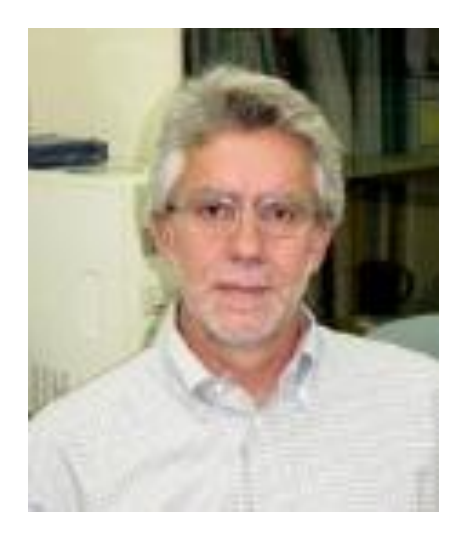

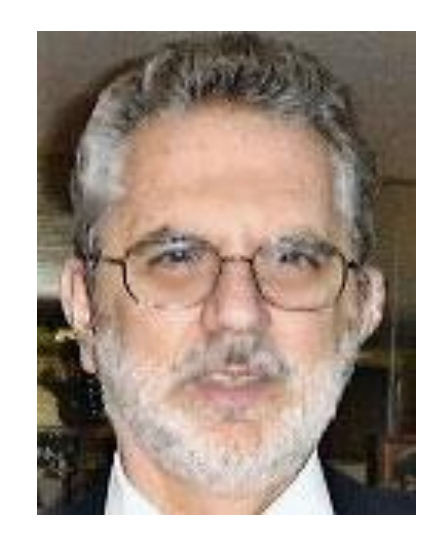

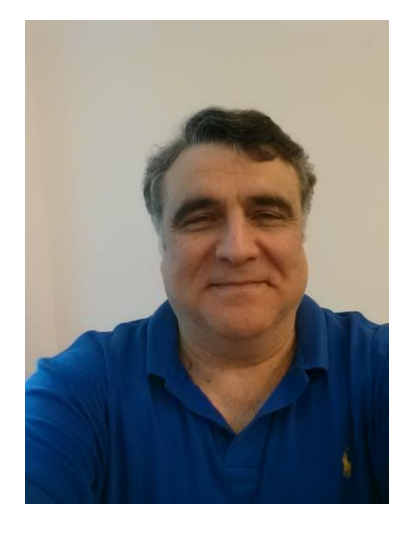

**Timos Sellis** 

#### **Nick Roussopoulos**

**Christos Faloustos** 

- Motivação:
	- Uma consulta pontual na Árvore R pode percorrer vários caminhos, da raiz até as folhas.
	- Alguns MBRs grandes podem aumentar o grau de sobreposição significativamente, devido ao *dead space*.
- Estas características causam uma degradação de desempenho das consultas, especialmente quando a sobreposição dos MBRs é significativa.
- Solução: a Árvore R<sup>+</sup> não permite sobreposição de MBRs no mesmo nível: técnica de *clipping*.

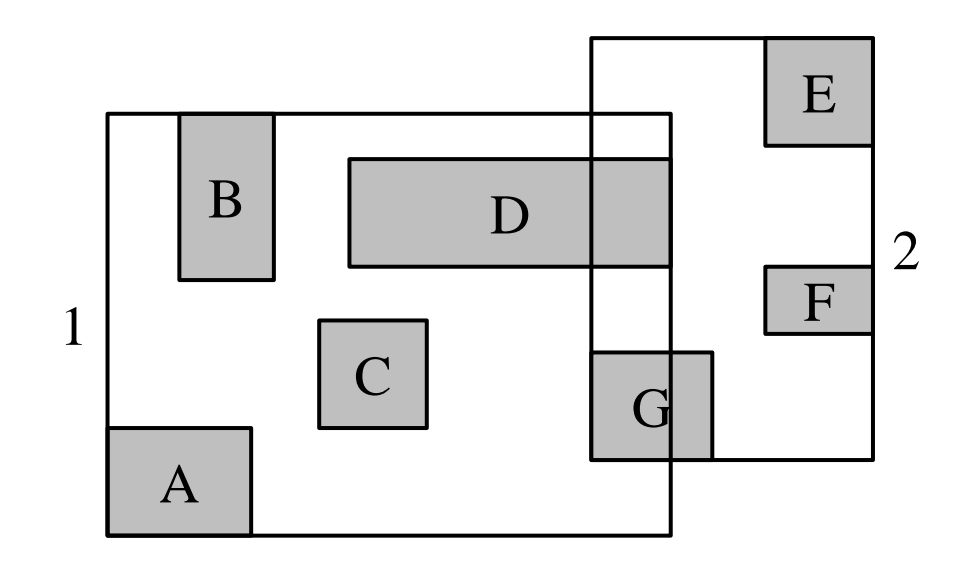

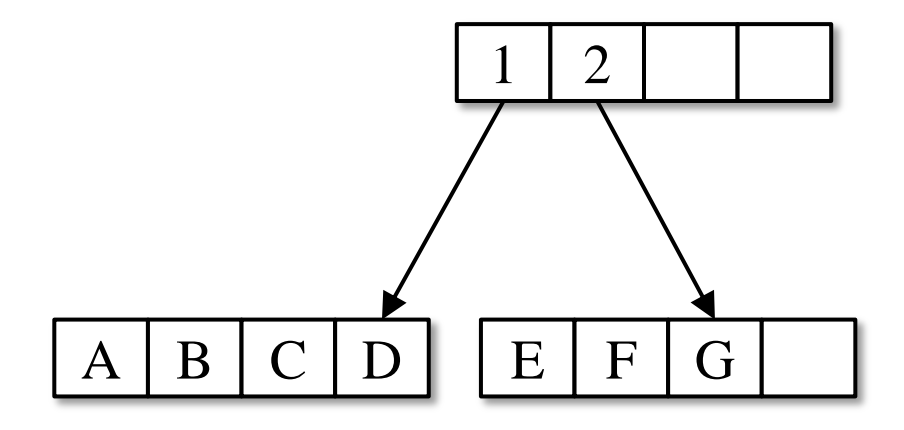

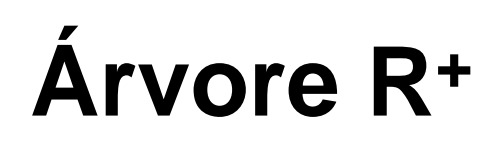

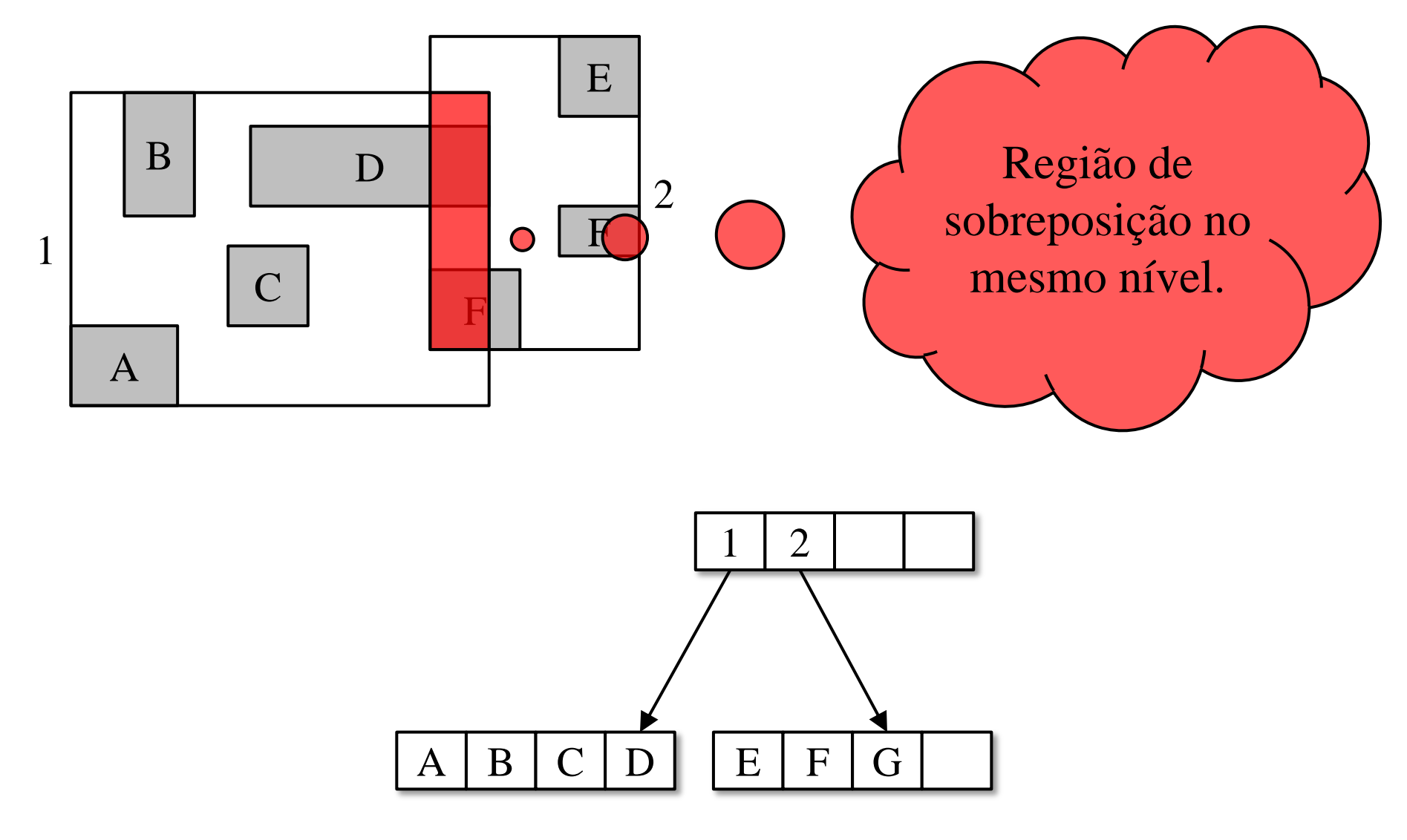

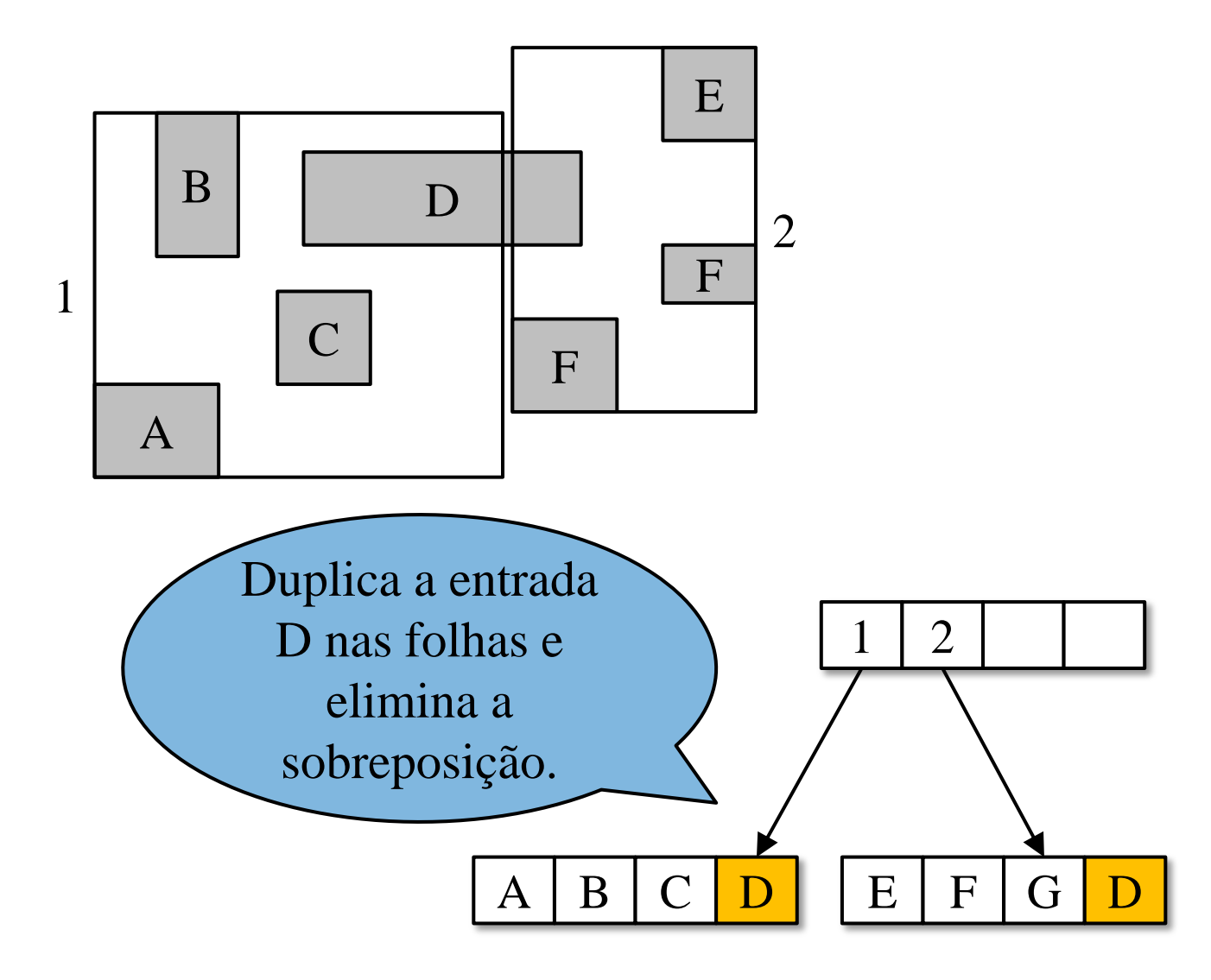

- Considerações:
- Busca: deve eliminar as duplicatas.
- Inserção: maior complexidade em relação à árvore R.
- Remoção: deve eliminar o objeto de todas as folhas em que aparece.
- Consumo de espaço físico: é problema?

# Árvore R\* (1990)

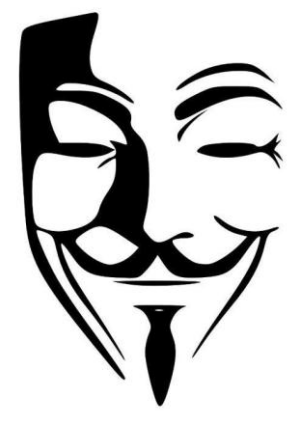

Norbert Beckmann

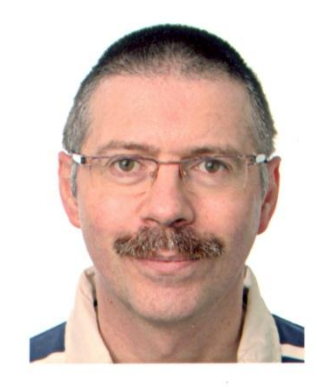

**Ralf Schneider** 

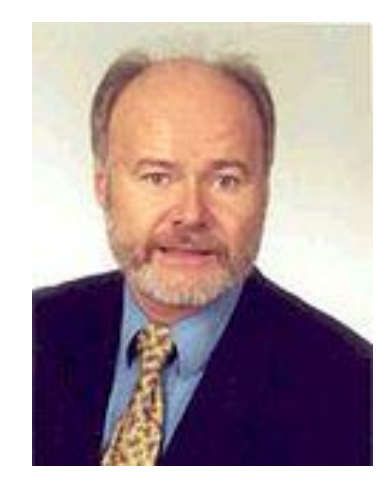

Hans-Peter Kriegel

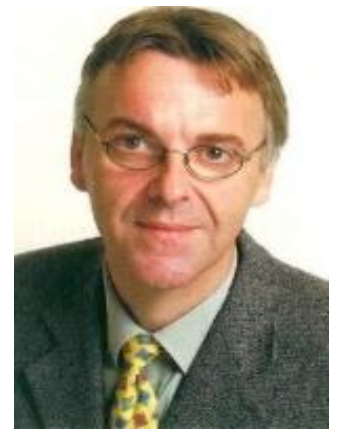

**Bernhard Seeger** 

# **Árvore R\***

- A árvore R é baseada na minimização de área de seus MBRs.
- A árvore R<sup>\*</sup> considera minimizar:
	- área dos MBRs.
	- área de sobreposição entre MBRs.
	- margens dos MBRs: deixar os MBRs mais "quadrados" ajusta melhor o espaço nos níveis superiores.
- Principal alteração em relação à árvore R original:
	- inserção.
	- reinserção.
	- parâmetro: cerca de 30% da capacidade do nó.

#### **Referências**

- GUTTMAN, A. R-trees: A dynamic index structure for spatial searching. *ACM SIGMOD Record*, ACM, New York, NY, USA, v. 14, n. 2, p. 47-57, jun. 1984.
- SELLIS, T. K.; ROUSSOPOULOS, N.; FALOUTSOS, C. The R<sup>+</sup> -tree: A dynamic index for multi-dimensional objects. In: *Proceedings of 13th International Conference on Very Large Data Bases*. Brighton, England: Morgan Kaufmann Publishers Inc., 1987. (VLDB '87), p. 507-518.
- BECKMANN, N.; KRIEGEL, H.-P.; SCHNEIDER, R.; SEEGER, B. The R\*-tree: An efficient and robust access method for points and rectangles. *ACM SIGMOD Record*, ACM, New York, NY, USA, v. 19, n. 2, p. 322-331, maio 1990.

#### **Referências**

- MANOLOPOULOS, Y.; NANOPOULOS, A.; PAPADOPOULOS, A. N.; THEODORIDIS, Y. *R-Trees: Theory and Applications*. Springer, 2006.
- LIU, L; ÖZSU, M. T. *Encyclopedia of Database Systems*. Springer, 2009.
- SHEKHAR, S.; XIONG, H. *Encyclopedia of GIS*, Springer, 2008.
- KAO, M.-Y. *Encyclopedia of Algorithms*. Springer, 2008.

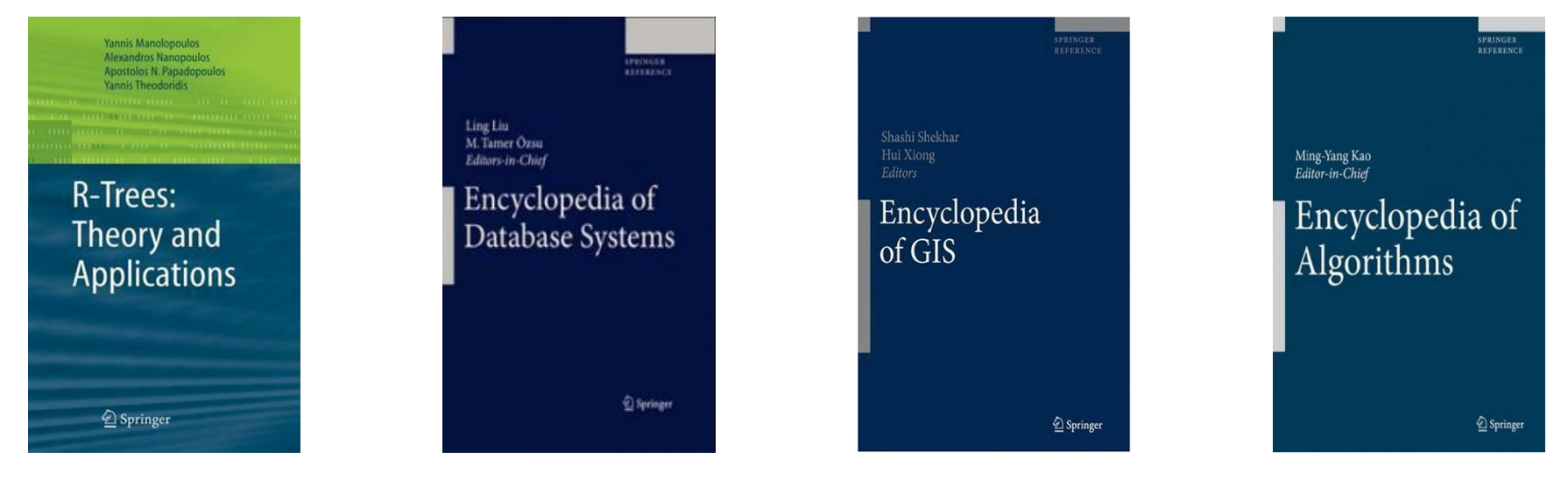

#### **Demonstração**

• http://gis.umb.no/gis/applets/rtree2/jdk1.1/